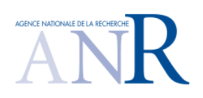

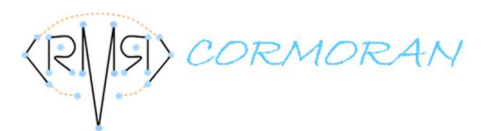

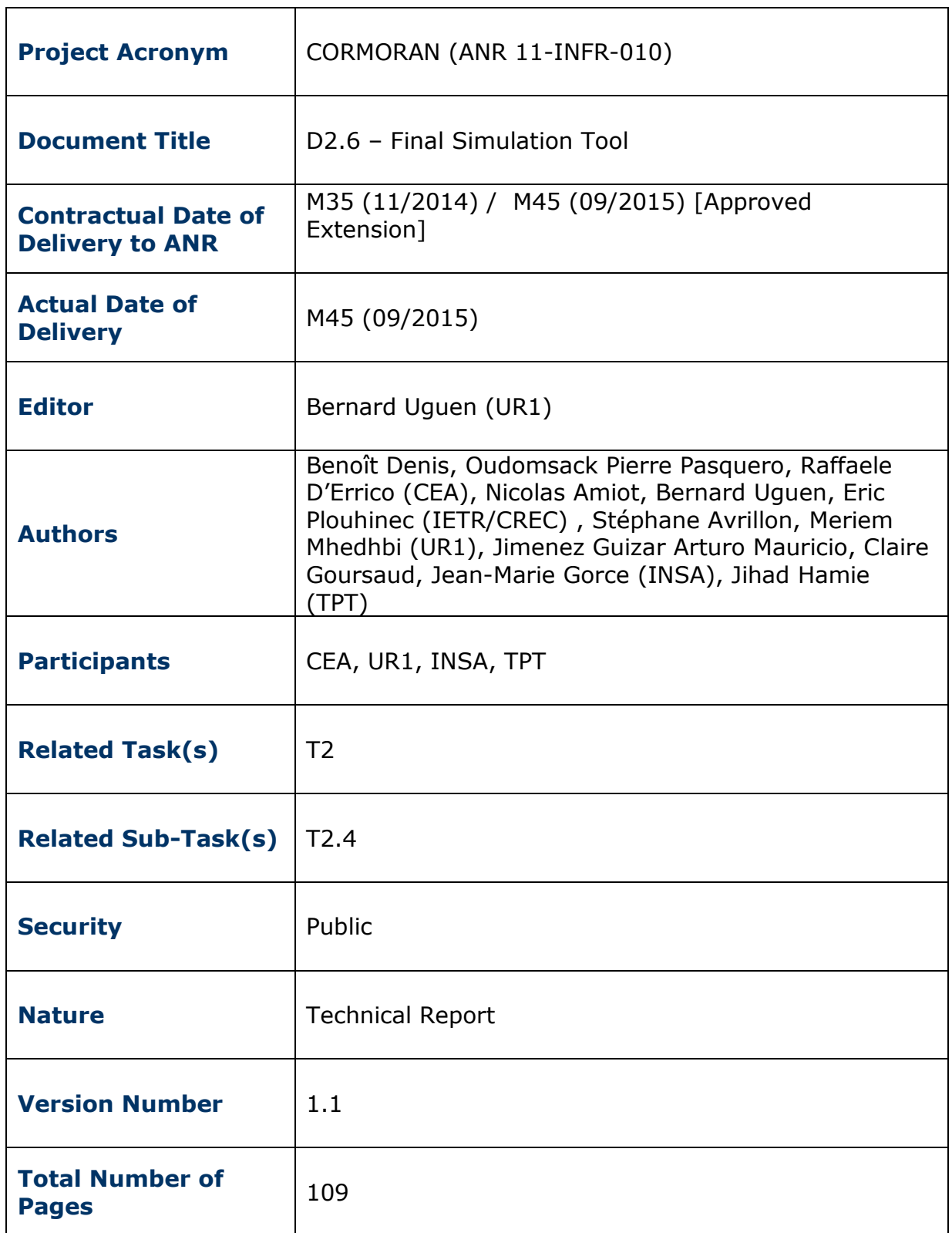

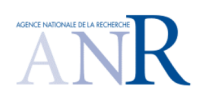

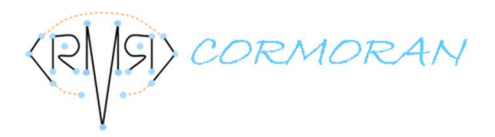

# **CONTACT AND CORRESPONDENCE**

## Bernard Uguen (UR1)

- Address: IETR Université de Rennes 1 campus de Beaulieu, Bât 11C, 263 avenue du général Leclerc 35042 Rennes CEDEX, France
- E-mail : bernard.uguen@univ-rennes1.fr
- Tel : (+33) (0)2 23 23 60 33

## Benoît Denis (CEA)

- Address: CEA-Leti Minatec, 17 rue des Martyrs, Bât. 51C, p. C230, 38054 GRENOBLE Cedex 9, France
- E-mail: **benoit.denis@cea.fr**
- Tel: + 33 (0)4 38 78 09 90

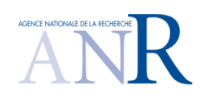

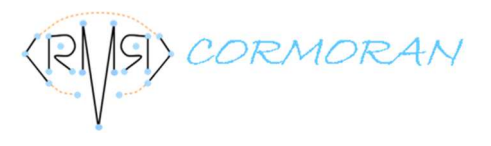

# **TABLE OF CONTENT**

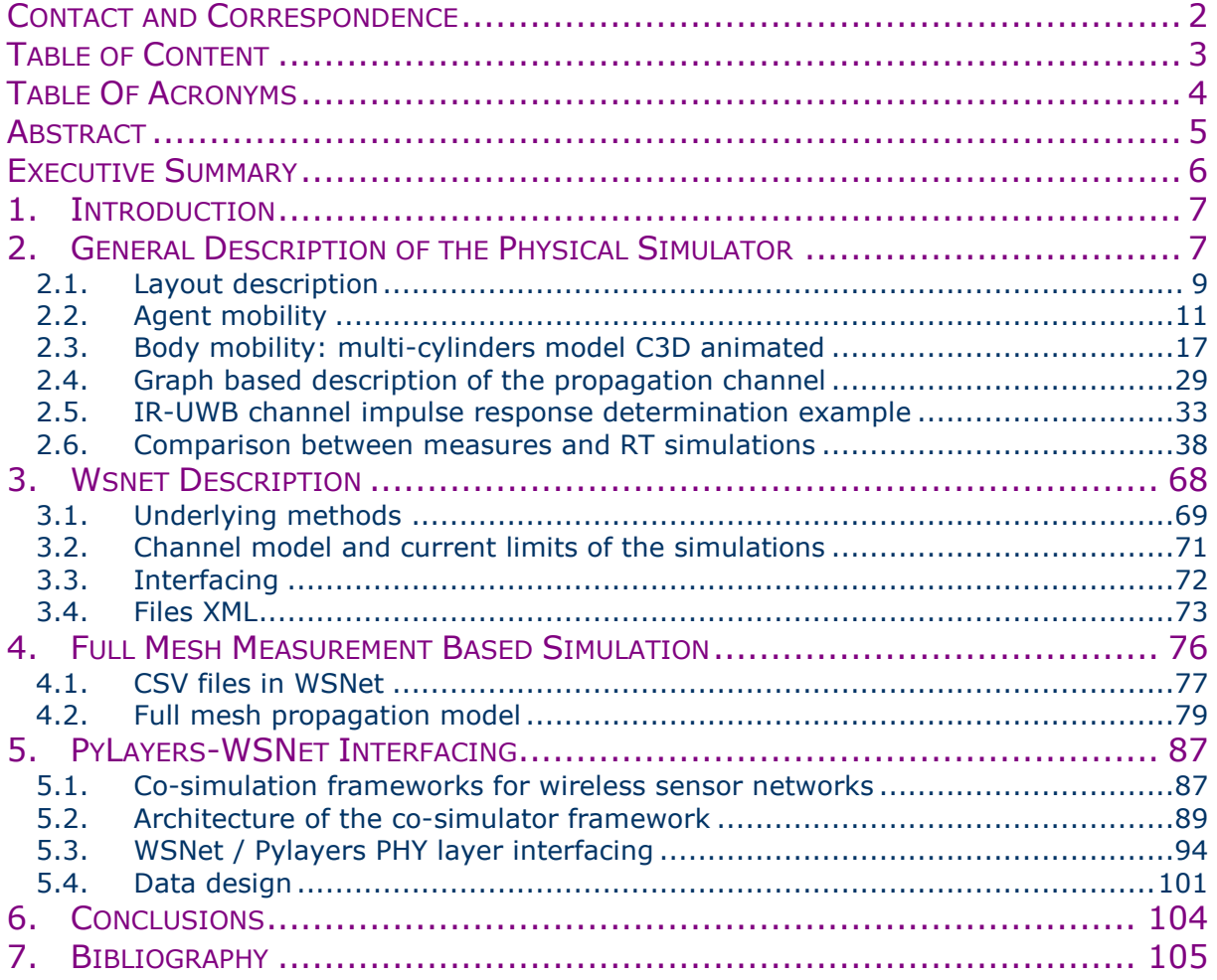

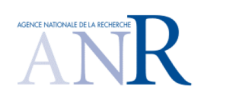

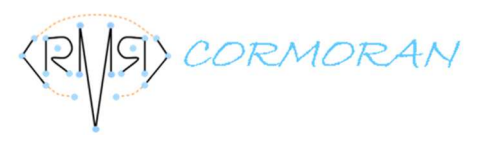

# **TABLE OF ACRONYMS**

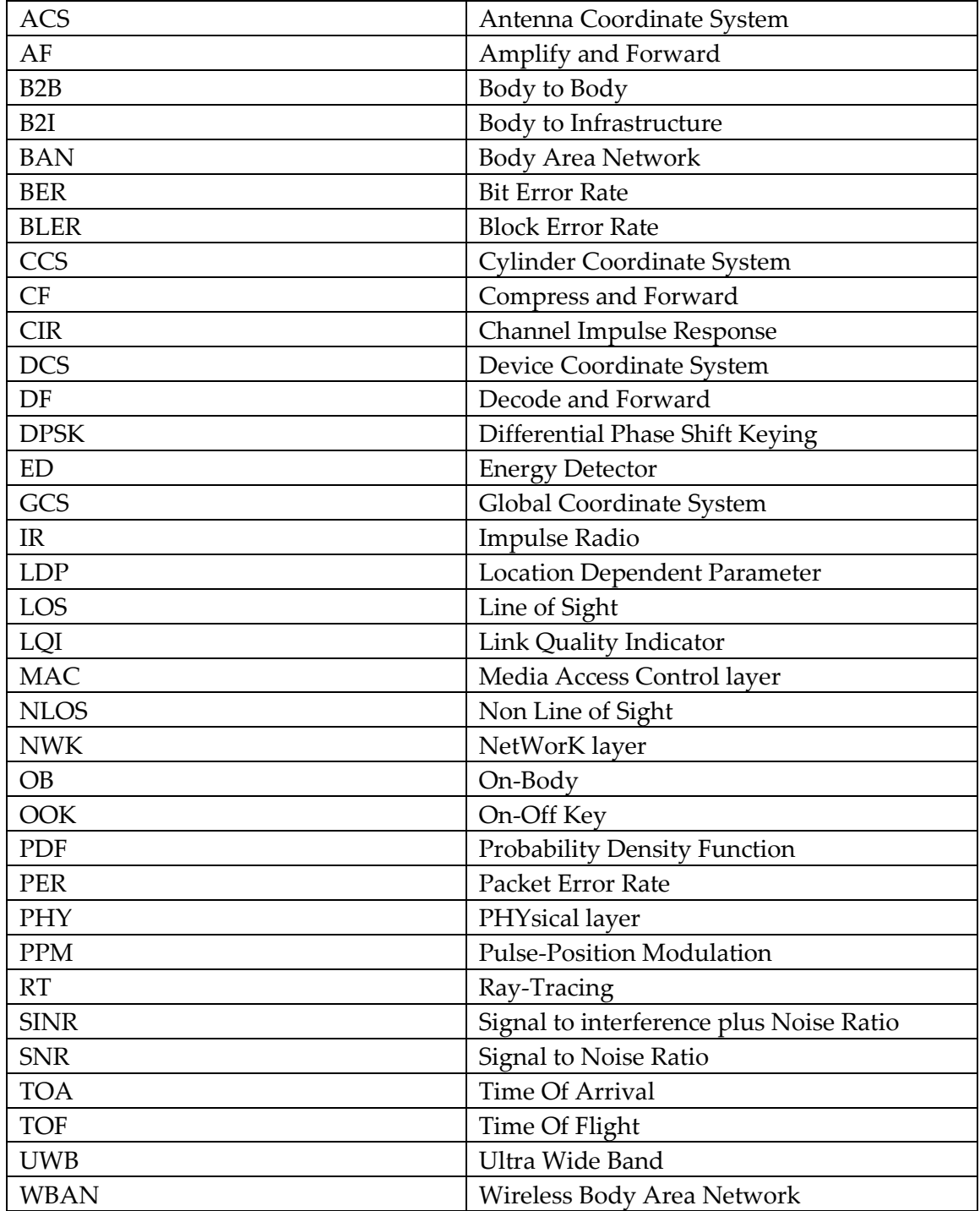

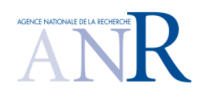

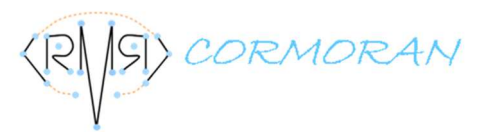

# **ABSTRACT**

*Wireless Body Area Networks* (WBAN), which currently benefit from the emergence of *Ultra Low Power* radio technologies, may be massively disseminated in the near future, as distributed elements of a more global heterogeneous communication architecture. Besides, user-centric and context-aware services have been progressing significantly for the last past years, requiring e.g., that the location information is delivered on the mobile user side, with a limited access to the infrastructure. In the context of wearable networks, new cooperative communication schemes, involving peer-to-peer radio links between mobile nodes or terminals, provide natural interactions at the body scale (i.e. on-body cooperation) and/or between mobile users (i.e. body-to-body cooperation). These cooperative links are not only expected to improve data rates, communication robustness or coverage, but they shall also enable to retrieve relative range measurements, based on the *Round Trip - Time of Flight* (RT-ToF) or *Received Signal Strength Indicator* (RSSI) of transmitted signals. The CORMORAN project aims at investigating such cooperation mechanisms *in* and *between* body area networks, mostly for motion capture/detection and navigation-oriented applications. Determining the adequate cooperation level and modes can help to achieve a precise radiolocation of onbody nodes and/or pedestrians, as well as an optimal management of the communication quality of localization service at the protocol level, while taking into account the specific characteristics of such wearable networks (e.g., in terms of mobility). This document, entitled "Final Simulation Tool" (D2.6), summarizes the work carried out for the last project period in the frame of sub-tasks 2.4. More specifically, it describes two core simulation tools, namely PyLayers and WSNET, as well as their interfacing within a cross-layer co-simulation architecture and flow. These tools capitalize on top of T2 physical modelling efforts, accounting for the complex links between human mobility, on-body antenna radiation behavior and radio channel propagation over onbody, off-body and body-to-body links. They enable to produce realistic test vectors, which feed algorithms performance evaluation in key CORMORAN scenarios for subtasks ST3.1, ST 3.2 and ST3.3.

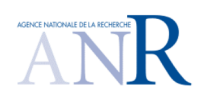

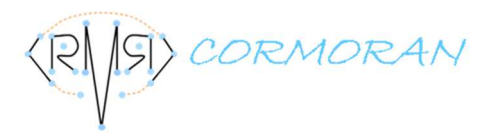

## **EXECUTIVE SUMMARY**

This document gathers a detailed description of the cross-layer co-simulation approach developed in the CORMORAN project. The presented work regards the necessary evolutions of the two initial building simulators, as well as their interfacing, for the sake of producing realistic test vectors in the frame of CORMORAN scenarios [**1**], while accounting for the latest physical modelling findings inheriting from sub-tasks ST2.1 to ST2.3.

The first presented building component, namely PyLayers [**2**], is a site–specific Ultra Wide Band (UWB) oriented propagation simulator, which has been evolved towards a full heterogeneous Body Area Network (BAN) simulator. Its purpose, in the CORMORAN project, is to produce the time-stamped radio observables coming up from the BAN radio multichannels, in order to feed a physical layer abstraction block and flowing it to the upper MAC layer simulator. Several original PyLayers contributions related to the adaptation to the Wireless BAN (WBAN) context developed along the project are also presented on this occasion. The latter mostly concern the human mobility, but also the very heart of the ray tracing approach. The whole set of tools, which have reached a quite high level of realism, are very well suited for the addressed objectives of the CORMORAN project. In particular, the tool has now the ability to address CORMORAN's key body-to-body and off-body scenarios for large-scale (group) navigation applications. Comparisons and cross-validations with field measurements relying on a unique dataset (built in the frame of sub-tasks ST4.1 and ST4.2) are also provided.

The second described simulator, namely WSNET [**3**], is a discrete event cross-layer simulator for wireless network on a large scale. This simulator is specifically in charge of assessing the performances of new solutions and strategies developed at the Medium Access Control (MAC) and NETworking layers level. This document provides an extensive description of the related workflow.

The third important point addressed in this document concerns the way to make the two simulators work together for producing higher-level performance evaluations in the two main defined CORMORAN scenarios. Especially, the interfacing data format has been defined and described in this document.

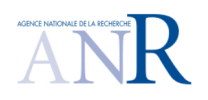

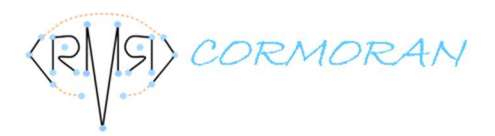

# **1. INTRODUCTION**

Realistic cross-layer BAN simulation, which is highly required for the evaluation of the defined localization CORMORAN scenarios, raises different challenges for simulation tools themselves and for their interfacing too. First of all, due to the natural location-dependency of the addressed problems, the deterministic approach is welcome (at least in part) at a very low level. The scene involving humans moving in their environment is described carefully with the proper level of realism imposed by the considered applications. The description of sitespecific scenes including body motion at different levels is thus provided, as well as the approach for performing deterministic propagation simulation, and beyond, for a realistic performance assessment of the higher layers of the cooperative WBAN protocol.

Section 2 describes the processing of the physical simulator. This simulator is used to describe the synthetic environment, run a dynamic simulation of agents to generate trajectories and add the body mobility over those trajectories. Given this mobility description, the simulator allows to perform a deterministic simulation of all the different propagation channels created by the agents and the infrastructure nodes. This section presents also different comparisons with the help of the measurement campaign realized in June 2014, which tends to validate and comfort the current level of accuracy of this physical simulator.

Section 3 is focused on the WSNET tool, which is an event-driven simulator for wireless networks. It is especially designed to evaluate performances of a system by simulating a MAC layer based on a dedicated physical layer abstraction. For instance, the modeling of collisions and interference can help to determine byte error rate (BER) and packet error rate (PER) can be obtained accordingly for a large number of nodes under realistic deployment and mobility conditions. The explicit and detailed workflow for producing a WBAN oriented co-simulation in the WSNET framework is thus explained. This section has the sufficient detailed granularity for being used as a user manual.

Section 4 specifies how WSNET is going to use external measures or PyLayers simulations to evaluate system performances. In particular, that section focuses on the file formats and configuration files required for such a mode.

In Section 5, the tight interfacing between PyLayers and WSNET components is considered in order to produce high-quality observables in the cooperative WBAN context. The options for bridging the two pieces of software are studied and discussed in terms of computational and storage costs. In particular, the emphasis is put on which simulator ought to be in charge of the PHY abstraction.

# **2. GENERAL DESCRIPTION OF THE PHYSICAL SIMULATOR**

The physical simulator PyLayers [**2**] is an open source project aiming to address the problem of indoor radio propagation. To this end, the simulator embeds several complementary and independent modules including, in particular:

- An agent mobility simulator based on discrete event simulator to which a multi cylinders Body model description can be associated.
- A deterministic UWB radio simulator,

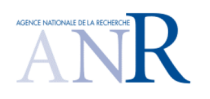

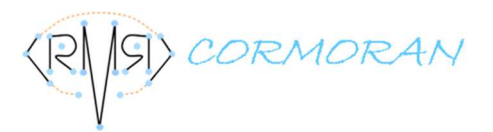

The synthetic environment, so called layout, is described at different levels using graphs to address the different specificities of the simulation. The agent mobility relies on a mixture of specific graphs description of the layout and on a virtual force model. In addition to that agent mobility which is only focused on the mobility of a point, a multi cylinders body model can be added to address WBAN problematic.

The deterministic simulation of the propagation channel is performed by a pre-processing on graphs, allowing an economy of computation required in the context of mobility.

About the considered ray tracing approach, the simulator would be used to determine the propagation channel in two different situations: Body to body (B2B), and body to infrastructure (B2I). Due the phenomena appearing on the body (creeping waves …) and its complexity deterministic modeling, the on Body (OB) simulation would be treated in two steps. The first step will use a statistical model provided in [**4**] to determine power losses and body shadowing effect. A second step consists in running the deterministic simulation in order to obtain the environment influence in the propagation channel. Figure 2-1 shows a bloc diagram of the physical simulator including the agent and body mobility simulation, the electro-magnetic simulation and the output of the simulator.

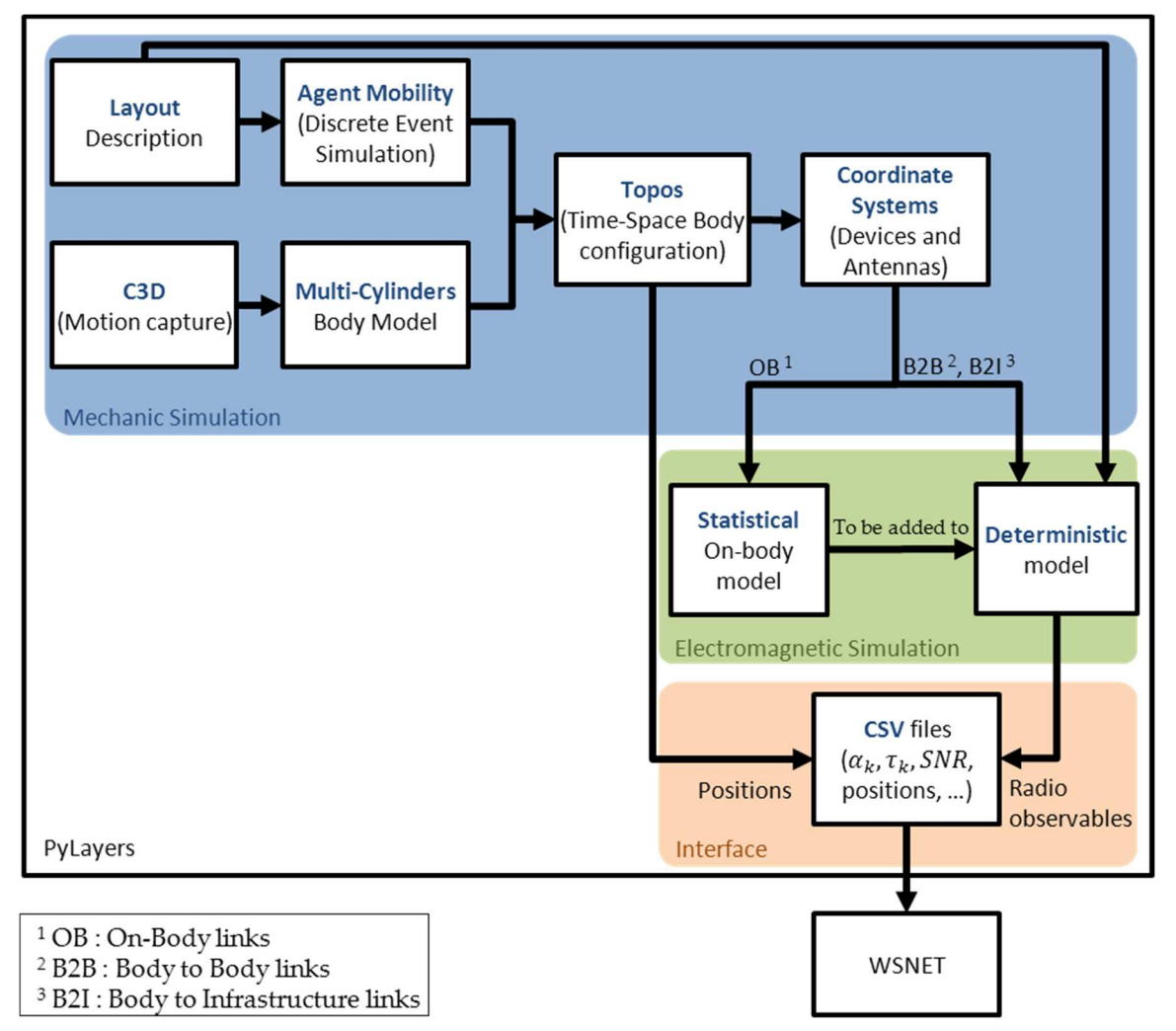

**Figure 2-1 PyLayers' physical simulator bloc organization** 

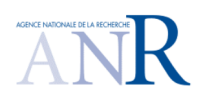

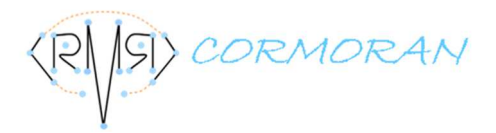

## **2.1. LAYOUT DESCRIPTION**

The layout is the description of the synthetic environment inside of which both mobility and ray tracing simulations takes place. That approach relying on a graph description is exposed in the following.

From the graph theory, a graph is a connected set of nodes. Graphs can be oriented or non-oriented. In the sequel, we will refer to graph also as a specific high level data structure. In that case, those graph data structures embed specific dictionaries associated with nodes or edges, to store the relevant piece of information related to their nature.

Throughout the following, the introduced graphs will be indexed with a letter  $x$  related to their name.

The following notations for graph description are used :

An graph indexed x from its name is noted  $G_x(V_x, E_x)$  where  $V_x$  and  $E_x$  are respectively the set of nodes and the set of edges of the graph  $G_x$ .

For a graph  $G_x(V_x, E_x)$  having N nodes and E edges,

$$
V_x = \{v_x^0, \dots, v_x^{N-1}\}\tag{1}
$$

$$
E_x = \{e_x^0, \dots, e_x^{E-1}\}\tag{2}
$$

where for an oriented graph

$$
e_x^k = (tail(e_x^k), head(e_x^k)) \in V_x \times V_x \tag{3}
$$

In PyLayers, the layout is described with the help of 2 non oriented graphs:

- the graph of structure  $G_s(V_s, E_s)$ ,

- the topological graph  $G_t(V_t, E_t)$ .

## 2.1.1 THE GRAPH OF STRUCTURE  $G_s$

The structure graph  $G_s$  is the first graph to be defined. This graph is directly obtained from a node list and an edge list. This graph is being modified all along the layout editing phase which is done with a dedicated buil-in editor. It can also be generated from proper conversion from other existing format as XML open street map format (.osm) [**5**]. All the other graphs are derived from processing on its nodes and edges.

Considering the indoor case, a layout is generally a building floor plan. Each segment describing the layout outlines is associated to a node of  $G_s$ . As well, the two points bounding each segments are also associated to two nodes of  $G_s$ . Conventionally, nodes of  $G_s$  associated to segments are denoted with a positive integer, whereas nodes associated to points are denoted with a negative integer. By construction all nodes with a positive index (segments) are linked to two nodes with negative indexes (points). Note that the converse is not true, a point can be connected to several segments.

Figure 2-2 shows an example of the generated graph of structure  $G_{\rm s}$ .

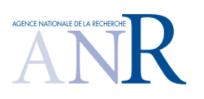

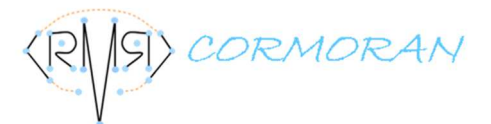

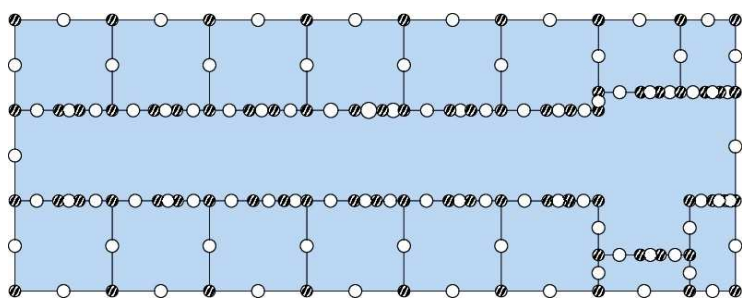

Figure 2-2 example of Graph of structure  $\boldsymbol{G}_{s}.$  White dots represent segments (nodes with positive **index) and hatched dots represents points (nodes with a negative index) of the layout.**

Positive nodes of  $G_s$  have attached a meta-data dictionary containing the information listed below which is useful either for further mechanical or electromagnetic processing:

- a list of the connected points indexes (a.k.a. the nodes of  $G_s$  with a negative index),
	- the name of the slab associated to the segment,
	- a position,
	- a height value,
	- a normal vector associated to segment,
	- a boolean transition indicator.

The list of connected points is directly deduced from the graph connectivity. The slab's name is specified during the layout edition.

A slab is a stack of different constitutive materials of different thickness. This description requires the knowledge of all slab elements with their electromagnetic properties.

The position is given as a vector in  $\mathbb{R}^3$ . The height and elevation values allow to address situations where a segment is made with different slabs at different heights. The list of cycle numbers contains all cycles containing the node. At most, a node can be surrounded by two cycles. This information is filled once the topological graph  $G_t$  has been built. More information about  $G_t$  and cycles is provided in the following. The signed normal vector is used to determine the orientation of the segment. The transition indicator indicates if the segment can mechanically be crossed (by an agent).

In this connection, transition indicator is very useful for describing air walls. Air walls are virtual partition which affect neither mechanic nor electromagnetic computation. That abstraction has been introduced for reducing complexity during higher-level graph computation.

## 2.1.2 THE GRAPH OF TOPOLOGY  $G_t$

The topological graph  $\mathcal{G}_t$  aims to abstract the structural graph  $\mathcal{G}_s$  to cycles representation.

A graph cycle is a closed path starting and finishing at the same node, where nodes and edges of that path can be only used once.

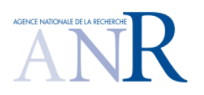

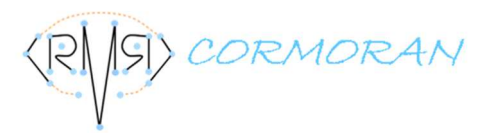

Cycles are convenient to obtain a high-level structure information of the layout for both increase the processing speed and derive other useful graphs. For the problem at hand,  $\boldsymbol{G_t}$  is built from  $G_s$  nodes in respect of three rules :

 1. all cycles have to be disjoint, which means none cycle must be included into another.

- 2. all nodes of  $G_s$  with a negative index has to be used for building cycles
	- 3. Each of those nodes can only be used for building two cycles at most.
- 4. Each nodes of  $G_s$  with a positive index can link 2 cycles at most.

The first step to build  $G_t$  is to obtain a cycle basis from the decomposition of  $G_s$ . Because  $G_s$  is an undirected graph it can be defined a cycle space, it exists a set of linearly independent cycles named basis cycles, which can represent  $G_s$  [6]

As shown in Figure 2-3, nodes of the resulting  $G_t$  graph represent cycles. By construction, edges connect adjacent cycles. Two cycles are adjacent if they share at least one segment. Cycles which are only connected through a single point are not considered adjacent and though are not connected

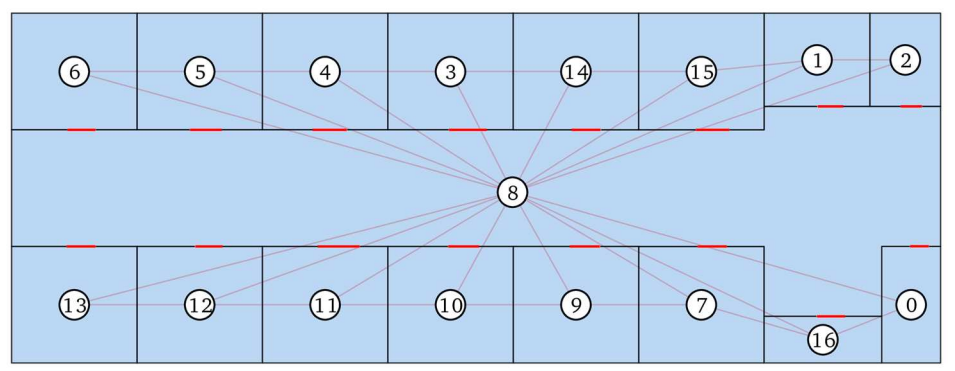

**Figure 2-3 An example of topological Graph** & **. Nodes of this graph are cycles. Edges of this graph connect adjacent cycles**

Both  $G_s$  and  $G_t$  are required for a precise description and organization of a layout. They are also mandatory to build higher level graph relative to propagation.

## **2.2. AGENT MOBILITY**

The agent mobility describes the movement of agent inside a Layout. At this stage, only the center of mass of the agent is taken into account. The link between that center of mass and the body mobility based on a multi cylinders body model will be detailed in 2.3.

The proposed simulation of the agent mobility is based on a discrete event simulator. The movement of the agents description is divided into two modes. First the large scale mobility, which represents the *motivation* of the agent (choosing a destination room) is described in 2.2.1. Second, the small scale mobility, which constraints the center of mass of the agent to move and interact with the environment and the other agents is described in 2.2.2.

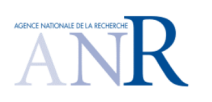

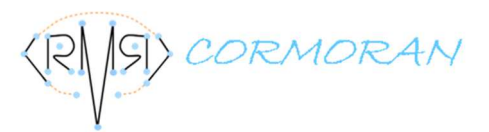

## 2.2.1 LARGE SCALE MOBILITY : A GRAPH AIDED DESCRIPTION

At large scale, the agents mobility can be seen as a stochastic succession of two different states :

- a state (SS) where the agent is static
- a state (MS) where the agent is mobile

Most of the time, in indoor environment, mobile agents are static, thus the static state can be fully considered as part of the overall mobility description. The large scale mobility consists in both defining a target for the agent and determining a path to reach that target.

# The Graph of Room  $\emph{G}_{r}$  and the Graph of Pathway  $\emph{G}_{w}$

In order to determine the different targets of the agents, the graph of room  $\mathit{G}_{r}$  is introduced.

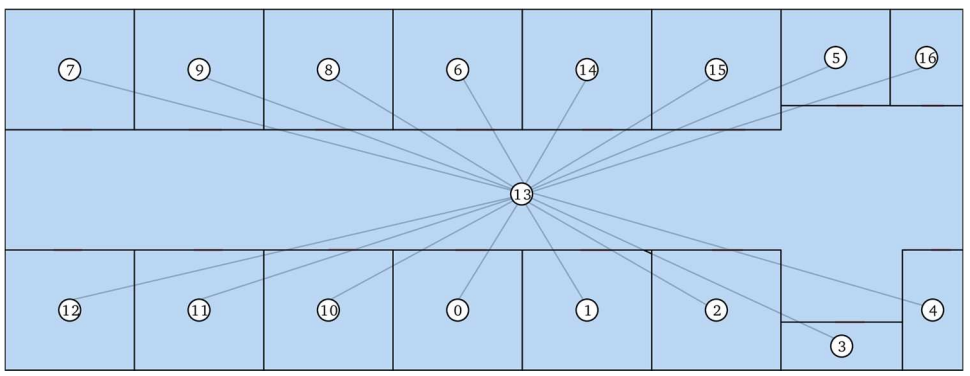

Figure 2-4 An example of Graph of rooms  $G_r$ 

The graph of room  $G_r$ , represented in Figure 2-4, is a simplified version topological graph  $G_t$  described in , especially design for the mobility purpose. The nodes of the  $G_r$ represent rooms. For this purpose, the nodes of  $G_r$  are the nodes of  $G_t$  limited to cycles ( $G_t$ 's nodes) with a door. In addition, each edge of  $\mathit{G}_{r}$  interconnects rooms sharing a door. With such a description, each node can determine a target by choosing a room in the nodes of  $\mathcal{G}_r$ . Both the target and the path are determined with the help of graphs. For a more realistic movement, the graph of pathway  $G_w$  representing all the possible transitions between rooms is introduced.

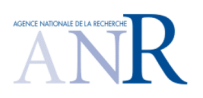

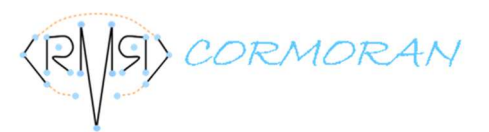

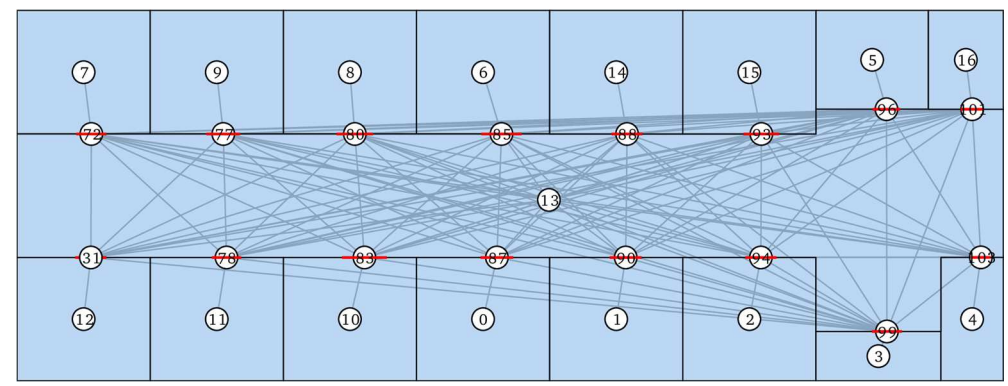

**Figure 2-5 An example of Graph of pathway** +**, associated to the graph of room.**

The graph  $G_w$ , represented in Figure 2-5, has the same "room" nodes than  $G_r$ , plus extra nodes associated to each doors. Those nodes are added to encourage the agent both to cross the doors and to avoid unreal trajectory e.g. going to the center of a corridor instead of directly reaching the opposite room. Nodes are connected using two rules :

- All room nodes are connected to a door node
- The doors of two rooms are connected together if the 2 rooms are connected in  $G_r$ .

## *Determination of a Target Using the Graphs.*

Practically, the graph  $G_r$  allows the agent to randomly choose a target (a.k.a a destination room), and the graph  $G_w$  allows to find a path to this target. That path is a succession of  $G_w$  nodes.

Lets suppose a situation where an agent in room *i* chooses a *targeted* room *t* with the help of graph  $G_r$ . Rooms *i* and *t* correspond respectively to nodes  $v_r^i$  and  $v_r^t$  of  $G_r$ . Then, the path from the room  $i$  to the room  $t$  is obtained by processing a Djikstra [7] shortest path algorithm D on nodes  $v_w^i$  and  $v_w^t$  of the graph  $G_w$ :

$$
V_p = D(v_w^i, v_w^t). \tag{4}
$$

The obtained ordered set of nodes  $V_p$  describes the shortest path between  $v_w^i$  and  $v_w^t$ . To achieve the whole trajectory from  $i$  to  $t$ , the agent has to successively go through all the rooms and/or doors corresponding to the nodes of  $V_p$ . Each time a node of  $V_p$  is reached, the next one becomes an intermediate target *it*, until the node  $v_r^t$  is reached.

In Figure 2-5, an agent in room  $i = 12$  with a target in room  $t = 15$ , corresponds to returned path  $V_p = \{12,31,93,15\}$ . Thus, the agent first moves from room 12 to its intermediate target 31 and so on until it moves to its final target in room 7.

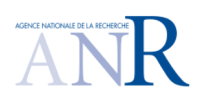

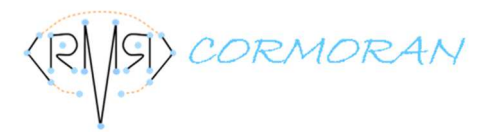

## 2.2.2 SMALL SCALE MOBILITY: STEERING FORCES

Once their targets are known and their paths have been determined, agents can start moving in the environment, avoiding walls and going through doors. This particular ability is defined as the small scale description of the mobility and is described with the help of steering behaviors.

Steering behaviors have been introduced in [**8**] to describe interactions of agents with their environment. Agents are simply described by their mass  $m$  and two limiting parameters: their maximum acceleration  $a_{max}$  and their maximum velocity  $v_{max}$ . This description allow the agents to be driven by several steering forces applied on their center of mass. The different steering forces are described in sections the following.

The calculation of acceleration, velocity and position of agents is ensured by Euler integration [9]. At each time step the agent's acceleration a is re-evaluated in regards with the resulting steering force applied on it. The true steering forces value is truncated in regard of the maximum acceleration parameter of the agent  $a_{max}$ . The steering force **F** actually applied on the agent is defined by:

$$
\mathbf{F} = \max(||\mathbf{F}||, ma_{max})\hat{\mathbf{F}} \tag{5}
$$

where  $\hat{F}$  is the unitary vector obtained from normalization of  $F$ . Then, the applied acceleration vector  $a_n$  at time step n is given by :

$$
a_n = \frac{F}{m} \tag{6}
$$

As well, the true velocity  $v_n$  at time step n is approximated by the Euler integration as the sum of the old velocity and the product of the current acceleration vector with  $\delta\tau$ , the time between  $n - 1$  and n:

$$
\mathbf{v}_n = \mathbf{v}_{n-1} + \mathbf{a}_n \delta \tau \tag{7}
$$

Then, the applied velocity  $v_n$  is truncated by the maximum velocity parameter of the agent  $v_{max}$ :

$$
\mathbf{v}_n := \max(||\mathbf{v}_n||, v_{max})\hat{\mathbf{v}}_n \tag{8}
$$

where  $\hat{v}_n$  is the normalization of  $v_n$ .

The position  $p_n$  at time step n is obtained by the Euler integration as the sum of the previous position  $\mathbf{p}_{n-1}$  and the current applied velocity :

$$
\mathbf{p}_n = \mathbf{p}_{n-1} + \mathbf{v}_n \delta \tau \tag{9}
$$

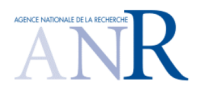

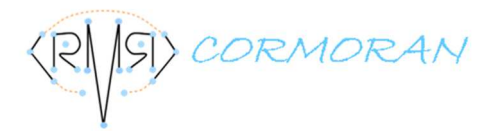

The steering forces applied on the agent correspond to human like behaviors. In the following, only three types of steering forces are considered : the seek behavior, the obstacle avoidance behavior and the agent avoidance behavior.

#### *Seek Behavior*

The seek behaviors aims to produce a steering force which attract the agent to a target. In the considered scenario, those targets are succession of intermediate targets as defined in section 2.3.1. The steering force direction will depends on the distance vector  $\mathbf{d}_n$  between the target  $t_n$  and the actual position of the agent  $p_n$ . Then, it is possible to determine a velocity vector  $\mathbf{v}_n^d$  defined with :

$$
\mathbf{d}_n = \mathbf{t}_n - \mathbf{p}_n \tag{10}
$$

$$
\mathbf{v}_n^d = \max\left(\frac{||\mathbf{d}_n||}{\delta \tau}, v_{max}\right) \hat{\mathbf{d}}_{\mathbf{n}} \tag{11}
$$

where  $v_n$  and  $v_n^d$  are the current velocity vector and the desired velocity vector directed respectively; and  $\hat{\mathbf{d}}_n$  is the normalization of  $\mathbf{d}_n$ 

Thus, the velocity difference  $w_n$  between the actual velocity  $v_n$  and the desire velocity  $\mathbf{v}_n^d$ , allows to compute the seeking force  $\mathbf{F}_s$  to be applied on the agent.

$$
\mathbf{w}_n = \mathbf{v}_n^d - \mathbf{v}_n \tag{12}
$$

$$
\mathbf{F}_s = m \frac{\mathbf{w}_n}{\delta \tau} \widehat{\mathbf{w}}_n \tag{13}
$$

where  $\hat{\mathbf{w}}_n$  is  $\mathbf{w}_n$  normalized, and m the mass of the agent. This situation is represented in Figure 2-6.

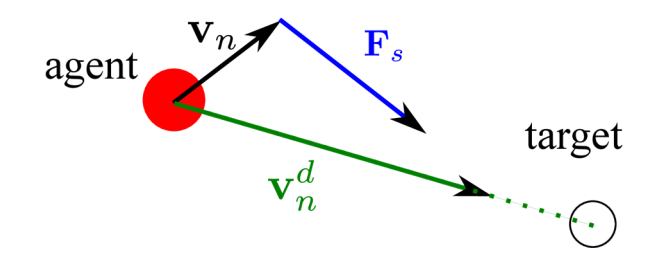

Figure 2-6 Seek behavior: The steering **F<sub>s</sub> vector results from the current velocity** vector of the agent  $v_n$  and the desired velocity vector directed to the target.

#### *Obstacle Avoidance Behavior*

 The obstacle avoidance behavior aims to produce a steering force avoiding the agent penetrating a wall or any part of the layout. The associated steering force  $\mathbf{F}_o$  is given by:

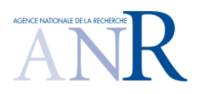

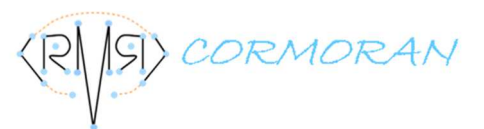

$$
\mathbf{F}_o(\mathbf{d}_{k,w}) = \frac{m}{\delta \tau} \bigg( (\mathbf{v}_{n-1} - \mathbf{v}_n) \frac{\alpha}{|\mathbf{d}_{k,w}|} \widehat{\mathbf{n}} \bigg), \tag{14}
$$

with  $\mathbf{d}_{k,w}$  the distance vector from the agent k to a wall w,  $\alpha$  a parameter properly chosen for avoiding the agent grazing the wall and  $\hat{\mathbf{n}}$  a normalized vector orthogonal to the obstacle .

### *Agent avoidance*

In [**10**], it is stated that it exists an inter-persons distance boundary. This boundary can be modeled with a circle with a radius  $r$  around the agent  $k$  [11] [12]. While another agent  $l$ penetrates inside that circle, an avoidance force  $F_a$  proportional to the distance vector between the agents  $\mathbf{d}_{k,l}$  is applied. That force can be modeled using the previously defined obstacle avoidance force, regarding the 2 modifications:

 1. The distance between the agent and the obstacle is replaced by the distances between the two agents,

 2. A rotation matrix has to be introduced in order that the forced be applied orthogonally to the velocity vector, and thus creating an avoidance of both agents.

Thus, the agent avoidance force  $F_a$  can be written:

$$
\mathbf{F}_a(\mathbf{d}_{k,l}) = \begin{pmatrix} \mathbf{H}\mathbf{F}_o(\mathbf{d}_{k,l}) & ,||\mathbf{d}_{k,l}|| \leq r \\ \vec{0} & ,||\mathbf{d}_{k,l}|| > r \end{pmatrix}
$$
(15)

with  $H$  a rotation matrix:

$$
\mathbf{H} = \begin{pmatrix} 0 & -1 \\ 1 & 0 \end{pmatrix} \tag{16}
$$

#### *Resulting Force*

An agent  $k$  is under the influence of different steering forces : a seek force which pull the agent to its intermediate target node  $v_{it}$  as seen in 2.3.1 and several repulsive forces to avoid obstacles or other agents. The resulting steering force  $F$  is written as the sum of all the steering forces applied on agent  $k$ :

$$
\mathbf{F} = \mathbf{F}_s + \sum_{w}^{W} \mathbf{F}_o(\mathbf{d}_{k,w}) + \sum_{l \neq k}^{K} \mathbf{F}_a(\mathbf{d}_{k,l}),
$$
 (17)

where  $W$  is the number of walls in the vicinity of the agent  $k$ , which is determined with a simple distance threshold. The use of that threshold avoids the useless computation of forces from all the walls of the entire layout.

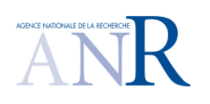

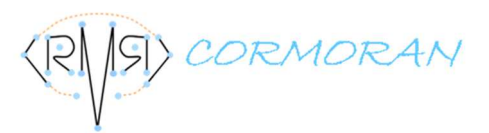

## **2.3. BODY MOBILITY: MULTI-CYLINDERS MODEL C3D ANIMATED**

The agent trajectory is obtained from the multi agent simulator which can produce an arbitrary number of realistic human trajectories into the Layout. Those trajectories can be seen as center of mass of a body. At each timestamp of a trajectory, each body requires to be inserted at the good location in time and space. This is a mandatory in order to determine the position and orientation of the devices attached on the body. For that purpose three steps are required. First, the motion capture file and a multi cylinders model body representation have to be linked. Second, the multi cylinders model and the agent mobility must be synchronized. Third, the correct positions and orientations of the radio devices attached on the body have to be obtained at a specific time and space location.

## 2.3.1 MULTI CYLINDERS MODEL FROM THE MOTION CAPTURE FILE

This section presents the data structures and files used to describe the body into the PyLayers simulation.

## *Loading a Motion Capture File*

The body mobility is imported from motion capture files. This is the chosen manner to achieve a high degree of realism for the modeling of the human motion and be able to address complex movements. Among the different existing motion capture data file formats, the C3D (Coordinates 3D) format is used here due to its compliance with most of motion capture systems. The data stored in C3D files are the whole 3D coordinates of a fixed number of points, representing human body sensors at very specific conventional location on the body at each time stamp. A "3D frame" consists of a set of those 3D points.

A C3D motion capture file is loaded with the method loadC3D with as arguments the motion capture file and the number of frames to load. The motion is represented as a sequence of frames stored in the d variable member. It is possible to get the information from the C3D header by using the verbose option of the read\_c3d function

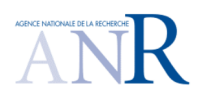

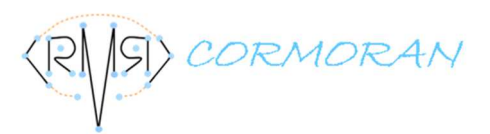

```
# Video Frame Rate 
V<sub>rate</sub> = 120# Inter Frame 
Tframe = 1./120 
# select a number of frame 
nframes = 300 
# Time duration of the whole selected frame sequence 
Tfseq = Tframe*nframes 
# 
# load a .c3dmotion capture file 
# this update the g.pos 
# 
#bc.loadC3D(filename='07_01.c3d',nframes=nframes,centered=True)
```
It has to be emphasis that an upcoming foreseen CORMORAN measurement campaign is going to produce the human motion capture in this very format, which appears to have been a posteriori a quite happily chosen file format solution.

## *Body Cylinder data structure*

To ease electromagnetic simulation a simplification of the motion capture data structure is necessary. Generally there are a large number of captured points, not all of them being useful for our modeling. The body model is a restriction of the key body segments which are transformed into K cylinders of radius  $r_k$ . As proposed in [13], from the 41 nodes available in the C3D file, only 16 are selected and used to create 11 cylinders of the body model:

- 4 cylinders describing the two arms,
- 4 cylinders describing the two legs,
- 2 cylinders describing the trunk,
- 1 cylinder for the head.

The body cylinder model is handled by a dedicated Python class call Body. To create a void body, simply instantiate a Body object from the class

## >>> John = Body('john.ini')

This will create a Body instantiation using the john.ini configuration file.

## *Description of a body file*

Each body is described using an .ini file which contains information about the mapping between the C3D file nodes and the restricted chosen nodes, the size of the linked cylinders,

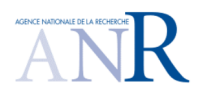

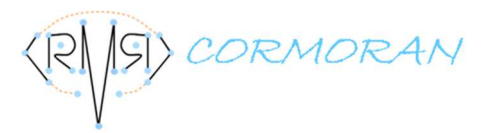

information about the radio devices equipping the body and the motion capture file to be used. This information is gathered in 4 different sections:

- nodes : This section associates a node number to a c3d file conventional node number NodeId = C3DNODE
- Cylinder: This section associates a cylinder Id to a dictionary which contains cylinder tail head and radius information

```
CylId = \{ 't', \text{NodeId1, 'h', \text{NodeId2, 'r', float (m), 'name', } \}
```
• device : This section associates a device name to a dictionary which contains cylinder device related information

```
DevId ={'typ' : {static|mobile} 
'cyl' : CylId 
'l': length coordinate in ccs,
'h': height coordinate in ccs, 
'a': angle coordinate in ccs, 
'file': antenna file , 
'T' : Rotation matrix }
```
• mocap: This section informs about the chosen motion capture file associated to the body.

An example of such an ini file is given in the following:

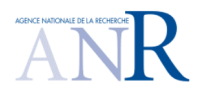

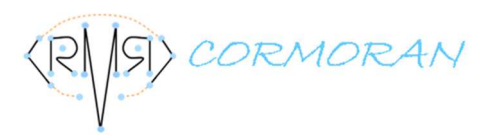

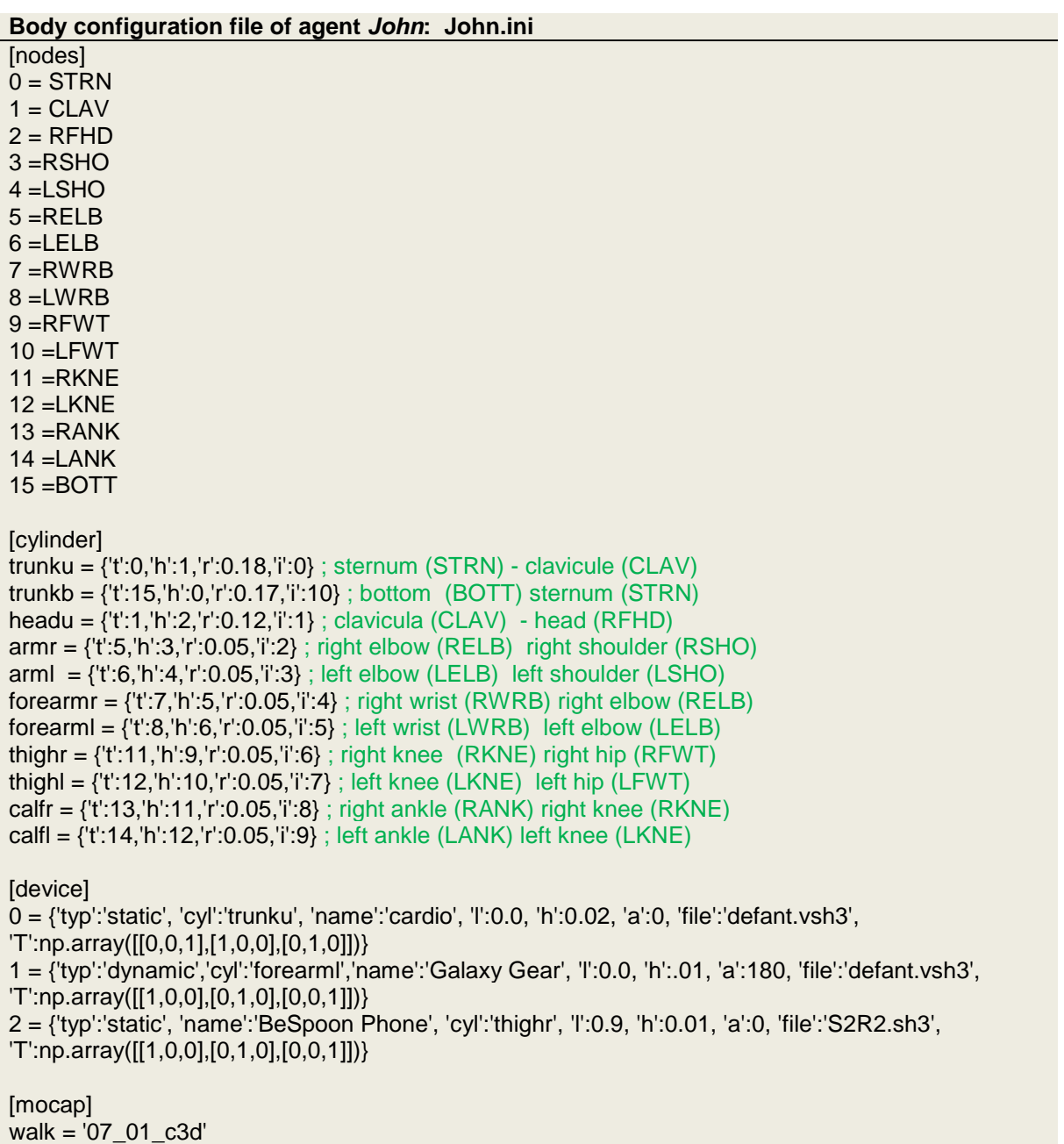

Once loaded into an object, the information contains in that .*ini* configuration file can be also be obtained by the representation function of the object:

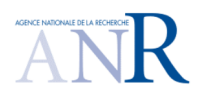

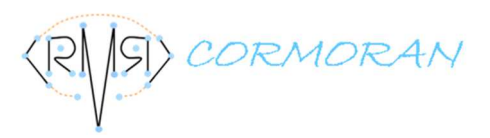

>>> John My name is : John

I have a Galaxy Gear device on the left forearm I have a cardio device on the upper part of trunk I have a BeSpoon Phone device on the right thigh I am nowhere yet

filename : 07\_01.c3d nframes : 300 Centered : True Mocap Speed : 1.36 m/s

Once instantiate, all the space-time configuration of the body nodes obtained from the C3D file are contained into a Multi-dimensional array of shape (3, npoint, nframe).

>>> John.d.shape (3, 16, 300)

where

- 3 : dimension of space
- 16 : number of nodes
- 300 : number of frames

In general it is supposed to be a cyclic motion as an integer number of walking steps. This allows to instantiate the body configuration anywhere else in space in the C3D trajectory. In the following, a specific space-time configuration of the body nodes is called a **topos**.

## 2.3.2 LINKING THE BODY NODES AND THE AGENT TRAJECTORY

The choice which has been made to address the global body mobility into a layout is to link the agent mobility from 2.2 and the body mobility. To this end, two steps are required on the body object. First, the motion obtained from the C3D has to be centered to express node positions relatively to the center of mass of the body. Second, those node positions have to be updated relatively to the agent position and velocity.

## *Centering the body nodes*

The node positions contained into the C3D file are represented into a coordinate system originate at the beginning of the movement. It means that the node positions are given relatively to an origin set at the beginning of the C3D file trajectory. In order to be plugged

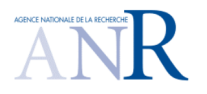

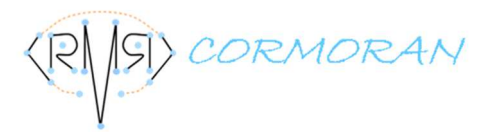

with the agent trajectory, the node positions have to be known relatively to the center of mass of the body.

Let  $\mathbf{n}^l_f$  denote respectively the position of node *l* at frame f. For each frame, it is possible to determine the center of gravity  $\boldsymbol{p}^s_{f}$  with**:** 

$$
\boldsymbol{p}^{s}{}_{f} = \frac{1}{L} \sum_{l}^{L} \boldsymbol{n}_{f}^{l}
$$
 (18)

Where  $L$  is the number of nodes.

Assuming the trajectory is in the  $(0,\widehat{x},\widehat{y})$  plan, it is possible to determine  $\overline{n}^l_f$  the position of node  $k$  centered relatively to the center of gravity of the body with:

$$
\overline{n}^l_f = n_f^l - \underline{p}^s_f \tag{19}
$$

Where  $\boldsymbol{p}^s$  $k_{\text{f}} = \boldsymbol{p}^{s}$   $\times$  [**1**, **1**, **0**]<sup>*T*</sup>, in order to remain the elevation of the nodes. In the following, it is assumed that the under bar notation means that elevation component of the vector is set to zero.

At that point, the node positions at each frame are centered above the origin. For example for a walk motion the effect of the centering is just like if the body was still walking but not moving forward exactly in the same manner as a walk on a conveyor belt.

## *Evaluate topos*

Once the node positions have been centered, they can be applied on the agent trajectory. However, that insertion requires both adjusting the velocity from the motion capture file to fit with the velocity of the agent trajectory and to bring the body coordinate system into the coordinate system of the agent trajectory.

First step is to evaluate the topos (and associated node positions) at a specific time  $t_k$  of the agent trajectory. Assuming the body motion is a periodic frame sequence with duration  $T_f$ , it is possible to get the frame index  $k_f$  corresponding to time  $t_k$  with:

$$
k_f = \left[ \frac{t_k \mod(T_f)}{t_f} \right],\tag{20}
$$

where  $t_f = \frac{T_f}{Nf}$  $\frac{f}{f}$  is the interframe time or frame sampling period, it is equal to the whole duration of the motion sequence divided by the total number of frames  $Nf$ . Let  $\widehat{\bm{v}}_{k_f}^s$  denote velocity unitary vector along motion capture frame  $k_f$  defined as:

$$
\widehat{\boldsymbol{\nu}}_{k_{f}}^{s} = \frac{\boldsymbol{p}_{k_{f}}^{s} - \boldsymbol{p}_{k_{f-1}}^{s}}{\left|\boldsymbol{p}_{k_{f}}^{s} - \boldsymbol{p}_{k_{f-1}}^{s}\right|},
$$
\n(21)

and  $\hat{\boldsymbol{v}}_{k_t}^t$  the velocity unitary vector along trajectory at time  $k_t$ :

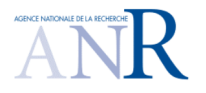

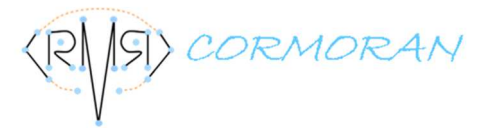

$$
\widehat{\bm{v}}_{k_t}^t = \frac{\bm{p}_{t_k}^t - \bm{p}_{t_{k-1}}^t}{|\bm{p}_{t_k}^t - \bm{p}_{t_{k-1}}^t|},
$$
\n(22)

where  $p_{t_k}^t$  is the position of the agent at time  $t_k$ . Using the same previous notation where under bar means that elevation component of the vector is bring to zero, it is possible to build from the velocities 2 bases  $(\underline{\bm{p}}_{k_f}^s, \underline{\widehat{\bm{v}}}_{k_f}^s, \underline{\widehat{\bm{v}}}_{k_f}^s)$  and  $(\underline{\bm{p}}_{t_k}^t, \underline{\widehat{\bm{v}}}_{k}^t)$  $\hat{p}_{k}^{t \perp}$  in the motion capture and agent trajectory planes respectively. The two vectors  $\hat{\mathbf{p}}_{k_f}^{\text{sL}}$  and  $\hat{\mathbf{p}}_{k_t}^{\text{fL}}$  respectively orthogonal to  $\widehat{\bm{v}}_{k_f}^s$  and  $\widehat{\bm{v}}_{k}^t$  $\epsilon$  can be built with:

$$
\widehat{\mathbf{D}}_{k_f}^{\mathcal{S}^{\perp}} = \boldsymbol{H} \,\widehat{\mathbf{D}}_{k_f}^{\mathcal{S}},\tag{23}
$$

and 
$$
\widehat{\mathbf{\underline{\mathcal{D}}}}_{k_t}^{\text{t} \perp} = \mathbf{H} \widehat{\mathbf{\underline{\mathcal{D}}}}_{k_t'}^{\text{t}}
$$
 (24)

where the matrix  $H$  is used to create an orthogonal vector can be is defined by:

$$
H = \begin{bmatrix} 0 & -1 \\ 1 & 0 \end{bmatrix} \tag{25}
$$

Note the two bases  $(\underline{\bm{p}}_{k_f}^{\scriptscriptstyle{S}}, \widehat{\bm{v}}_{k_f}^{\scriptscriptstyle{S}}$  ,  $\widehat{\bm{v}}_{k_f}^{\scriptscriptstyle{S\perp}})$  and  $(\underline{\bm{p}}_{t_k}^t, \widehat{\bm{v}}_{k_k}^t)$  $\hat{v}^{(t)}_{k}$  will describe respectively the so called Body Local Coordinates System (BLCS) and the Global Coordinate System (GCS).

#### *Link topos and agent trajectory*

Once both coordinate systems from the motion capture file and from the agent trajectory have been evaluated, it is possible to link them. For that purpose, it is required that the motion capture coordinates system match the agent mobility coordinate system at a given time  $t_k$ . In other word, it consists to determine the correct affine transformation from  $(\underline{\bm{p}}_{k_f}^s, \underline{\hat{\bm{v}}}_{k_f}^s, \underline{\hat{\bm{v}}}_{k_f}^s)$  to  $(\underline{\boldsymbol{p}}_{t_k}^t, \widehat{\underline{\boldsymbol{v}}}_k^t)$  $\hat{v}_{k}^{t}$ ,  $\hat{v}_{k}^{t}$ ). This transformation can be written:

$$
Y = AX + B \tag{26}
$$

With:

 $X = \left[\underline{\boldsymbol{p}}_{k_f}^S, \quad \underline{\boldsymbol{p}}_{k_f}^S + \widehat{\underline{\boldsymbol{v}}}_{k_f}^S\right]$  $h_f$ ,  $\mathbf{p}^{\mathcal{S}}_{k_f} + \mathbf{\widehat{v}}^{\mathcal{S} \perp}_{k_f}$  $(27)$ 

and 
$$
Y = \begin{bmatrix} 0, & \underline{\hat{\nu}}_{k_t}^t, & \underline{\hat{\nu}}_{k_t}^{t \perp} \end{bmatrix}
$$
 (28)

Both parameters  $\boldsymbol{A}$  and  $\boldsymbol{B}$  can be obtained with:

$$
\boldsymbol{B} = \begin{bmatrix} \boldsymbol{p}_{t_k}^t & \boldsymbol{p}_{t_k}^t & \boldsymbol{p}_{t_k}^t \end{bmatrix} \tag{29}
$$

and 
$$
A = (Y - B) \cdot X^{-1}
$$
 (30)

All the nodes positions  $n_{k_t}^l$  of a trajectory time  $k_t$  can be obtained with:

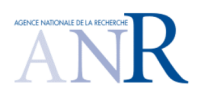

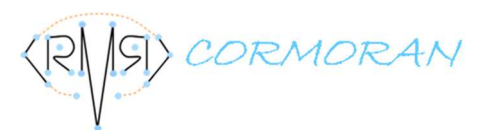

$$
\boldsymbol{n}^l_{k_t} = \boldsymbol{A} \cdot \boldsymbol{n}^l_f + \boldsymbol{B} \tag{31}
$$

That procedure is implemented into the settopos method, which takes into argument a trajectory and a time index.

>>> John.settopos(traj,t=5)

Once the topos has been set, the representation of the object evolves to :

>>> John My name is : John

I have a Galaxy Gear device on the left forearm I have a cardio device on the upper part of trunk I have a BeSpoon Phone device on the right thigh

My centroid position is [ 0.97911919 5.91836735] filename : 07\_01.c3d nframes : 300 Centered : True Mocap Speed : 1.36 m/s

Figure 2-7 represents the 16 node positions for 5 different topos linked to an agent trajectory. The 5 different topos have been sample with an interval of 1 second. The lines linking the nodes are just displayed for helping the vizualization.

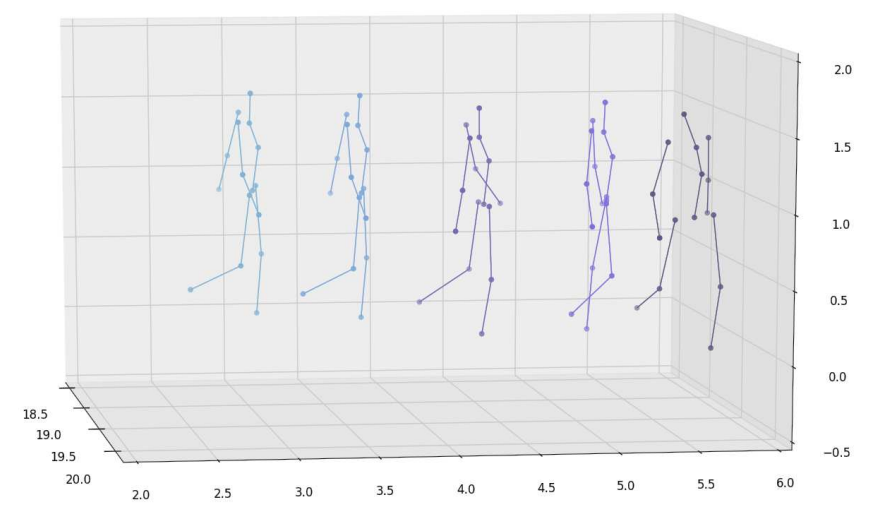

**Figure 2-7 Node positions for 5 topos along a agent trajectory** 

At this point, the nodes positions can be retrieved for any point of the agent trajectory. The remaining work is to link those points to the multi-cylinders body model and to the devices placed on those cylinders.

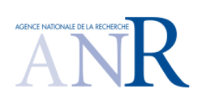

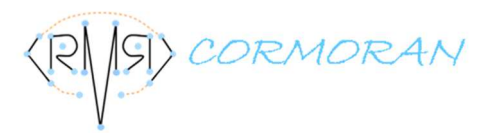

## 2.3.3 OBTAINING RADIO DEVICES POSITIONS AND ORIENTATIONS

Due to the further ray tracing processing requiring to properly weighting the rays with the appropriate complex gain from the antenna pattern, it is mandatory to obtain the correct orientation of the radio devices on the body. At this point, body nodes can be expressed on the agent trajectory. The next steps consist in using those points to determine the body cylinders and radio device positions and orientations. To this end, the following chain of coordinate systems is introduced:

$$
\mathit{GCS}\rightarrow \mathit{CCS}(t)\rightarrow \mathit{DCS}(t)\rightarrow \mathit{ACS}(t)
$$

where:

- GSS refers to the global coordinates system. The layout, the upcoming rays from the ray tracing and the body nodes (once the topos has been set using the method seen in 2.3.2) are all expressed in this GCS.
- CCS refers to Cylinder Coordinates System: each cylinder of the body model is associated with a dedicated CCS. A CCS is obtained from the large scale trajectory and the body frame corresponding to a given time on the body trajectory.
- DCS refers to Device Coordinates System: this CS is a rotated and/or translated version of the CCS. The origin of this coordinate system is the device position. A device is nonambiguously placed on a body cylinder via 3 parameters  $(l, h, cyl/d)$ .  $0 < l < 1$  is a parameterization of the length of the cylinder,  $h$  is the height of the device w.r.t to the cylinder of Id Cylld.
- ACS refers to Antenna Coordinate System: it is an arbitrarily rotated version of the DCS that defines the antenna local coordinates system. The radiation pattern of the antenna is known in this ACS. One device could have theoretically several different ACS. This possible feature is not exploited in the following, thus ACS and DCS will be considered to be the same.

## *Building the Cylinder Coordinate System (CCS)*

Cylinders of the body Cylinder model are delimited by nodes of the body. As mentioned in 2.3.1 and shown the body configuration file, bounds of each cylinders are delimited by 2 known nodes. Assuming that  $p_{k_t}^{A,c}$  and  $p_{k_t}^{B,c}$  are the positions of node  $A$  and  $B$ , the boundaries of the cylinder *c*, at time  $t_k$  it is possible to define an unary vector  $\hat{\mathbf{w}}_{k_t}^c$  for each cylinder with:

$$
\widehat{w}_{k_t}^c = \frac{p_{k_t}^{A,c} - p_{k_t}^{B,c}}{\left| p_{k_t}^{A,c} - p_{k_t}^{B,c} \right|} \tag{32}
$$

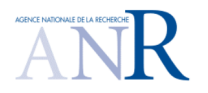

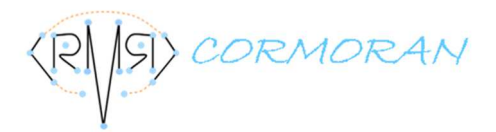

In addition, knowing  $\widehat{\bm{v}}_{k_{t}}^t$  the unit velocity vector along actual trajectory, it is possible to build 2 extra unitary vectors:

$$
\widehat{\boldsymbol{u}}_{k_{t}}^{c} = \frac{\widehat{\boldsymbol{v}}_{k_{t}}^{t} - (\widehat{\boldsymbol{v}}_{k_{t}}^{t} \cdot \widehat{\boldsymbol{w}}_{k_{t}}^{c}) \widehat{\boldsymbol{w}}_{k_{t}}^{c}}{|\widehat{\boldsymbol{v}}_{k_{t}}^{t} - (\widehat{\boldsymbol{v}}_{k_{t}}^{t} \cdot \widehat{\boldsymbol{w}}_{k_{t}}^{c}) \widehat{\boldsymbol{w}}_{k_{t}}^{c}|}
$$
(33)

$$
\widehat{\mathbf{v}}_{k_t}^c = \widehat{\mathbf{w}}_{k_t}^c \times \widehat{\mathbf{u}}_{k_t}^c \tag{34}
$$

The CCS matrix for a given cylinder n can be written:

$$
\boldsymbol{T}_{k_t}^c = [\widehat{\boldsymbol{u}}^c_{k_t}, \widehat{\boldsymbol{v}}^c_{k_t}, \widehat{\boldsymbol{w}}_{k_t}^c] \tag{35}
$$

Practically, the setccs()method is used to associate a CSS to each cylinder of the body cylinder model. Figure 2-8 displays the CCS associated to each body cylinder.

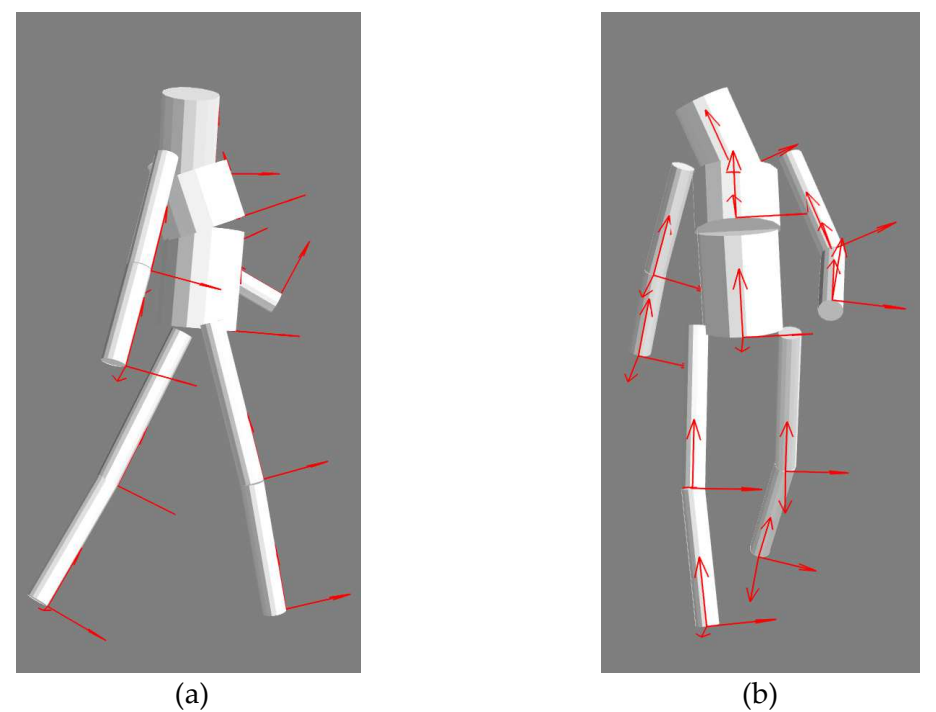

**Figure 2-8 (a) Left side and (b) front of the 11 cylinders body model and the associated CCS represented with red arrows.** 

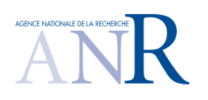

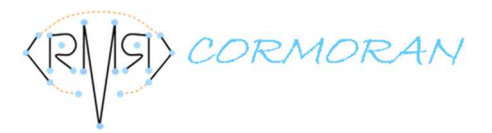

## PLACING A DEVICE COORDINATE SYSTEM (DCS) ON THE CYLINDER

The device coordinate system is related to a given cylinder (and consequently to an ACS). As it can be observed in the configuration file presented in 2.3.1, a DCS referred by 4 numbers:

- $\bullet$   $\cdot$   $\cdot$  : The cylinder number, in order to determine on which body cylinder the radio device is placed,
- $l_d$ : The distance from the boundary at position  $p_{k_t}^{A,c}$  of a cylinder  $c$  at time  $t_k$ ,
- $h_d$ : The height above cylinder  $c$  generatrix,
- $\alpha_d$ : The angle from front direction in degrees.

Assuming that the angle  $\alpha$  defines a rotation along the  $\hat{z}$  axis of the CCS, the associated rotation matrix  $\tilde{R}^d$  for a device d on cylinder c can be written:

$$
\widetilde{R}^d = [\widetilde{R}^{d,x}, \ \widetilde{R}^{d,y}, \ \widetilde{R}^{d,z}]
$$
 (36)

With

$$
\widetilde{R}^{d,x} = [\cos(\alpha) \quad -\sin(\alpha) \quad 0]^T, \tag{37}
$$

$$
\widetilde{R}^{d,y} = [sin(\alpha) \quad cos(\alpha) \quad 0]^T, \tag{38}
$$

and  $\tilde{R}^{d,z} = \begin{bmatrix} 0 & 0 & 1 \end{bmatrix}^T$ 

In GCS, this rotation matrix can be written:

$$
\widetilde{R}_{t_k}^d = \widetilde{R}^d \cdot \widetilde{T}_{t_k}^c \tag{40}
$$

Where  $\tilde{T}_{t_k}^c$  is the CCS matrix of cylinder *c* on which the device *d* stands at time  $t_k$ . The origin position  $p_{k_t}^d$  of that coordinate system at time  $k_t$  can be written:

$$
\boldsymbol{p}_{k_t}^d = \boldsymbol{p}_{k_t}^{A,c} + (l_d * L_c)\widetilde{\boldsymbol{R}}^{d,z} + (h_d + R_c)\widetilde{\boldsymbol{R}}^{d,y}
$$
(41)

Where  $L_c$  and  $R_c$  are respectively the length and the radius of the cylinder  $c$  on which the device *d* stands. Finally the DCS  $T_{k_t}^d$  of a device *d* expressed in the GCS can be written:

$$
T_{k_t}^d = \begin{bmatrix} p_{k_t}^d, & R_d \end{bmatrix} \tag{42}
$$

Figure 2-9, shows the 3 DCS associated to the devices equipping John's Body (a watch device, a cardio device and phone device localized on its left forearm, on its upper part of trunk and on its right thigh respectively).

Those radio devices naturally embed antennas with their own coordinate system (ACS). As mentioned before, at this stage of development, it is assumed that the ACS and DCS are the same. Hence it is possible to directly plug antennas on the body has shown in Figure 2-10.

(39)

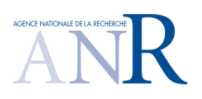

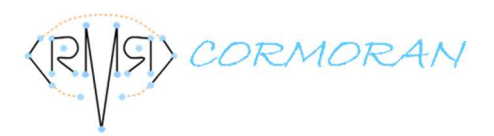

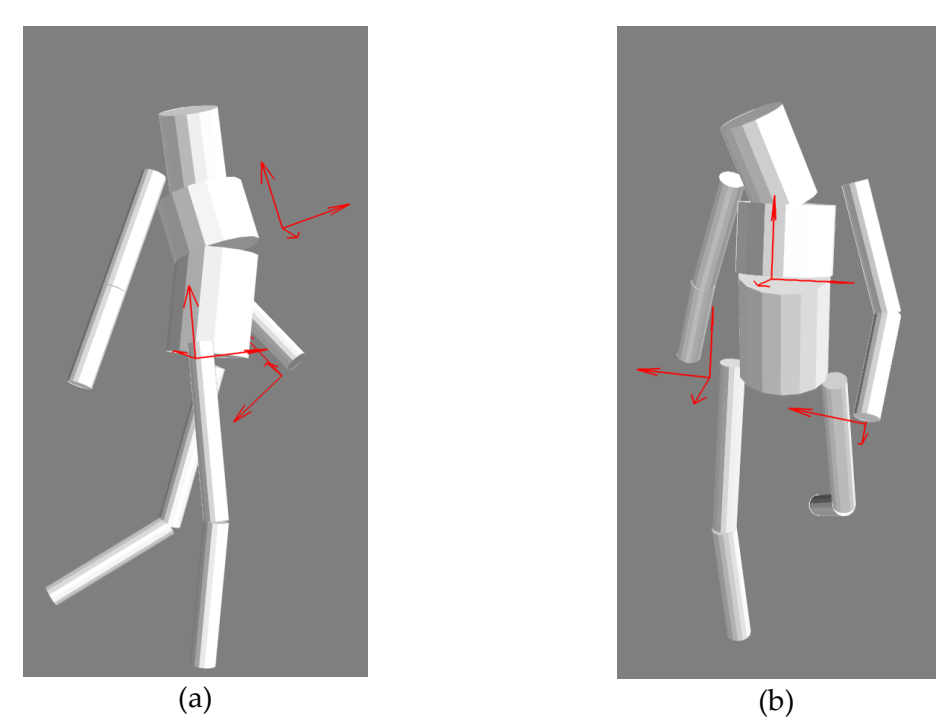

**Figure 2-9 (a) Left side and (b) front of the multi-cylinders body model and the 3 DCS associated to the devices equipping the body, represented with red arrows.** 

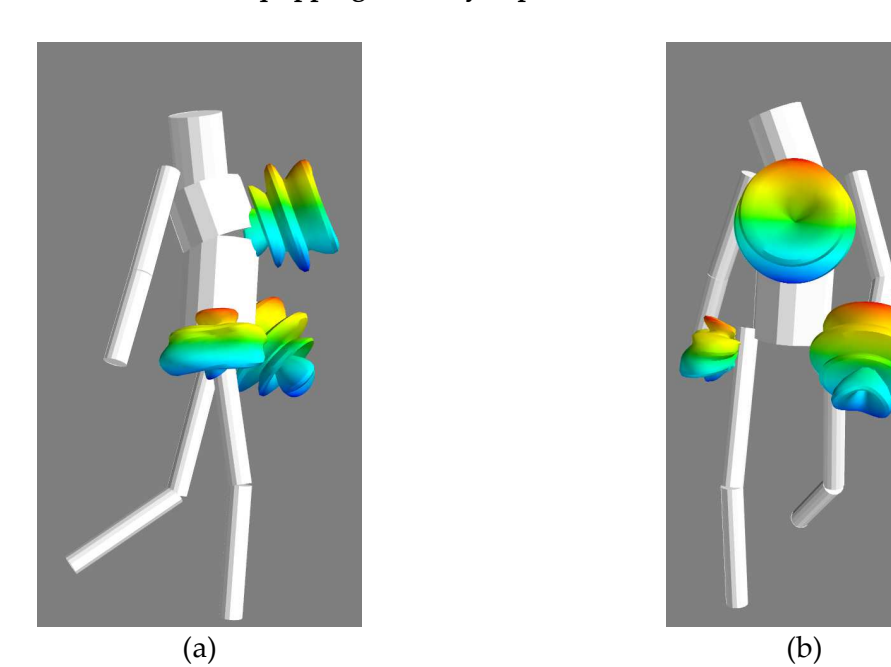

**Figure 2-10 (a) Left side and (b) front of the multi-cylinders body model and antenna pattern associated to the 3 devices equipping the body.** 

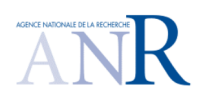

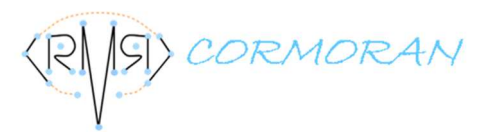

### **2.4. GRAPH BASED DESCRIPTION OF THE PROPAGATION CHANNEL**

Similarly to the agent mobility simulation, the propagation channel simulation takes advantage of a graph description. In addition to structural and topological information, propagation-specific graph are introduced to perform a geometric optic and uniform theory of diffraction based ray-tracing.

## 2.4.1 GRAPHS FOR SIMULATION ELECTROMAGNETIC SIMULATION

## *Graph of Visibility G<sub>v</sub>*

The graph of visibility  $G_v$  is used to describe the optical visibility between points and segments of a layout. The nodes of  $G_\nu$  are the same as those of  $G_s$ . The edges of  $G_\nu$  connect nodes related through an "optical" visibility relationship. Those visibility relations might concern two segments, a point and a segment or two points. Depending on the geometry, some points are candidate for becoming diffraction points. A simple rule for determining a diffracting point exploits the sign and the degree of the node.

The graph of visibility for each cycle of the layout is obtained independently and composed in a loop to obtained the overall graph. An example of the resulting graph processed is shown in Figure 2-11.

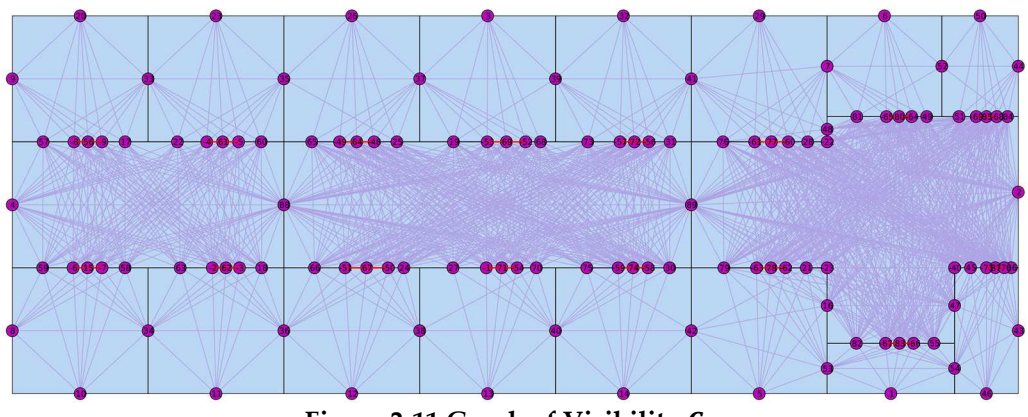

Figure 2-11 Graph of Visibility  $G_v$ 

One important requirement for future ray estimation is to retrieve the type of interaction. Here, one difficulty is to make the distinction between reflection and transmission. The proposed manner to solve this problem is to introduced a new graph derived from  $G_\nu$ which make clear for each segment which is the involved type of interaction.

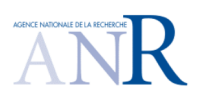

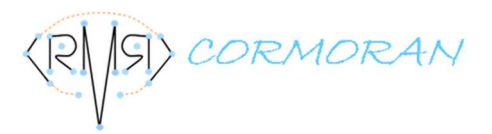

## *Graph of Interactions G<sub>i</sub>*

The graph of interactions  $G_i$  is derived from the  $G_\nu$ . The graph of interactions  $G_i$  is a directed graph which gathers all the possible interactions between nodes  $V_s$  of a given cycle of  $G_t$ .

Practically, a single interaction on a segment of  $\mathit{G}_{v}$  can potentially generate until 4 interactions in  $G_i$ : The reflection from a side of the interaction and/or the reflection from the other side and/or the transmission in one way and/or the transmission in the other way. Figure 2-12 shows these distinctions.

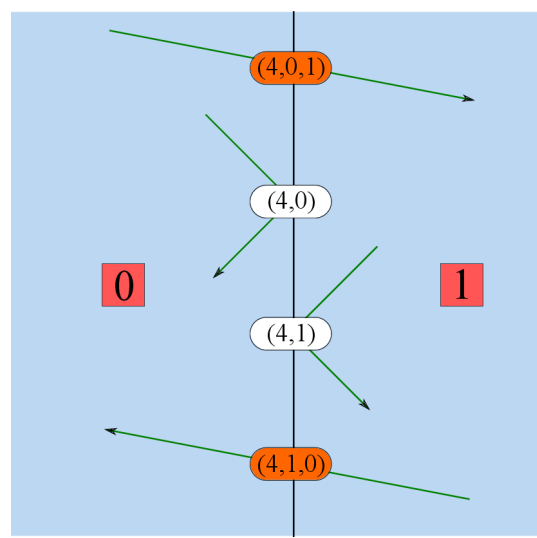

**Figure 2-12 The 4 potential types of interactions on a given material**

Three types of electromagnetic interactions are to be considered: the transmission (T), the reflection (R), and the diffraction (D). According to the notation defined in section 2.1 :

- $(v_s^i, v_t^k)$  is a reflection on a segment  $v_s^i > 0$  and cycle  $v_t^k$
- $(v_s^i, v_t^k, v_t^l)$  is a transmission across segment  $v_s^i > 0$  and from cycles  $v_t^k$  to cycle  $v_t^l$ .
- $(v_s^j)$  is a diffraction on node  $v_s^j < 0$

An example of resulting graph of interactions  $G_i\,$  is shown in Figure 2-13 .

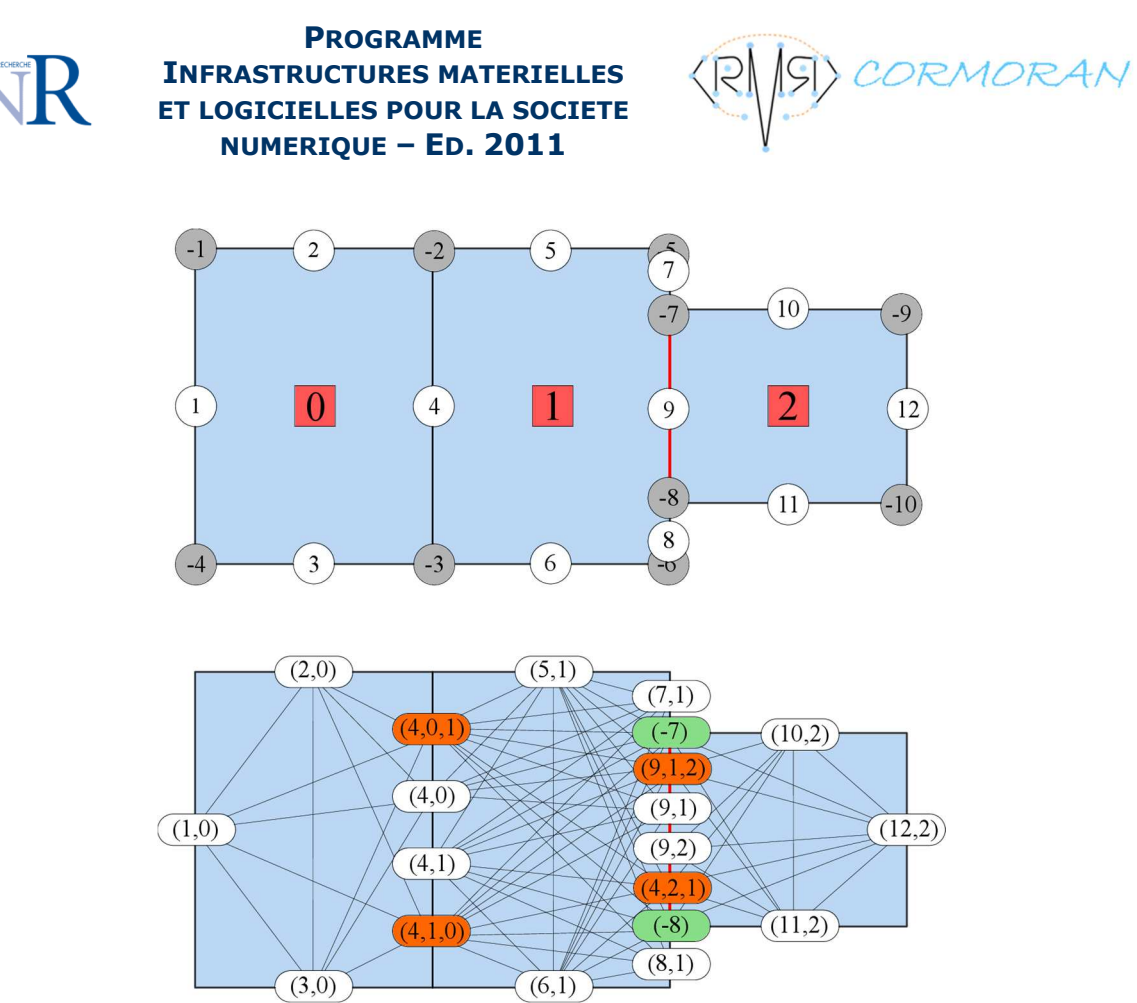

**Figure 2-13 The graph on the top combines several graphs: segments nodes (positive number in**  white dots) and points nodes (negative numbers in grey dots) are from  $\boldsymbol{G}_{s}$  and the cycle number (number in red square) are from  $G_t$ . The graph below is the associated graph of interaction  $G_i$ . The **nodes corresponding to reflection, transmission and diffraction are colored in white, orange and green respectively. Segment 4 corresponds to different type of interactions : (4,0) reflection toward cycle 0, (4,1) reflection toward cycle 1, (4,0,1) transmission from cycle 0 to 1, and (4,1,0) transmission from cycle 1 to 0**

Nodes of  $G_i$  consists of heterogeneous interactions tuples. Hence written, it can be observed that the node names of  $G_i$  are tuples which contain information about:

• the index of involved segments or points from the  $G_s$  nodes,

 • a type of interaction reflexion or diffraction depending on the number of elements in tuple.

That specific description would be very convenient in the new section, for the Signature description.

## 2.4.2 RAY SIGNATURES

The propagation channel parameters are time varying due to the motion of the extremities of the radio link or the motion of humans or objects evolving in the propagation environment. In spite of those movements, path persistency has been defined in [**14**] as the evolution of a particular path of the CIR which exhibits a differential change of a given feature in accordance with its differential motion. Considering a RT approach, such differential

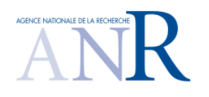

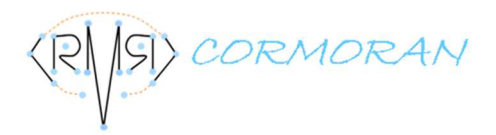

change into the CIR, should be related to something observable into the rays, or more precisely into their related lists of interaction points. It appears that they are related by the **nature** of the involved slabs and the **type** of interactions on those slabs.

Based on this observation, it can be defined a ray-signature (or a signature) as an individual contributor of the stationary part of the CIR. By extension, the stationary part of the CIR is obtained by aggregating all the signatures.

Hence defined, it can be observed that a signature is not hardly related to a transmitter or a receiver position and can be the same for a small (or in some cases large) position change. This means that it can be used for generating a whole set of rays between two different regions. The use of graph for modeling stochastic channel has also been introduced and developed in [**15**] to describe the channel reverberation inside a room. This study has shown that the reverberating part of the CIR inside a reverberating volume can be explained and reproduced with high fidelity by using a graph description. Inspired by this representation, it is proposed in the following to take advantage of a graph description for building site specific signatures.

## *2D rays*

The concept of signature is introduced to build 2D rays. 2D rays are 2D poly-lines whose each segment is delimited by interaction or termination points in  $(0, \hat{\mathbf{x}}, \hat{\mathbf{y}})$ . A 2D ray **r** with L<sub>h</sub> interaction points is an ordered list of L<sub>h</sub> + 2 points, assuming that 2 points  $\mathbf{p}_{-1}$  and  $\mathbf{p}_{L_h}$  representing either the transmitter or the receiver are added in first and last position respectively. Thus, a 2D ray can can be written:

$$
\mathbf{r} = [\mathbf{p}_{-1}, \mathbf{p}_0, ..., \mathbf{p}_{L_h-1}, \mathbf{p}_{L_h}] \tag{43}
$$

2D rays are obtained in  $(0, \hat{x}, \hat{y})$  and the tilde notation indicates that their components are given with only 2 dimensions. Hence, a 2D ray  $r$  is a sequence of interactions points  $\mathbf{p}_l$  defined in  $(0, \hat{\mathbf{x}}, \hat{\mathbf{y}}).$ 

## *Ray signatures*

 A signature is the association of 2 ordered sequences : the nature of the support (slab) and the type of the interactions. The nodes of  $G_i$ , as described in section 2.4.1, contain information about the cycles involved in the interaction, the nature of the interaction, the associated index corresponding to a slab. Those two last information can be advantageously used to build a signature.

Formerly, a ray signature  $s = \mathcal{S}(\mathbf{r})$  of a 2D ray  $\tilde{r}$  with  $L_h$  interactions is the association of two ordered sequence of length  $L<sub>h</sub>$ . A first sequence provides the nature of the slab and a second sequence provides the associated type of interaction among (R,T,D). Signatures can be obtained either from determination of paths in the oriented graph  $G_i$  or derived from an existing ray. Thus, a signature can be written:

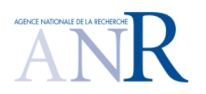

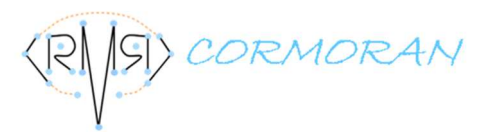

$$
\mathbf{s} = \begin{bmatrix} n_0 & n_l & n_{L_h - 1} \\ t_0 & t_l & t_{L_h - 1} \end{bmatrix} \tag{44}
$$

Obtaining a signature from a sequence of nodes of  $G_i$  is a 2 steps process:

• determining two subsets of nodes  $V_i^{p_{-1}}$  and  $V_i^{p_{L_h}}$  from  $G_i$  which are in direct visibility of  $\mathbf{p}_{-1}$  and  $\mathbf{p}_{L_h}$  respectively.

 • finding all simple paths (paths with no repeated nodes) between any distinct pair of interactions  $(V_i^{p_{-1}}, V_i^{p_L})$ .

Those return paths are ordered sequences of nodes  $G_i$ , which can be easily transformed into signatures. Algorithm 1describes that procedure.

```
Algorithm 1 : Determination of signatures
Require: G_i, \mathbf{p}_{-1}, \mathbf{p}_{L_h}S=[] 
W_{i}^{\mathbf{p}_{-1}} \leftarrow get - visible - interactions(G_i, \mathbf{p}_{-1})W^{p_{L_h}}_i \leftarrow get - visible-interactions(G_i, \mathbf{p}_{L_h})For it in V_i^{p_{-1}} :
       For ir in V_i^{\mathbf{p}_{L_h}} :
              S.append(all-simple-path(G_i, \boldsymbol{p}_{-1}, \boldsymbol{p}_{L_h}))
       End For 
End For 
s= reshape-to-signature(S)
```
The procedure to obtain 3D rays from those signatures and to determine the corresponding evaluated field on each ray is detailed in [**16**]

## **2.5. IR-UWB CHANNEL IMPULSE RESPONSE DETERMINATION EXAMPLE**

This section illustrates the dynamic simulation and the propagation tool with the help of examples. For that purpose the CIRs of an agent moving into a layout are computed taking advantage of the proposed signature description. In this part, the Multi-cylinder body model is not added to the agent mobility, and the CIR is determined on the center of gravity of the agent.

## 2.5.1 DISPLAYING THE MOBILITY

Figure 2-14 is an example of a short mobile simulation. In this example, an agent is moving into the layout from a room to antoher. It is potentially connected to 3 Acces points represented with triangles. The different ground truth positions of the agent are sampled every second and plotted as red dots. Between each dots, 1 second has elapsed. Every 10 seconds

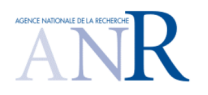

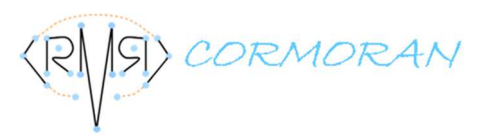

the small dots are replaced by larger dots with a number. These larger dots are *checkpoint positions*.

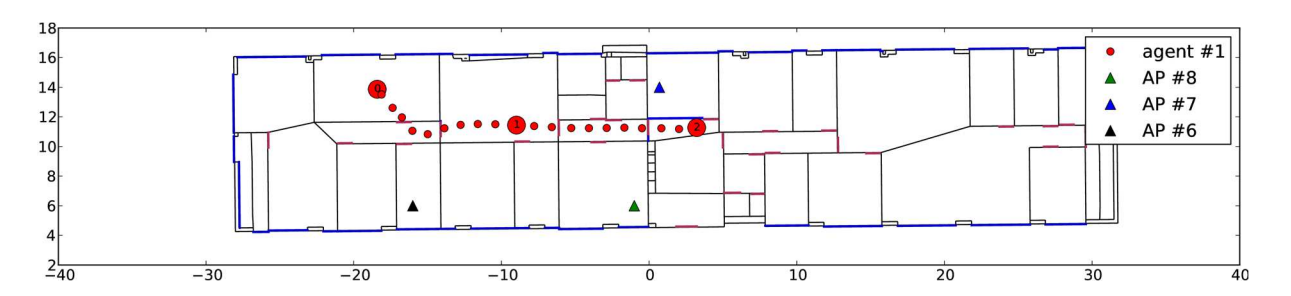

**Figure 2-14: Simulation of a trajectory of 2 mobile agents and 4 static access points**

From that simulation a log file is saved containing all the positions of each nodes (mobiles and statics) and the radio link between all nodes. Hence, the log file contains:

- The true node positions
- The estimated node positions (if one localization algorithm has been setup )
- The received power and delay for all the links at each timestamp.

## 2.5.2 COMPUTING THE CIR USING THE RT

From such a simulation a the log file, it is possible to post process the dynamic simulation with the RT tool ans evaluate the CIR of all the links of the layout.

The advantage of the graph based RT is the signature description. As explained in section 2.4.2, signatures have been introduced to represent the persistent component of the radio channel. It means that for a given environment, the channel perturbation are caused by some specific signatures which can be directly related to specific pattern into the CIR.

From a room to another, signatures are assumed to be stationary. Practically it means that while the transmitter or the receiver remain in their respective rooms, the same set of signatures can be used. It can be noticed that the signature description is only related to the environment and do not involve the position of neither the receiver nor the transmitter. Consequently, as long as an agent belong to a same room, the same set of signatures can be reused to calculate associated rays.

As an illustration, CIRs of the mobile agent is computed for points of its trajectory belonging to the same room. On the left column of Figure 2-15 are displayed the obtained rays between 6 positions of the agent and an access point. Facing these layout representations, the corresponding obtained CIR are displayed. The 6 set of rays and CIRs have been obtained using the same set of signatures.

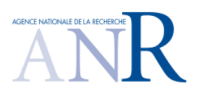

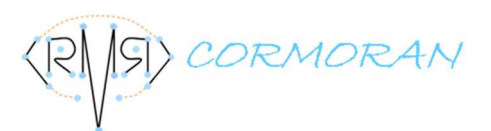

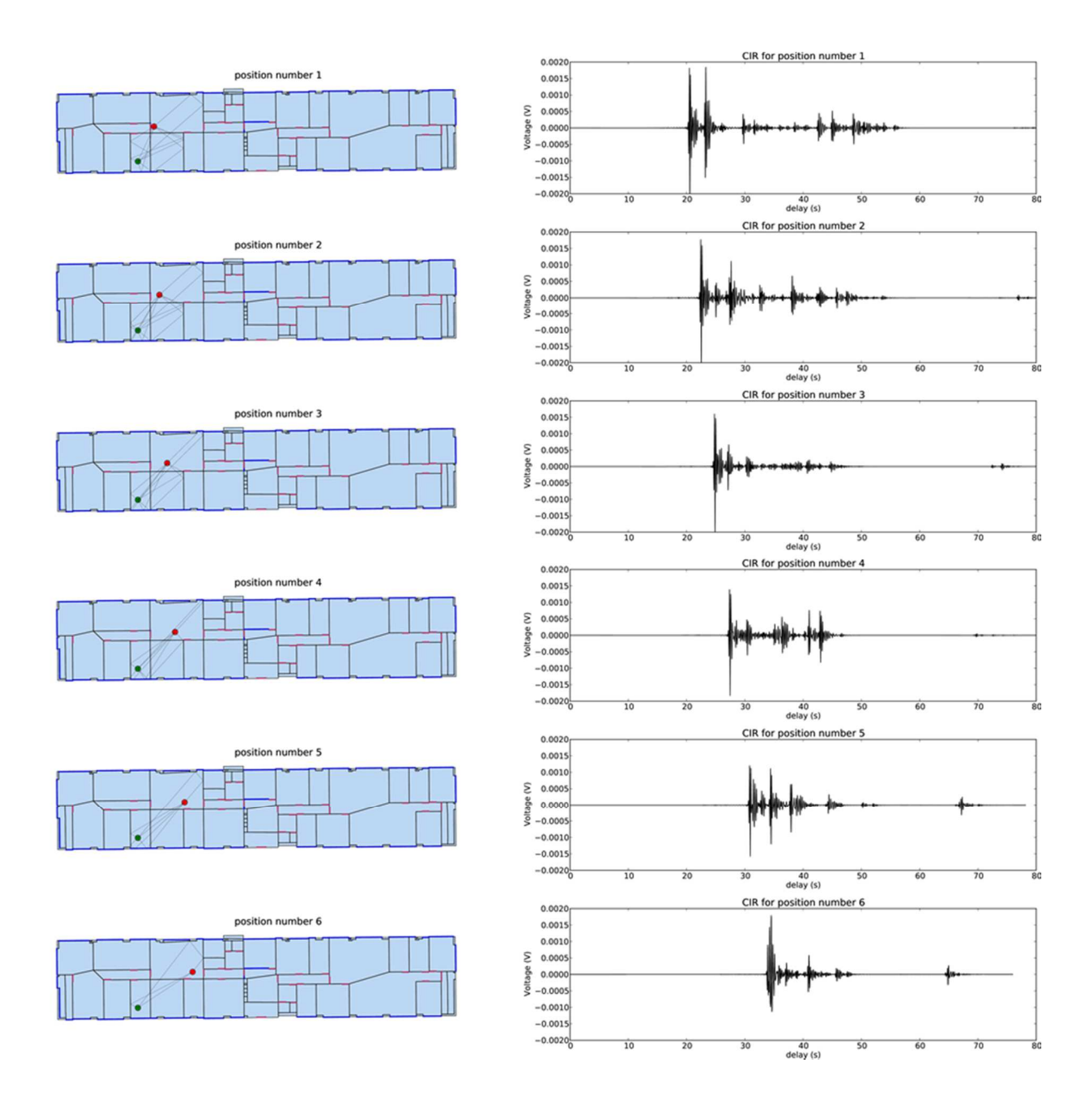

**Figure 2-15: The figures on the left show computed rays between the mobile agent and an access point for different position of the mobile agent along the trajectory. On the right column are displayed the evaluated CIRs corresponding to the situation on the left column.**

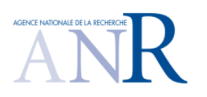

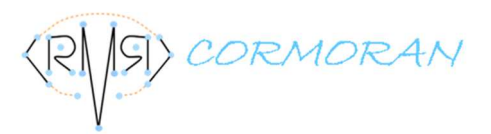

For the 6 CIRs obtained in Figure 2-15, Figure 2-16 displays an histogram of the computation time for each of those signatures. As expected, the computation of the first CIR is longer due to the cold start computation of the signatures. However, for the next 5 positions of the mobile agent (which still belong to the same cycle), CIRs are obtained significantly more rapidly.

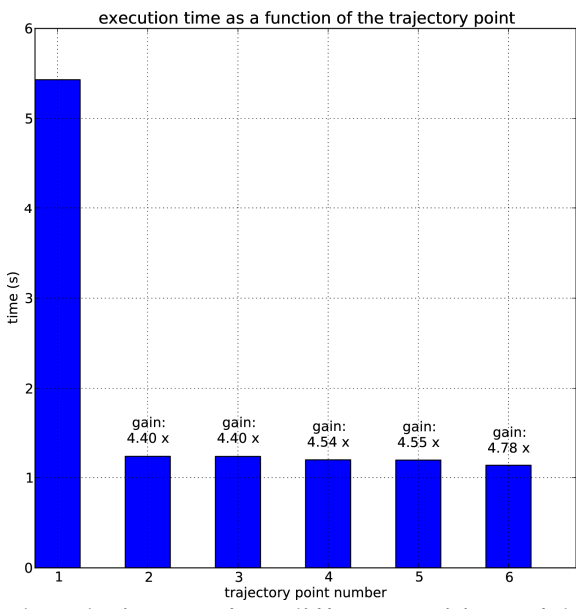

**Figure 2-16 Time required producing CIR for 6 different positions of the mobile node. The gain indication informs about speed improvement in CIR computation relative to the first cold start requiring signature computation (position 1). The used computer to perform that simulation is an Intel Core I7 with 4Gb of RAM.**

## 2.5.3 EXPLOITABLE OBSERVABLES FROM THE CIR

## *TOA Error Model*

The channel modeling that has been presented before can be highly exploited for assessing the localization under real physical conditions. In this context, some future works would consider modeling the ranging error based on the Impulse Radio - Ultra Wideband (IR – UWB) Time of Arrival (TOA) estimation. Figure 2-17 shows a block diagram, which can be addressed in the modeling methodology. On this occasion, a TOA estimator should be involved, such as Energy Detector (ED) that is classified as a non-coherent estimator and characterized by low power consumption. The variation of the resulting model parameters should account for the multipath components and the Signal to Noise Ratio (SNR), as well as to the channel obstruction (LOS/ NLOS). Indeed, it is expected to observe ideal detections of the TOA, under high SNR and LOS conditions. However, we may find that the observable
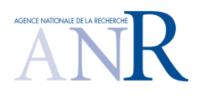

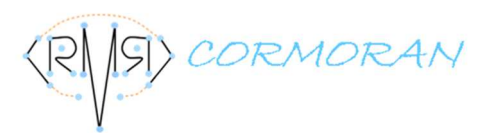

path in NLOS cases is shifted independently of the path power, hence leading to a nonneglected ranging bias.

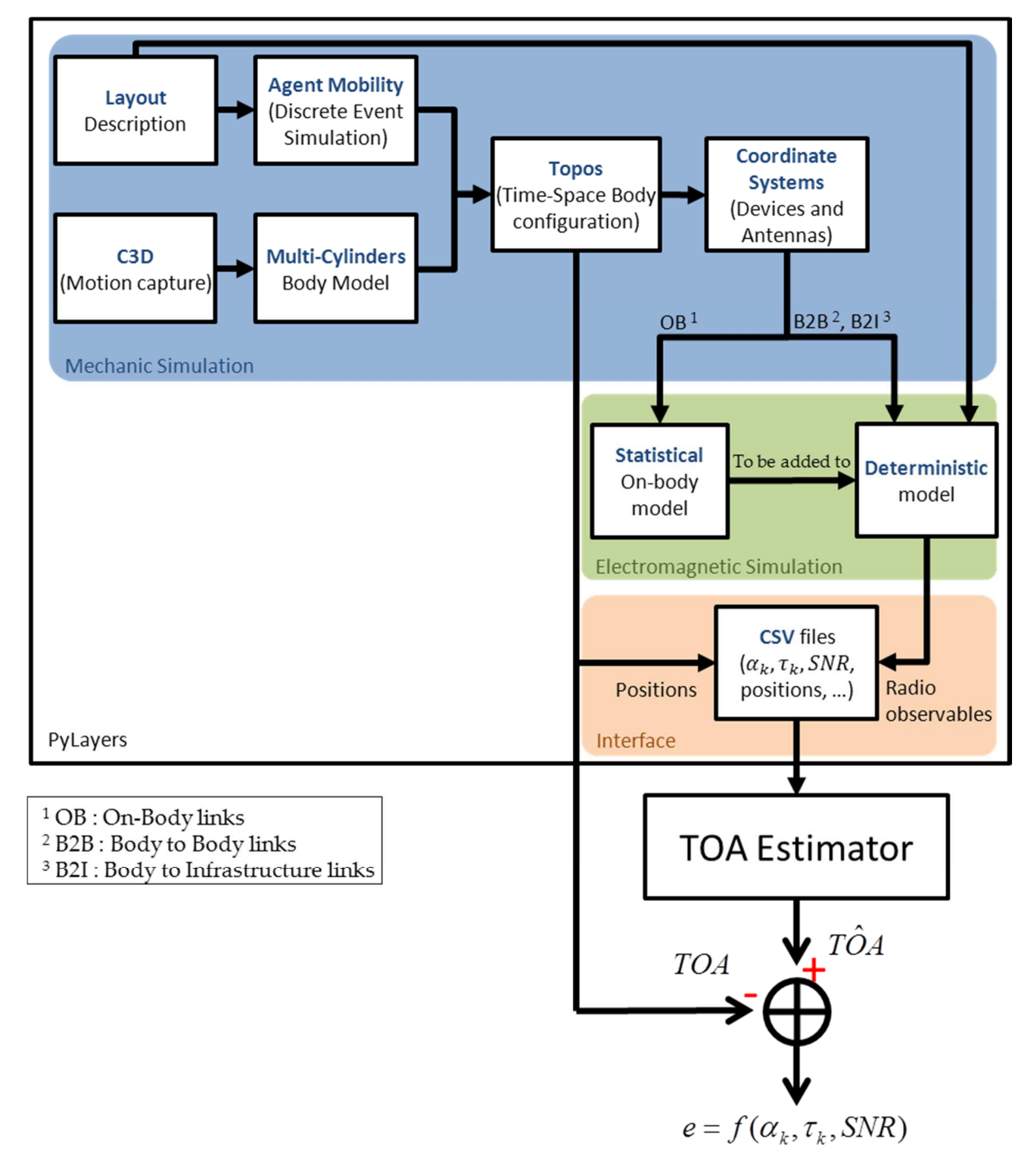

**Figure 2-17 TOA modeling methodology** 

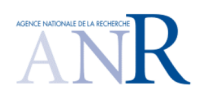

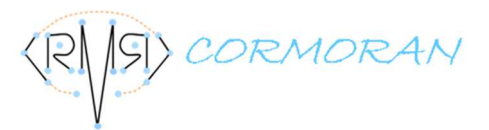

#### **2.6. COMPARISON BETWEEN MEASURES AND RT SIMULATIONS**

#### 2.6.1 OBJECTIVE

The purpose of this section is a first validation of the CORMORAN physical simulator based on a comparison with the latest measurement campaign realized during the CORMORAN project providing at the same time radio trace and ground truth from motion capture. The purpose is to evaluate the performance of the developed simulator based on those realistic data. The simulator being validated on gathered power information, it can be fully exploited to get deeper information about the channel required for building advanced PHY layer abstraction, which is out of reach of the measurement devices.

#### 2.6.2 SIMULATION SET-UP

The first step concerns the description of the measurement environment and of the subject trajectories. Then both antenna pattern and orientation should be carefully precised (it appears later that this point is the major source of uncertainty in such comparison).

#### • *Layout and Trajectory Configuration*

The first step for starting the ray tracing simulation consists in defining the environment. We have edited a simulation layout representing a simplification of the measurements site geometry with a specialized tool developed for this purpose, this layout is presented in Figure 2-18. It presents also the position of the 4 access points delimitating the experiment area. Notice that the volume of the measurement environment is huge and then the radio channel structure will be very specific to such large environment. The interest of the current developed simulator is that it is easy to modify the volume of the environment to address other kind scenarios without having to perform new measurements.

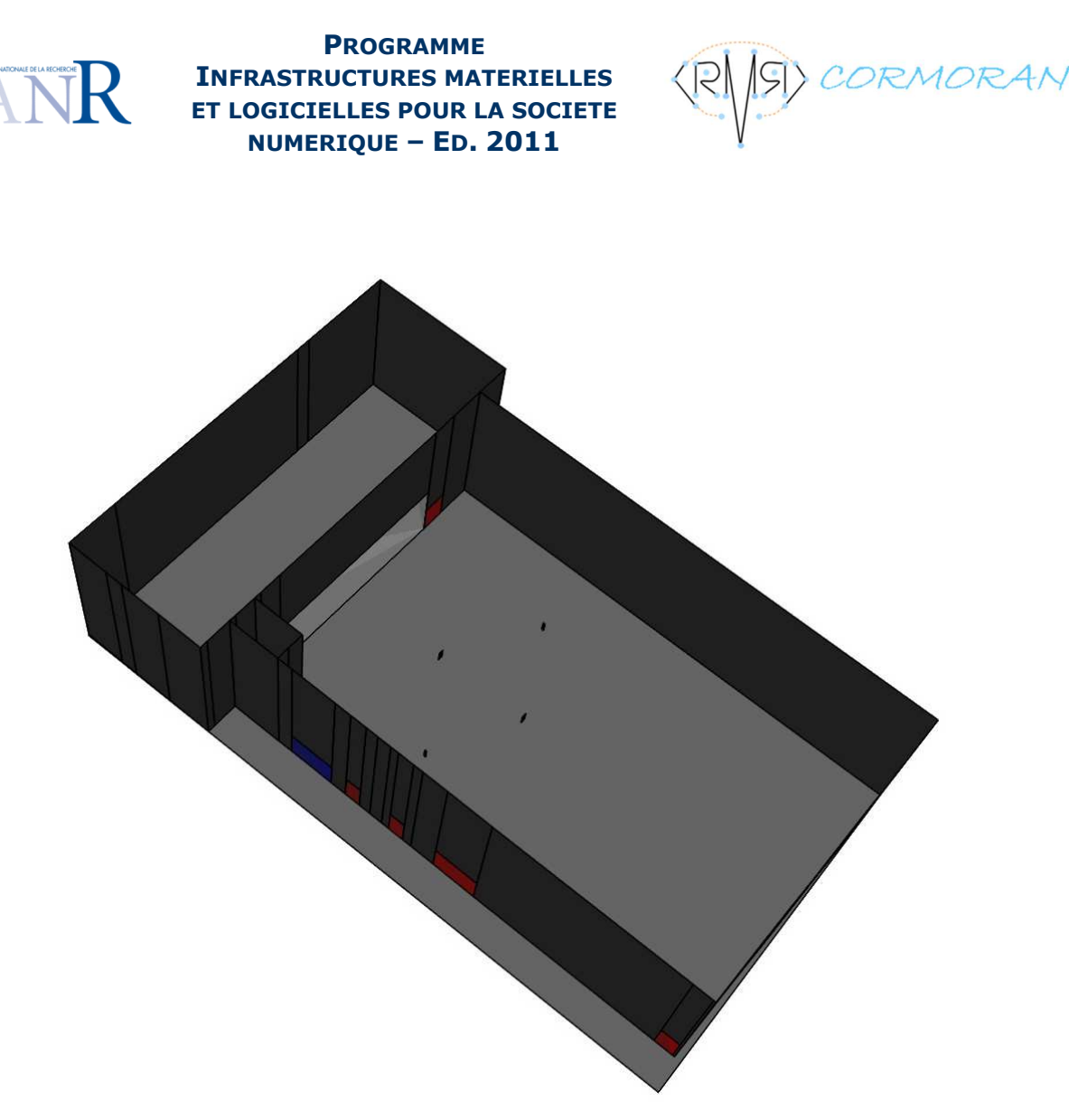

**Figure 2-18: Layout of the measurement site** 

Several characteristics of the measurement site are reproduced in the layout such as the dimensions, wall material,... However, the edited layout used for simulation is simplified because pieces of furniture are not taken into account in the description.

The second aspect to consider is the subject trajectories. Here, the available motion capture data are used to produce the different trajectories and orientation of the radio nodes. In the simulation each node has its own trajectory (a time stamped evolution of 3D coordinates and antenna coordinate system). The antenna coordinate system is enforced to evolve continuously from a time frame to the other.

# • *Antenna Configuration*

The antenna radiation pattern for the antenna of real devices placed on the body is not available so we have used a low-complexity model for describing the antenna radiation patterns. The antenna model takes as parameters the maximum gain, the front to back ratio, half power bandwidth and a side lobe level. The advantage of this approach is the flexibility

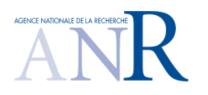

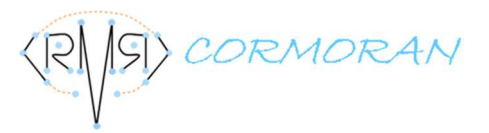

of the model which allows generating antenna pattern with parameters that take into account the body effect (front back ratio, half power bandwidth). The parameters are chosen in order to have a good fit with observed RSSI. The antenna horizontal and vertical gains are given by:

$$
G_h(\phi) = -\min(12(\frac{\phi}{HPBW_h})^2, FBR_h) + G_m
$$

$$
G_v(\theta) = \max(-12\frac{(\theta - \theta_{etilt})}{HPBW_v}, SLL_v)
$$

Where  $\phi$  is the azimuth angle that vary between [ $-180^\circ$ ,  $180^\circ$ ],  $\theta$  is the elevation angle varies between  $[-90^\circ, 90^\circ]$ ,  $G_m$  is the maximum gain,  $HPBW_h$  and  $HPBW_v$  are the horizontal and vertical half power bandwidths given in degrees,  $FRB<sub>h</sub>$  is the horizontal front back ratio given in dB,  $SLL_v$  is the vertical side lobe level in dB and  $\theta_{etilt}$  is an electrical downtilt angle given in degrees.

The antennas used for simulation are generated using the presented model. For appropriate simulation the maximum gain parameter is deduced from measurement by the mean of Friis formula. The electrical down tilt angle is equal to 0 and the side lobe level is  $-18$  dB.

The front to back ratio and half power bandwidth values are selected in order to take into account the human body effect on the antenna pattern. The major differences between antennas placed on torso and limbs are:

- Front to back ratio: the antennas put on the torso are generated with FBR parameter of 20 dB while limbs antenna FBR is equal to 15 dB.
- Half power bandwidth: Regarding HPBW values, it is equal to 65<sup>∘</sup> for torso antenna and 80<sup>∘</sup> for limbs.

Figure 2-19 and Figure 2-20 present two antenna patterns generated to be placed on the torso and a limb (wrist) respectively.

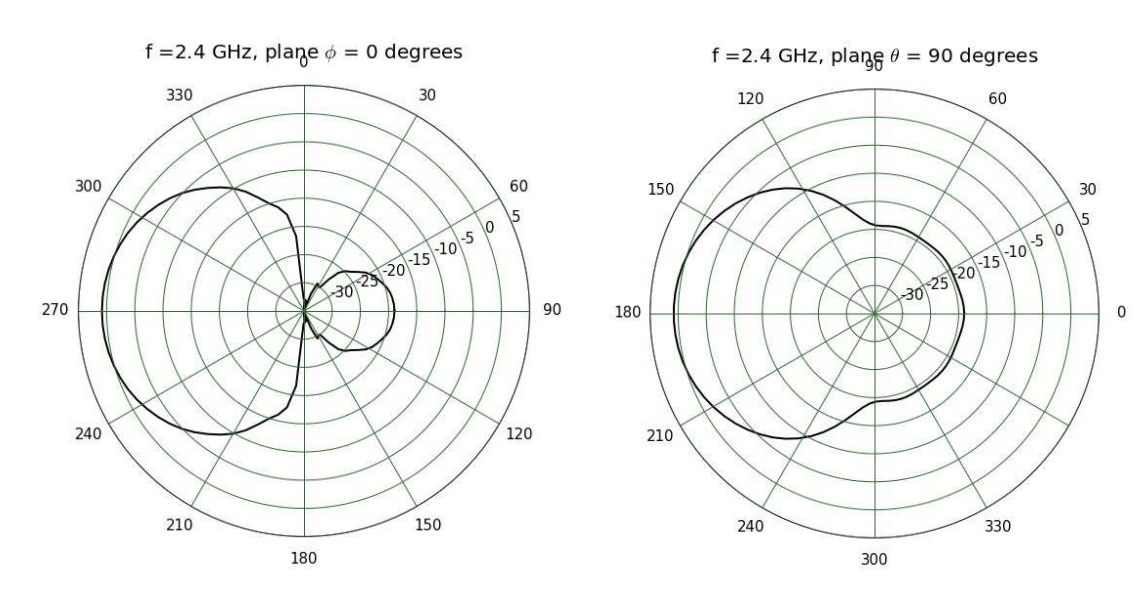

**Figure 2-19: Antenna pattern placed on Torso** 

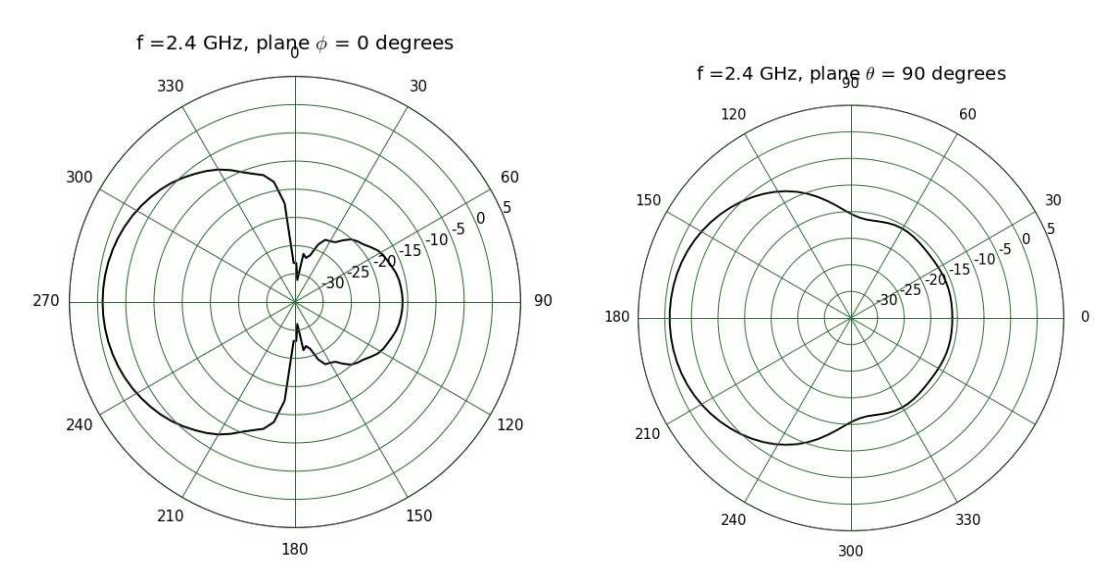

**Figure 2-20: Antenna Pattern placed on Wrist** 

## 2.6.3 SIMULATION RESULTS

The simulated series corresponds to a motion analysis scenario where the subject starts by executing static postures in the center of the motion capture area for calibration purpose and then walks along a rectangular trajectory in the scene. Regarding the speed, the subject tries to maintain it constant during the series.

The comparison which is presented concerns uniquely the HikoB measurements. In these series, the subject is equipped with 12 devices which lead to a number of 66 on-body links. However, not all the links have the same interest. Besides, in order to reduce the simulation time, we decided to simulate only the judged most informative links. The links relating the torso top right and back center with the 4 access points are simulated too.

The results are presented in terms of radio signal strength indicator that is built in two different ways (by taking into account the path delay or not). The specular multipath components (SMC) part of the channel impulse response is modeled as:

$$
h(\tau) = \sum_{k=0}^{K-1} \alpha_k \, \delta(\tau - \tau_k)
$$

where, K in the number of paths,  $\alpha_k$  and  $\tau_k$  are respectively the amplitude and the delay of the  $k^{th}$  path. The first and classical manner to compute the RSSI is the summation of the square of all path amplitudes module given by:

$$
R_1 = \sum_{k=0}^{K-1} |\alpha_k|^2
$$

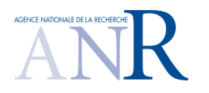

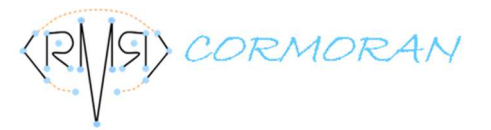

The second manner to evaluate the RSSI by considering the path delay is the following:

$$
R_2 = |H(f)|^2 = |\sum_{k=0}^{K-1} \alpha_k e^{-2j\pi f \tau_k}|^2
$$

Where  $H(f)$  is the frequency domain channel transfer response given by:

$$
H(f) = \sum_{k=0}^{K-1} \alpha_k e^{-2j\pi f \tau_k}
$$

We notice that if we consider the mean value of the second expression of the RSSI  $\langle R_2 \rangle$ , we recover the first value  $R_1$ 

$$
\langle R_2 \rangle = \langle \sum_{k=0}^{K-1} \alpha_k e^{-2j\pi f \tau_k} \sum_{l=0}^{K-1} \alpha_l^* e^{2j\pi f \tau_l} \rangle
$$
  

$$
\langle R_2 \rangle = R_1 + \langle \sum_{l=0, l \neq k}^{K-1} \alpha_k \alpha_l^* e^{-2j\pi f (\tau_k - \tau_l)} \rangle = R_1
$$

In the practical situation we are considering we are interested by the RSSI time domain variability. This is why we recommend in our context to use  $R_2$  instead of  $R_1$  which leads to too steady time domain traces quite different from the observed ones. Nevertheless, when it comes to compare the trace produced with  $R_2$  with real world RSSI we have to keep in mind that the RSSI is also an averaged quantity and it would be of interest to introduce a short term averaging in order to capture more accurately the measured data.

#### • **Torso Top Right-Access points links**

Figure 2-21 to Figure 2-24 show the results relative to Torso top Right to the 4 access points (AP1-4) links in the case of Series 6 (Scenario Sc21a). Both previously defined RSSI are presented with the measurements results. As presented, generally, there is a rather good agreement between the ray tracing simulation and measurements.

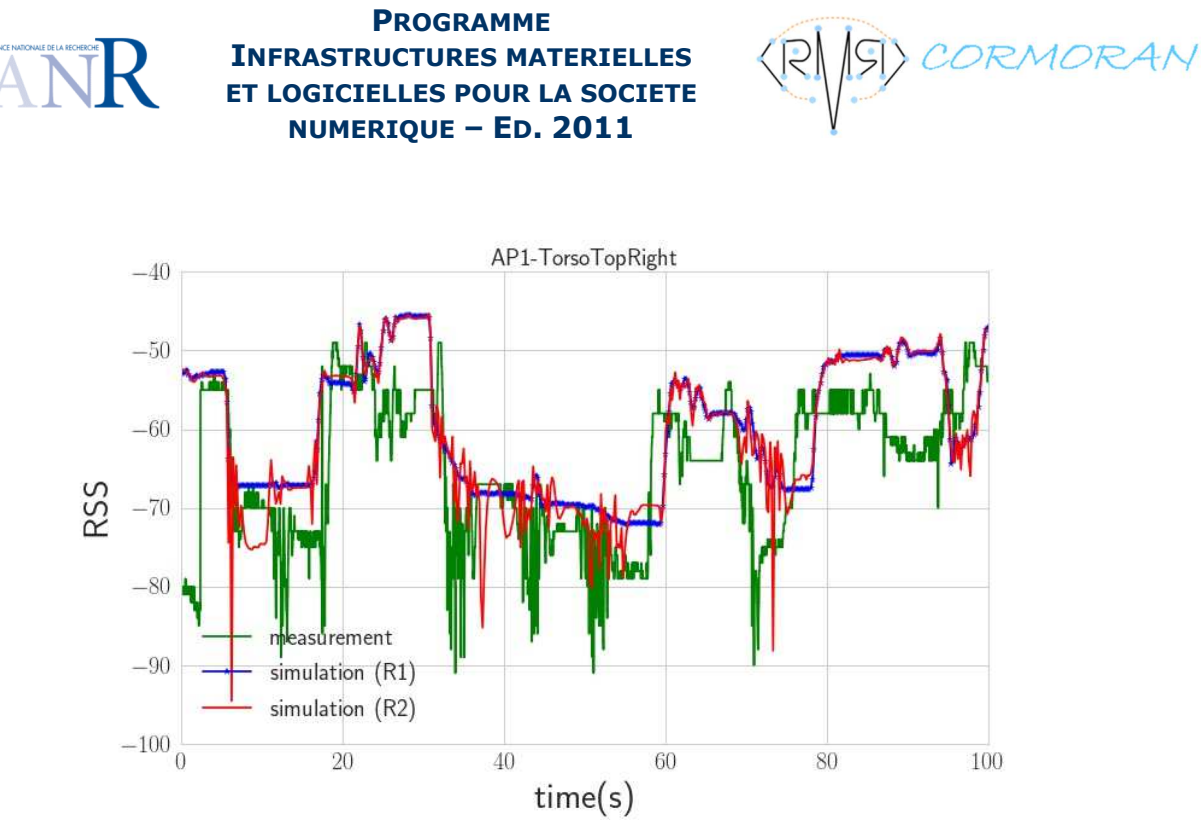

**Figure 2-21: Torso Top Right – AP1 link measurement (green line), Ray Tracing simulated RSSI without (R1 blue) and with fading (R2 red)** 

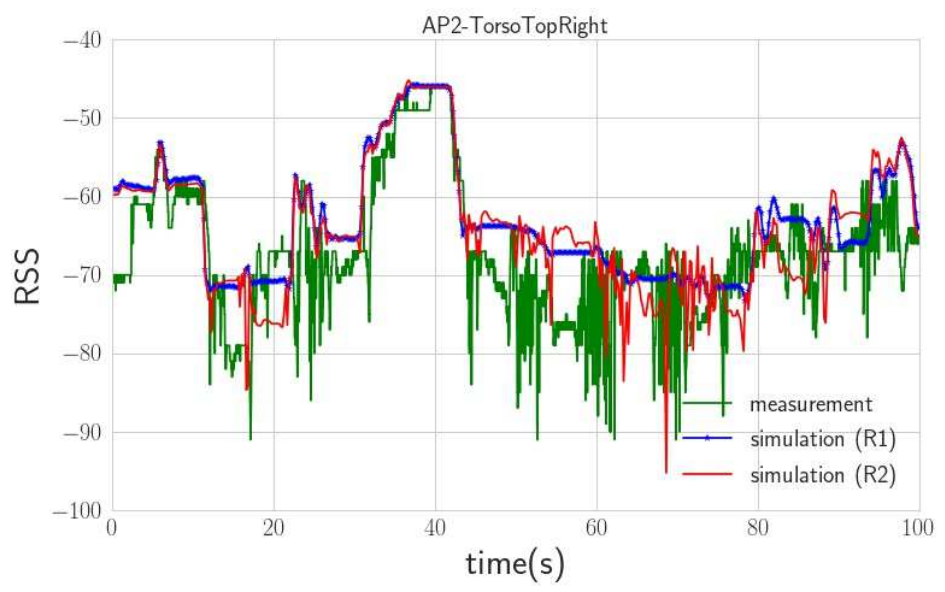

**Figure 2-22: Torso Top Right – AP2 link measurement (green line), Ray Tracing simulated RSSI without (R1 blue) and with fading (R2 red)** 

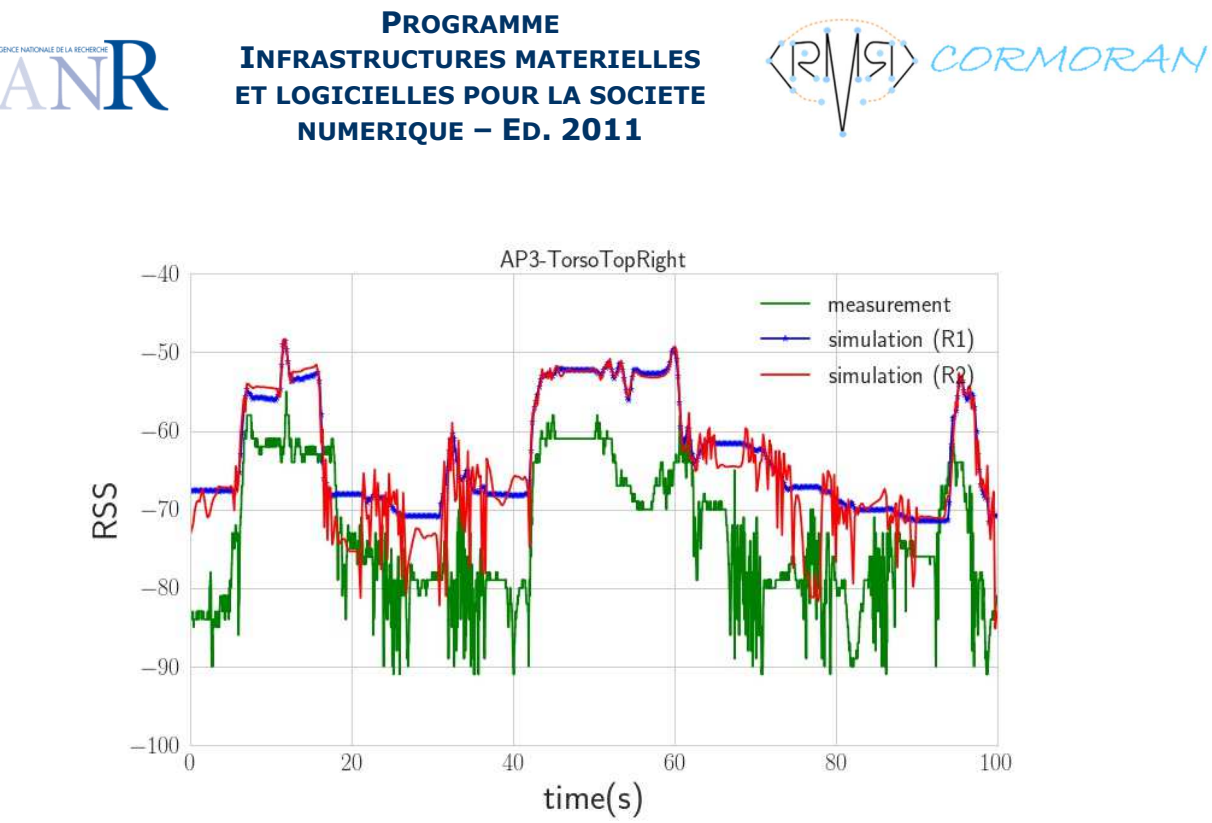

**Figure 2-23: Torso Top Right – AP3 link measurement (green line), Ray Tracing simulated RSSI without (R1 blue) and with fading (R2 red)** 

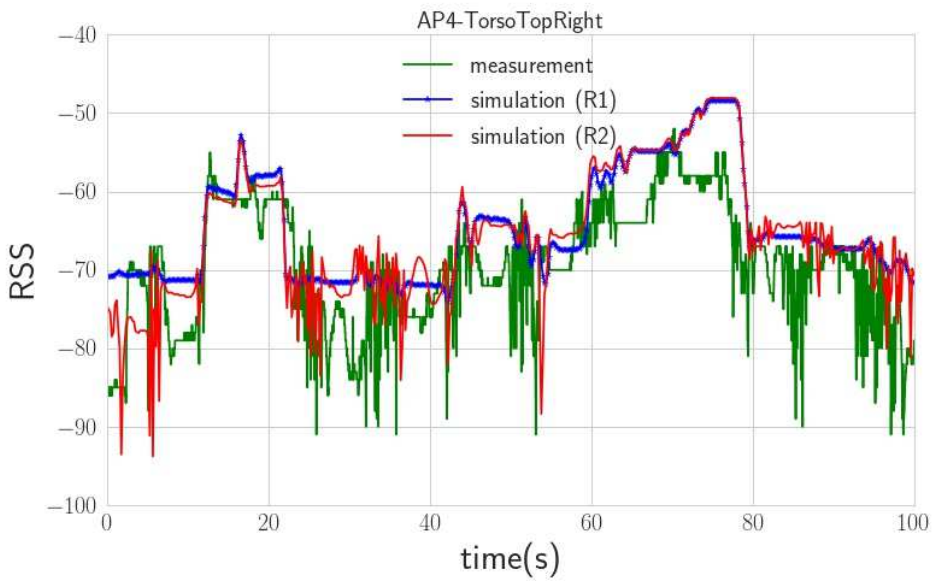

**Figure 2-24: Torso Top Right – AP4 link measurement (green line), Ray Tracing simulated RSSI without (R1 blue) and with fading (R2 red)** 

Notice that the results for the third access point (AP3 Figure 2-23) the agreement is worth which suggests that the antenna gain of this access point is lower than the others (the transmit power was probably weaker) because in simulation the antenna and transmitted power of the different access points have been supposed to be the same.

The results show that the dependence of the radio signal to the distance and the body orientation is well retrieved. As presented in the different zones (during the trajectory) the

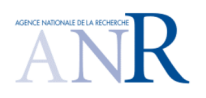

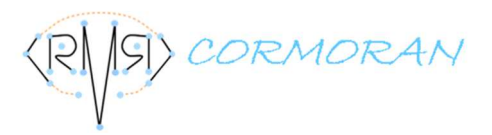

simulated RSSI level is consistent with the measured data. This validates the use of the chosen perturbed antenna approach used to model the body effect.

The simulation results present the advantage of evaluating the RSSI taking into account the delay, R2. In fact, by the mean of this quantity, we can recover the fast variation due to the human motion. In fact, during the series, the subject is walking and making several stops. This information is present in the radio signal and recovered in simulation thanks to R2.

#### • **Back Center-Access points**

Figure 2-25 to Figure 2-28 show the results of the back center device with access points links. It shows the measured RSS and the simulated RSSI evaluated by the two manners,Figure 2-23

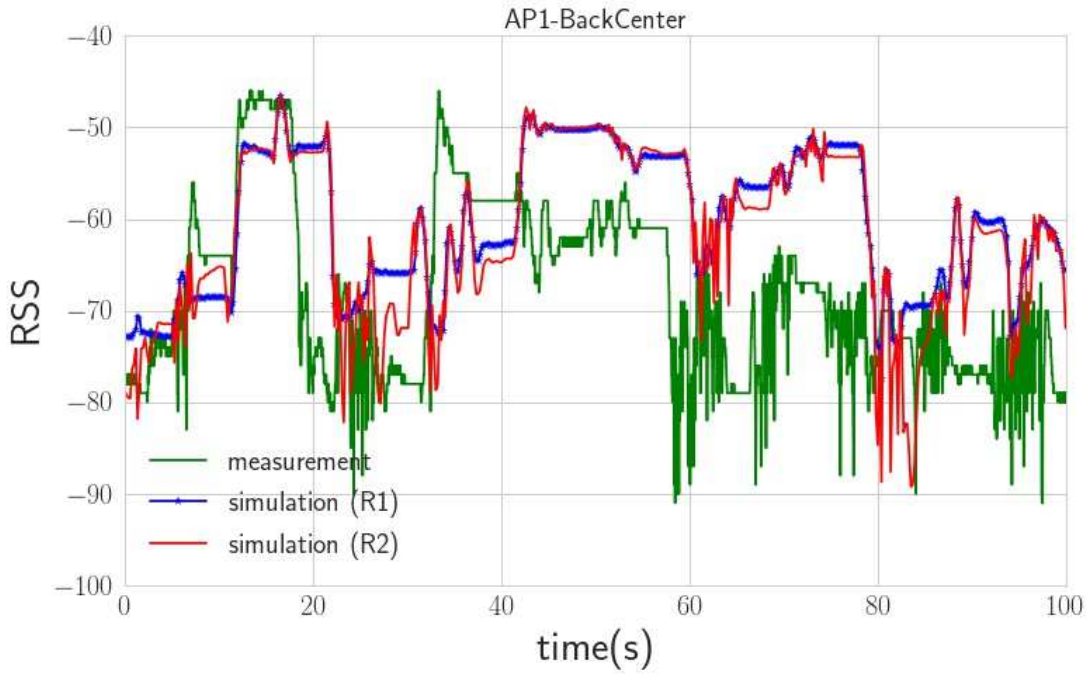

**Figure 2-25: AP1 BackCenter, link measurement (green line), Ray Tracing simulated RSSI without (R1 blue) and with fading (R2 red)** 

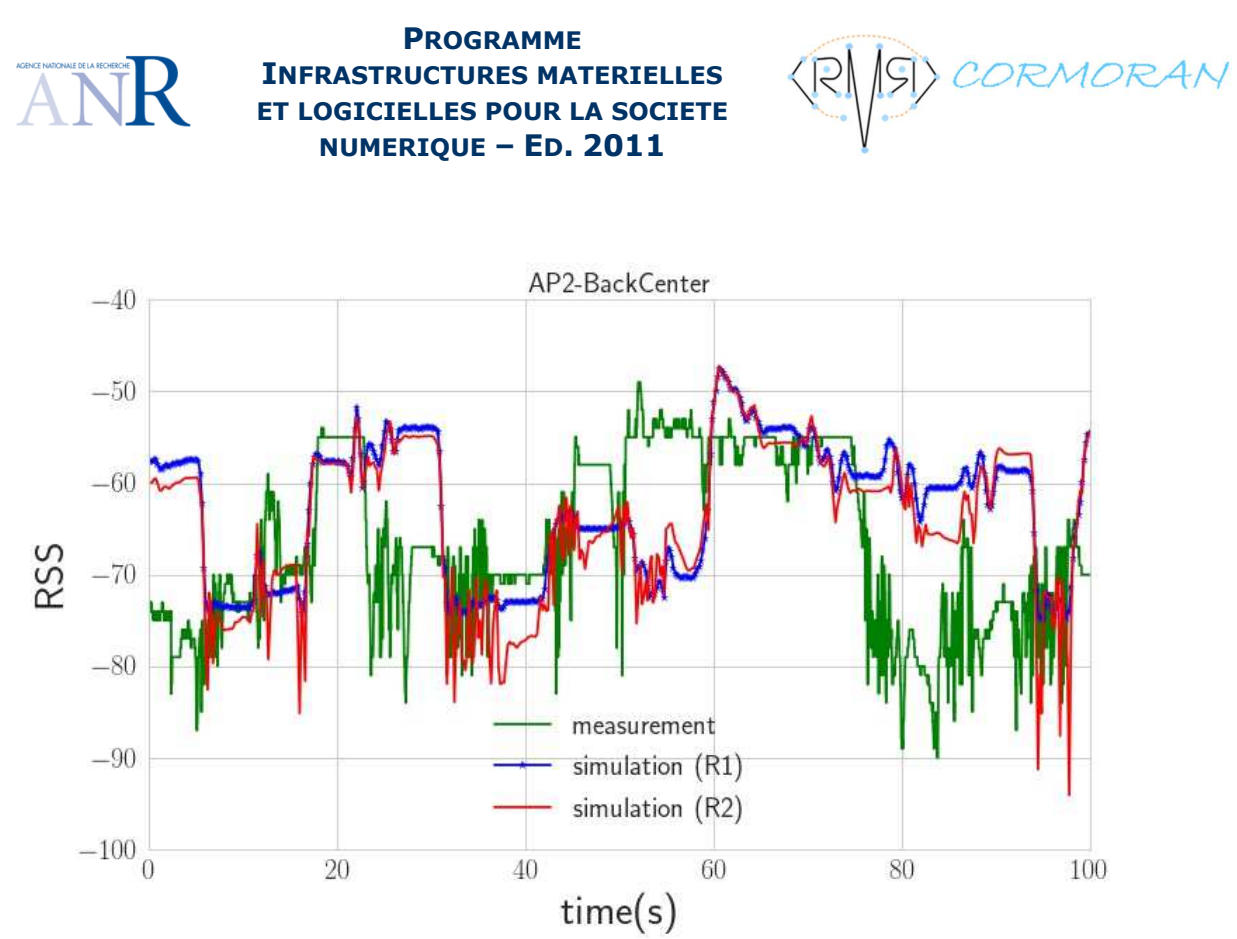

**Figure 2-26: AP2 BackCenter, link measurement (green line), Ray Tracing simulated RSSI without (R1 blue) and with fading (R2 red)** 

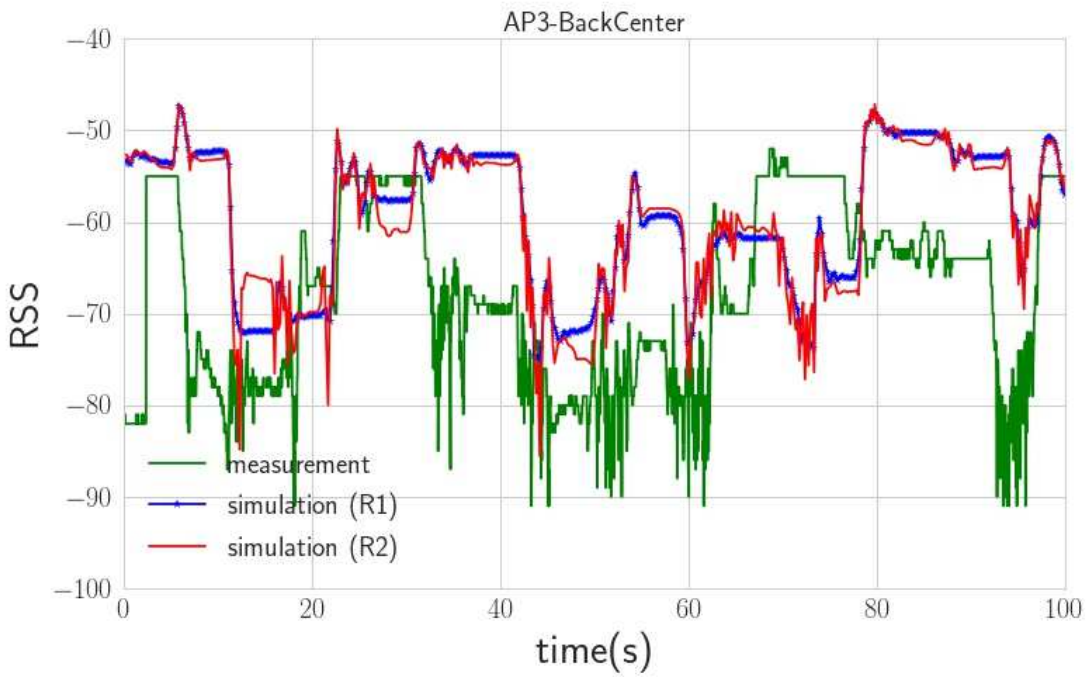

**Figure 2-27: AP3 BackCenter, link measurement (green line), Ray Tracing simulated RSSI without (R1 blue) and with fading (R2 red)** 

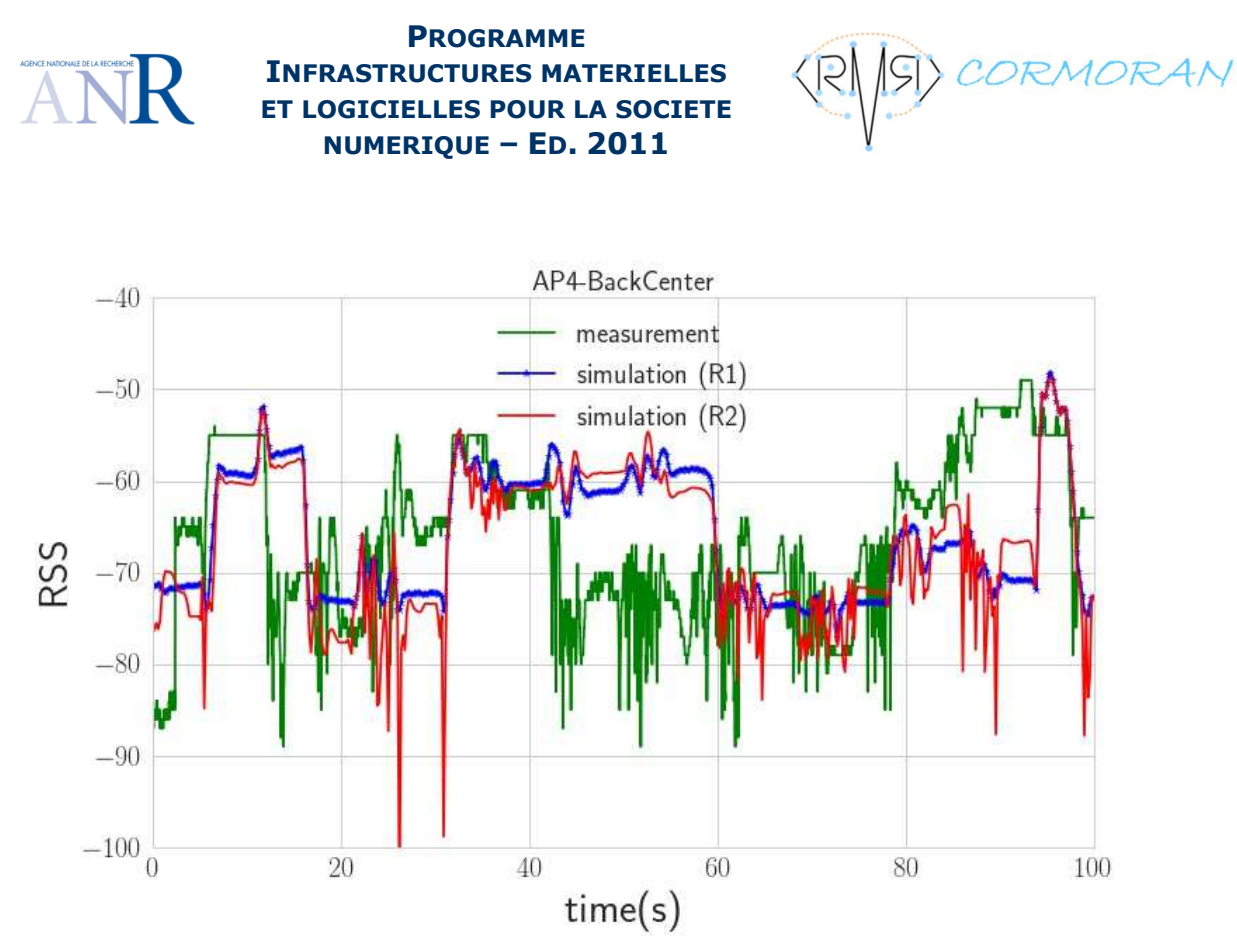

**Figure 2-28: AP4 BackCenter, link measurement (green line), Ray Tracing simulated RSSI without (R1 blue) and with fading (R2 red)** 

This link highlights how much the simulation results are dependent from the antenna function, including the position and orientation, especially when the antenna is perturbed. In fact, a simple dissimilarity in the antenna orientation may influence considerably the RSS results.

Thus, several details might be the origin of the observed differences. In this case, the most likely reason is the orientation of the antenna which is not consistent with the measurement. In fact, with a directive pattern, a simple rotation could alter significantly the rays evaluation and as a consequence the RSS.

# • **Simulation of On-Body links**

Figure 2-29 to Figure 2-33 present the RSSI comparison results relative to on-body links. For simulation time reasons, only 5 links have been simulated, which have been chosen according to the more informative link obtained from calculation of the link entropy.

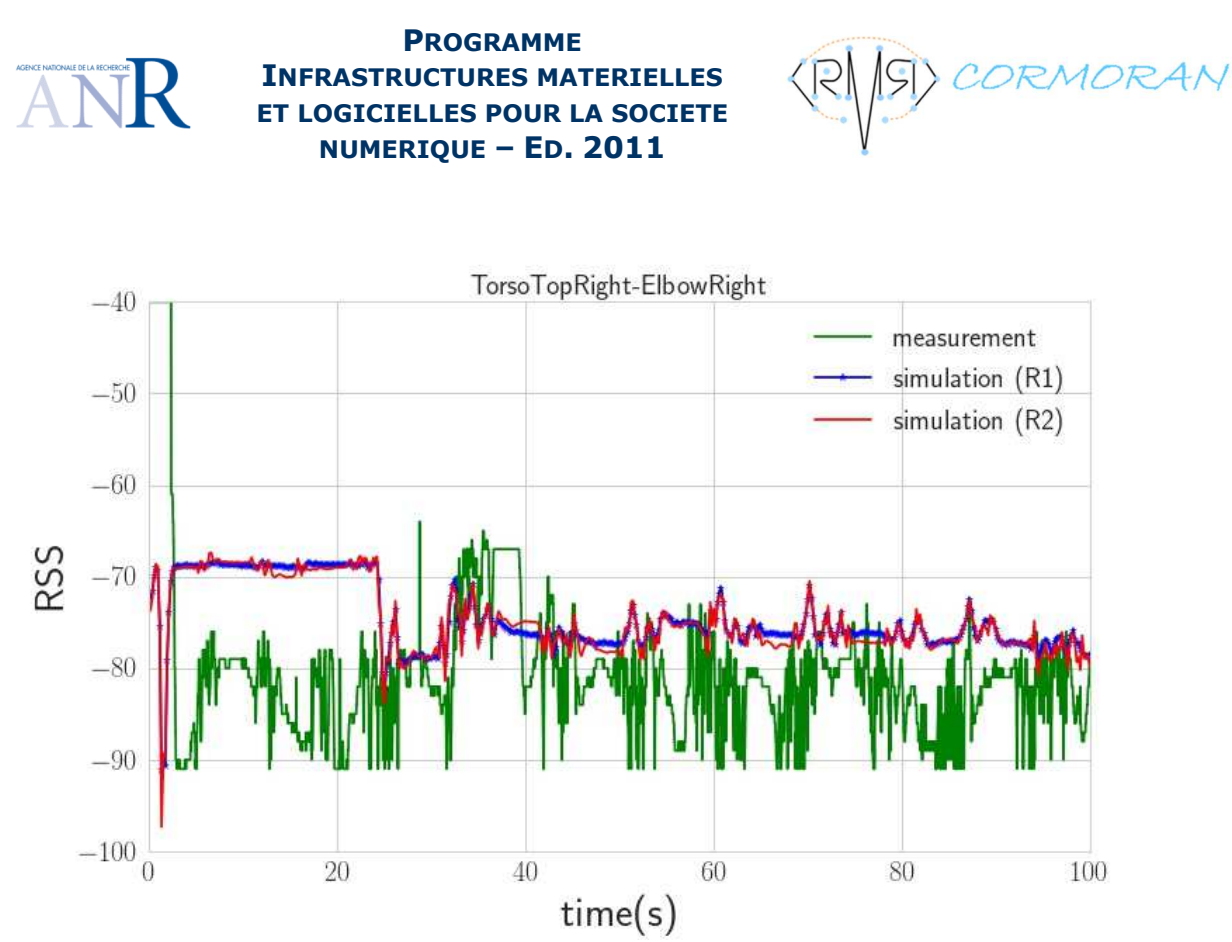

**Figure 2-29: Torso Top Right - Elbow Right, link measurement (green line), Ray Tracing simulated RSSI without (R1 blue) and with fading (R2 red)** 

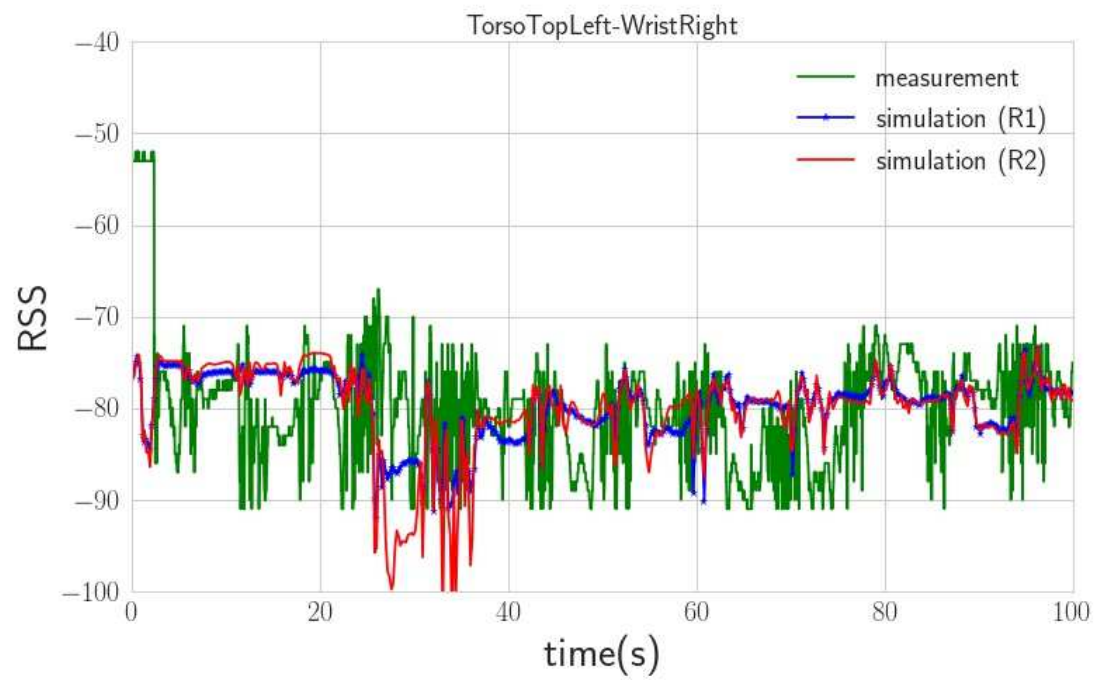

**Figure 2-30: Torso Top Left - Wrist Right, link measurement (green line), Ray Tracing simulated RSSI without (R1 blue) and with fading (R2 red)** 

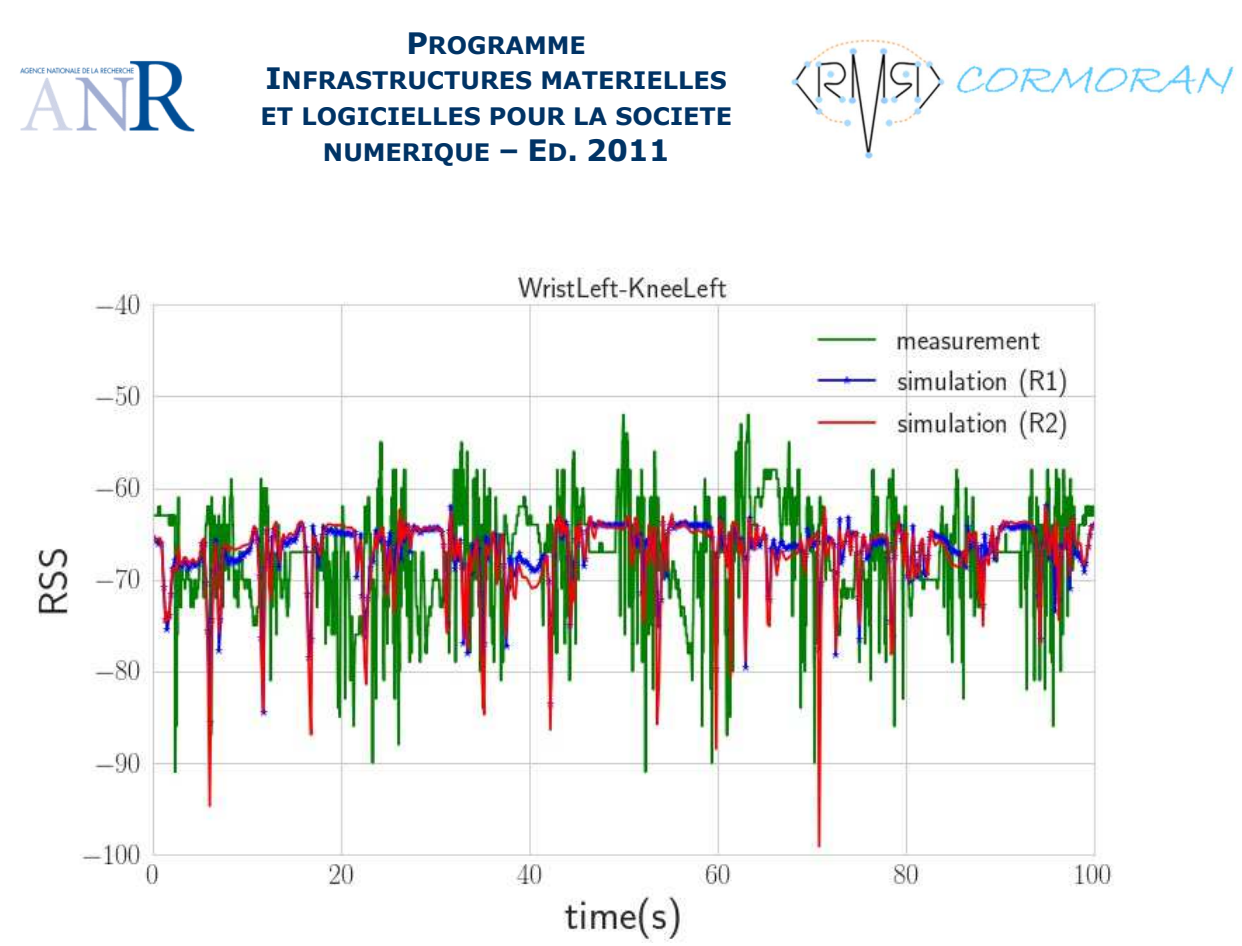

**Figure 2-31: Wrist Left – Knee Left, link measurement (green line), Ray Tracing simulated RSSI without (R1 blue) and with fading (R2 red)** 

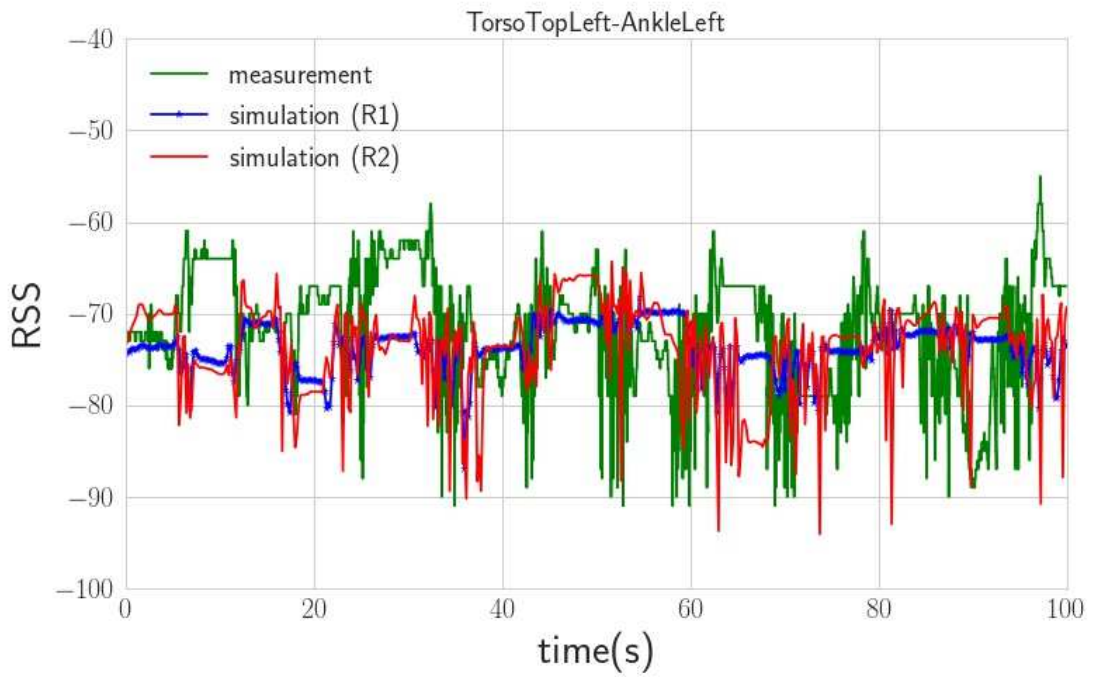

**Figure 2-32: Torso Top Left - Ankle Left, link measurement (green line), Ray Tracing simulated RSSI without (R1 blue) and with fading (R2 red)** 

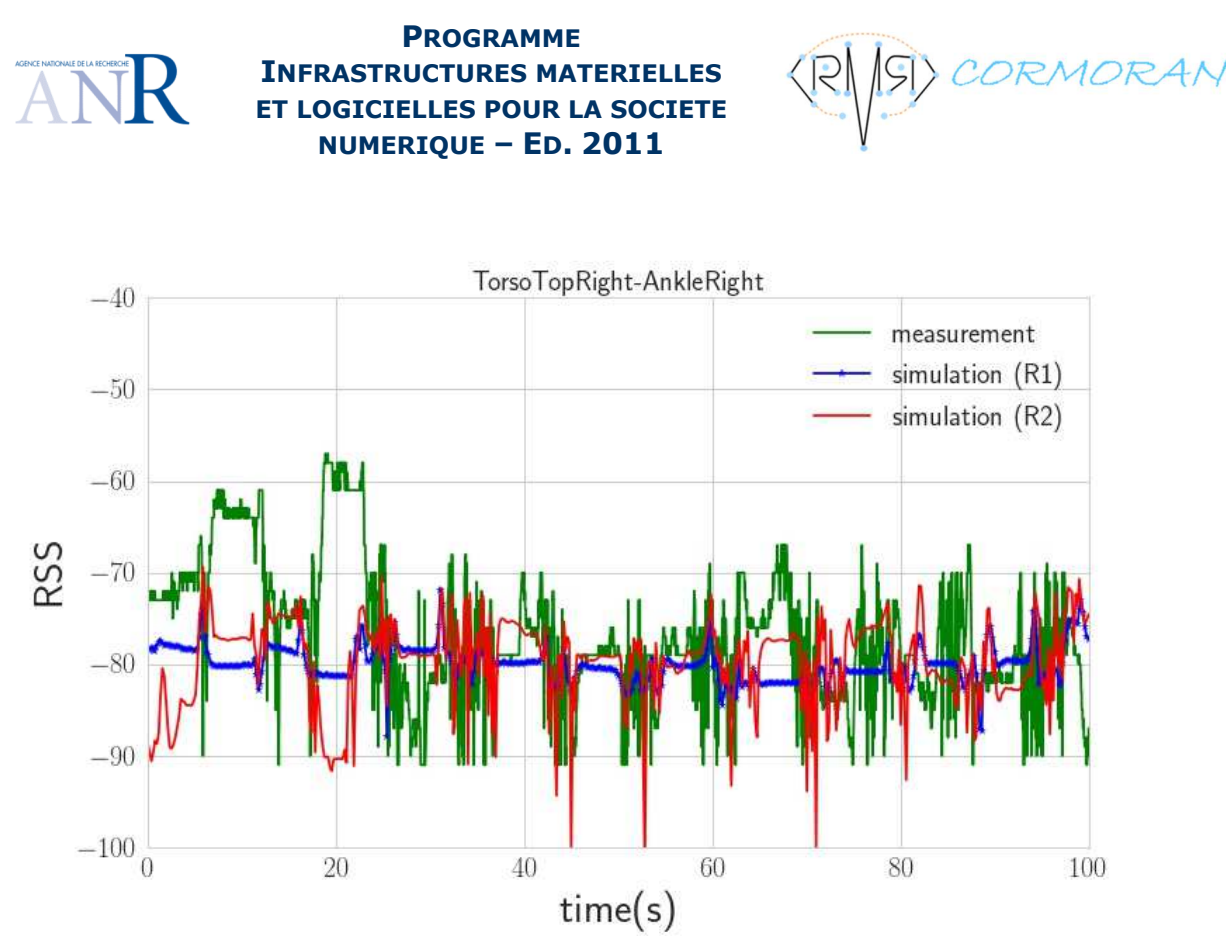

**Figure 2-33: Torso Top Right - Ankle Right, link measurement (green line), Ray Tracing simulated RSSI without (R1 blue) and with fading (R2 red)** 

The result shows the good agreement with measurements for on-body links too. These on body links results make more visible the drawback of using the classical RSS (R1) which presents an averaged quantity. In on body case the variation of the distance (and even the orientation for some) between the devices is not very reaching. Thus the variation of R1 is not significant and gives an idea about the mean RSS value. However, the RSS with the delay information (R2) includes information about the motion during the walking sequence. This is observed, mainly in the variation of links that are related to walking sequence such as (torso top right/left- ankle right/left) or knee-wrist links. During, the sequence the static and motion periods are separated easily.

#### • *Channel Impulse Response*

At this point the results have been presented in terms of radio signal strength. This was done in order to compare the simulated RSS with measurement to validate the simulation approach. However, the physical simulator can provide much richer information about the radio channel: angles, amplitude and delays data.

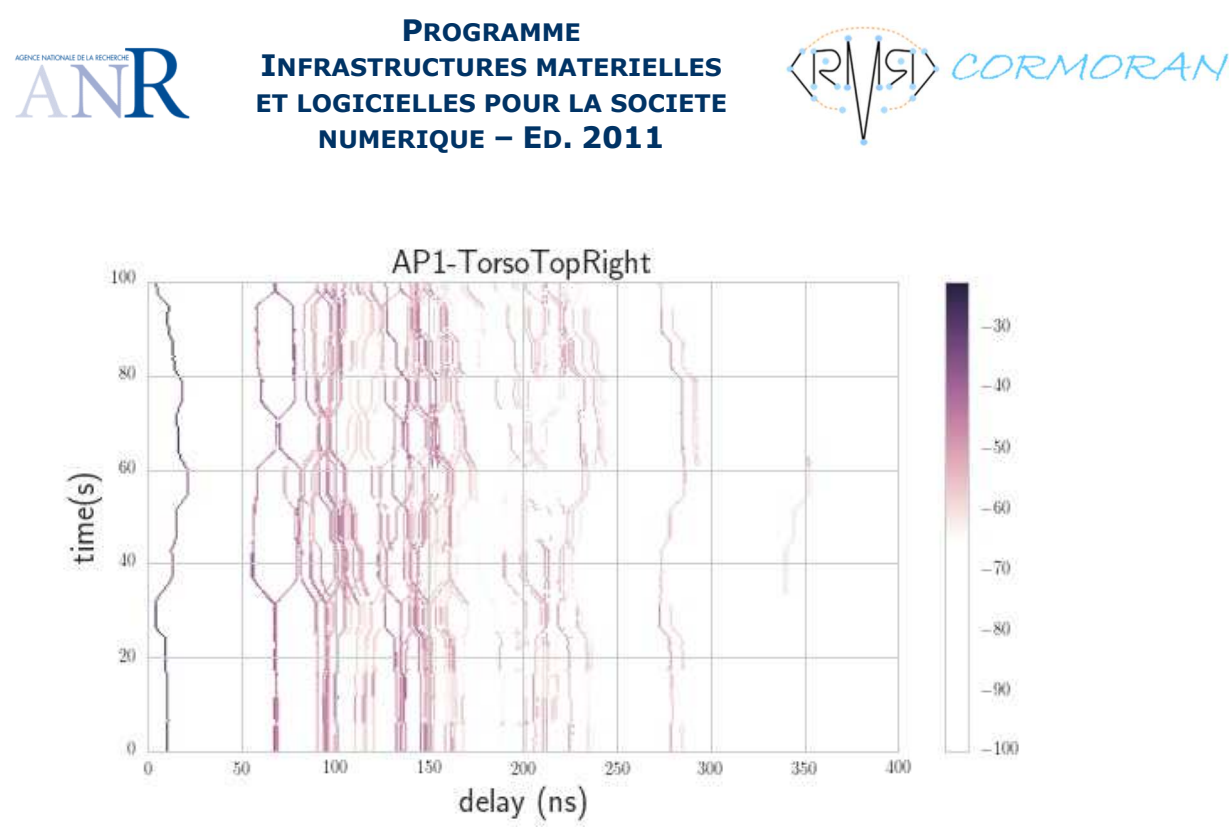

**Figure 2-34: Channel impulse response for AP1/Torso top right link (Serie 6)** 

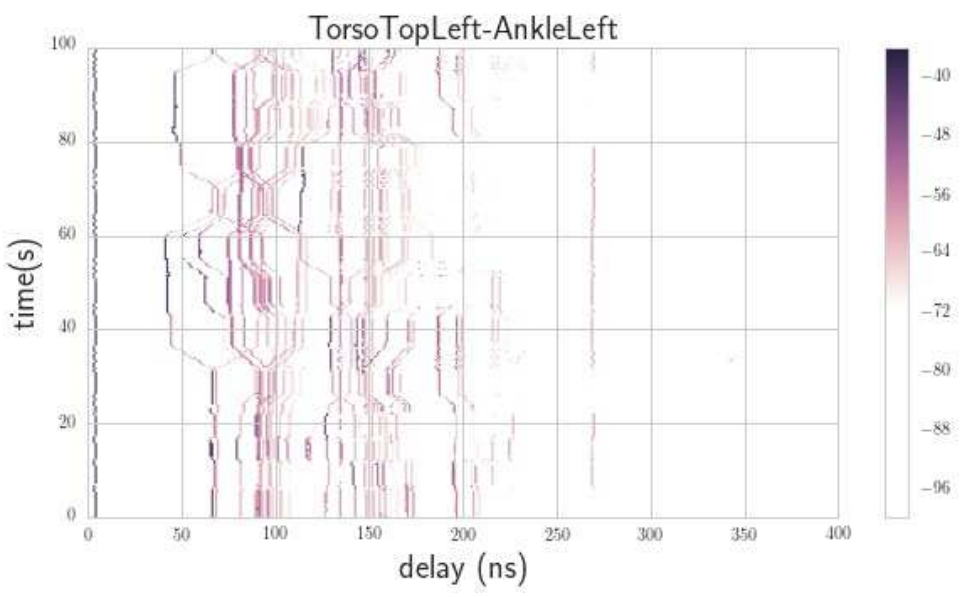

**Figure 2-35: Channel impulse response for Torso Top Left/Ankle left link (Serie 6)** 

Figure 2-34 and Figure 2-35 show the channel impulse response (CIR) relative to a body to infrastructure link (AP1 / Torso Top Left) and to an on-body link (Torso top left / Ankle left). We can observe the aggregated channel impulse response during the trajectory representing the structure of the CIR of two different links.

Figure 2-34, presenting the CIR relative to AP1 / Torso Top Left, shows the variation of the paths amplitude and delays during the trajectory and in particular the first path which represents the Line of Sight rays (weighted with antenna function). This path includes two information: the first concerns the distance between the devices and can be identified from the delay variation. The second information is the orientation of the body and is recognized when

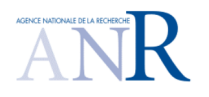

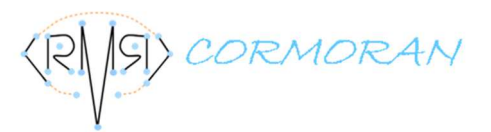

the path delay remains constant (or very little variation) while the path amplitude changes significantly.

Besides the environment contribution is present and is influenced by the motion and the body position orientation. We can observe that at the beginning, the subject was equidistant from two walls since two paths are superimposed (from 0s to around 35s).

Another CIR structure is represented in Figure 2-35 relative to on-body channel (Torso top left / Ankle left). The first path having a very short delay represents the on-body path and its fast delay variation is due to the human motion. This path is also weighted by the antenna function used to model the body shadowing.

Another important aspect is present in the aggregated CIR. It informs about the state of the subject: whether is moving or static. Figure 2-36 and Figure 2-37 show the CIR for the duration  $[30 - 40]$ s: the subject is stopped from 30s to 32s, start walking from 32s to 36s and then restops. These duration are identified by the mean of the slope of the delay with respect to the trajectory time and the variability of the environment contributions.

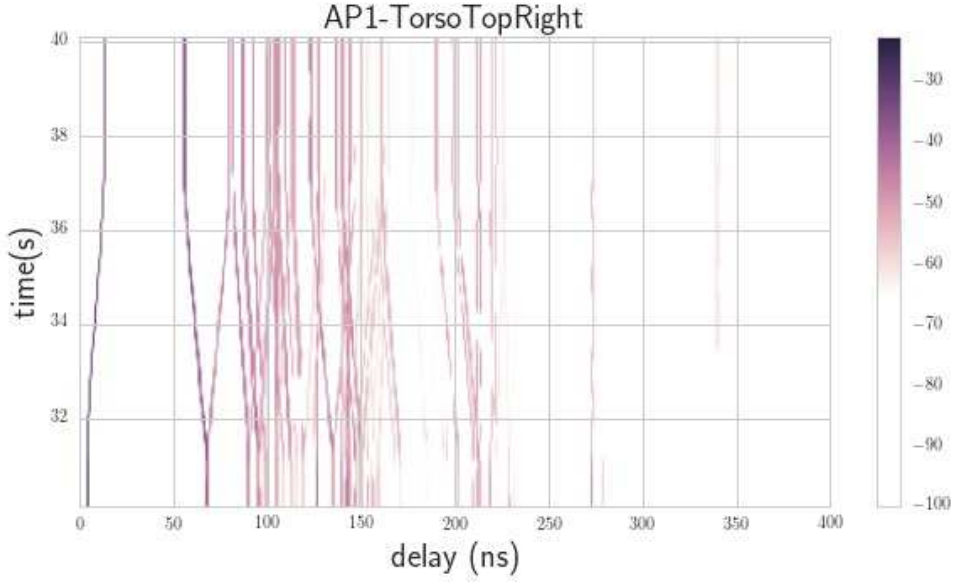

**Figure 2-36: Channel impulse response for AP1/Torso top right link (Serie 6), zoom between [30-40]s** 

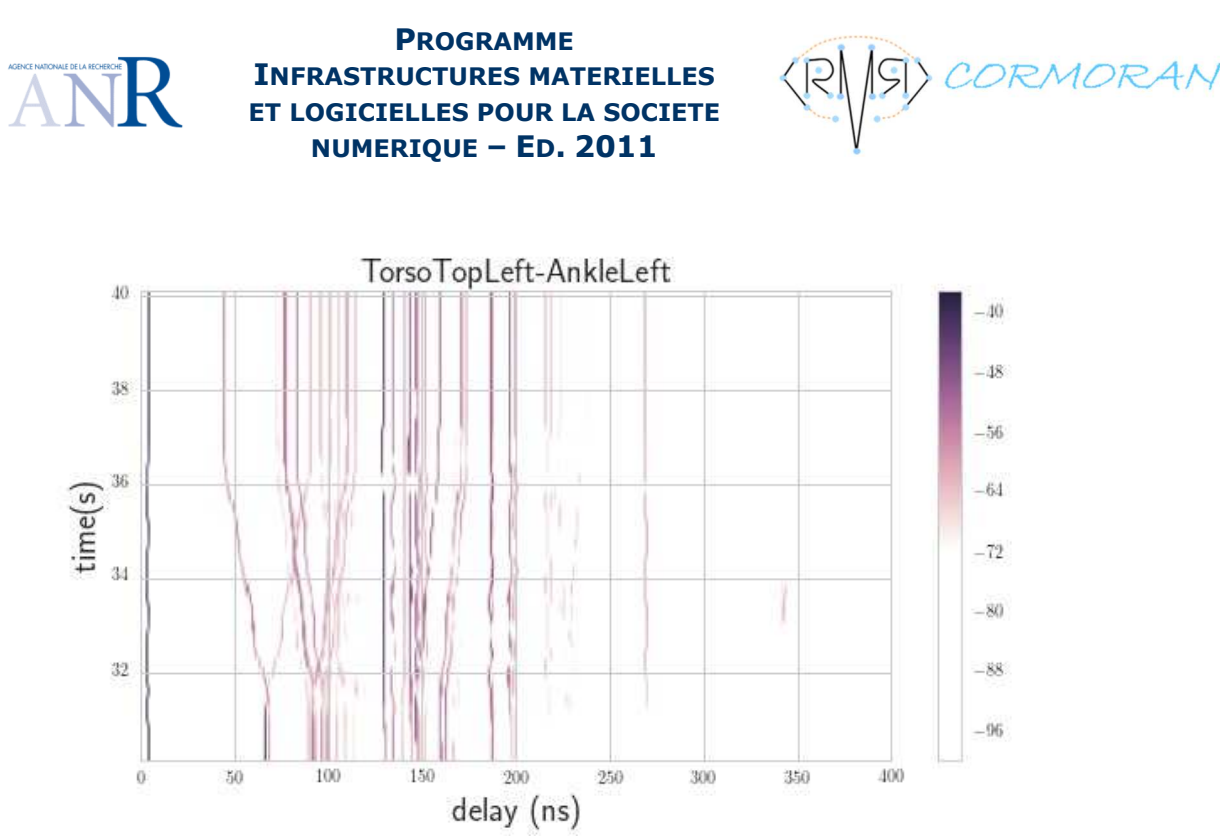

**Figure 2-37: Channel impulse response for Torso Top Left/Ankle left link (Serie 6), zoom between [30-40]s** 

# 2.6.4 ANALYSIS OF THE NAVIGATION SERIES

This section presents a group navigation scenario (Series 10 of day 12). Those scenario target designing dedicated body to body communications and investigating link selection scheme and adapted routing protocols. The aim is to study Body Area Networks channels involving several mobile subjects. In this section, we only focused on body to body links and the measurements are presented along with ray tracing simulations. At that stage of the simulation tool, the ray tracing simulation do not take into account in body to body links:

- the occultation an agent(body) causes when crossing a link,
- the new reflection, or ray path, an agent(body) can create.

These effects could be introduced at the cost of higher simulation complexity. We anticipate that the comparison between simulation and measurement will exhibit strong differences in situations of body shadowing and body coupling.

The simulated series represents a fireman scenario where 3 subjects is (Eric, Jihad, Nicolas) equipped with HikoB devices and optical tags. This series correspond to a highly complex scenario, with complex motion (body rotation, moving arms, alternating sequence of near and far distances between agents,... ). There are two distinct phases in this sequence. The first phase (from 0 to 50s) corresponds to a normal walking sequence at slow speed and the second phase corresponds to a motion inspired by fireman operating on a dangerous zone. During this fireman sequence the subjects follow each other and alternate the leading group position.

In such situation, the variation of the RSSI level is often hard to interpret because of the possible effect of coupling between the different agent bodies.

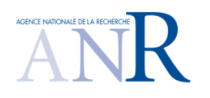

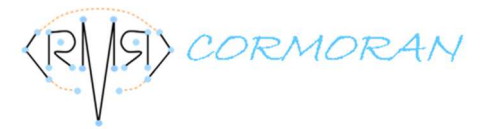

Regarding the simulation configurations, the layout remains the same, the subjects trajectories are extracted from the relative C3D files and the same antenna are used for motion analysis simulation. Only the 100 first seconds have been simulated.

Figure 2-38 to Figure 2-41 show the simulations as well as measured and simulated RSSI during the trajectory. As an indicator of the evolution of the link, the inverse square distance is also represented with an arbitrary offset : if *d* is the link distance we represent  $a - 20\log_{10}(d)$ with the arbitrary offset factor  $a = -30$ dB. This indicates that in such a complex scenario the RSSI barely variates with distance. Relative body and antenna orientations, specific postures, coupling between bodies, play also an important role in the observed RSSI value.

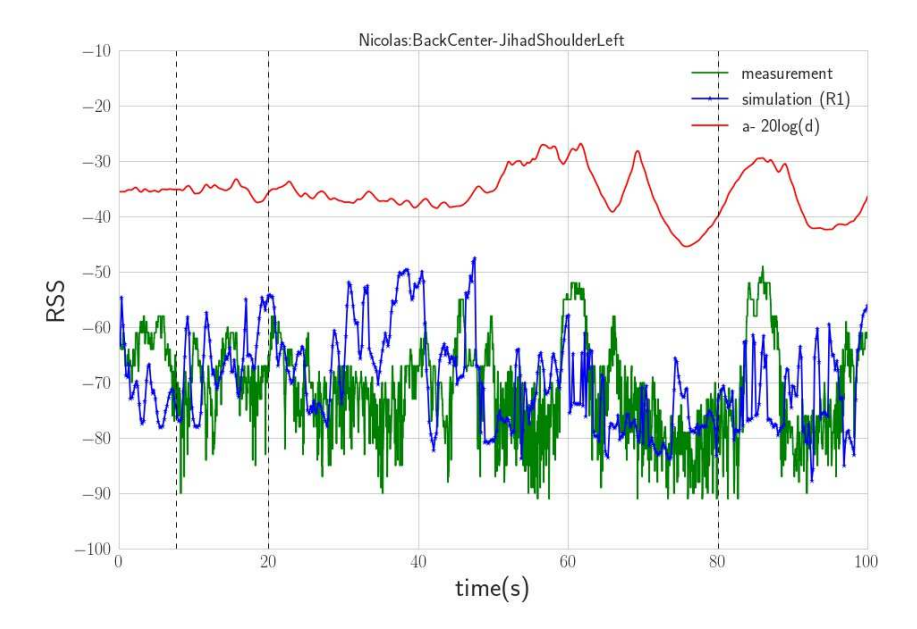

**Figure 2-38: Example of body to body links Nicolas:BackCenter Jihad:ShoulderLeft – Ray tracing simulation (blue), measurement (green), inverse squared distance in dB (red) (Serie 10, Day 12)** 

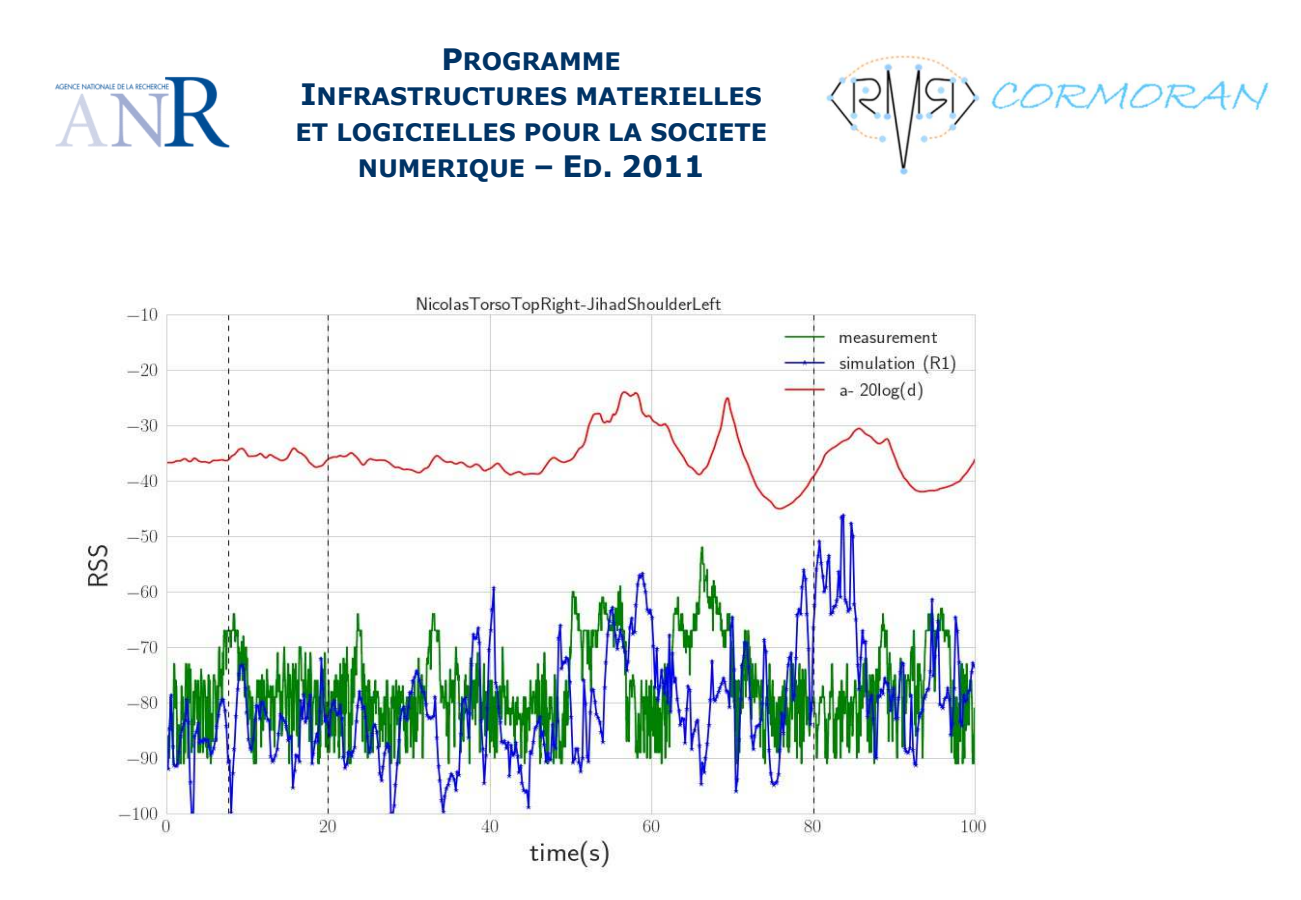

**Figure 2-39: Example of body to body links Nicolas:TorsoTopRight Jihad:ShoulderLeft – Ray tracing simulation (blue), measurement (green), inverse squared distance in dB (red) (Serie 10, Day 12)**

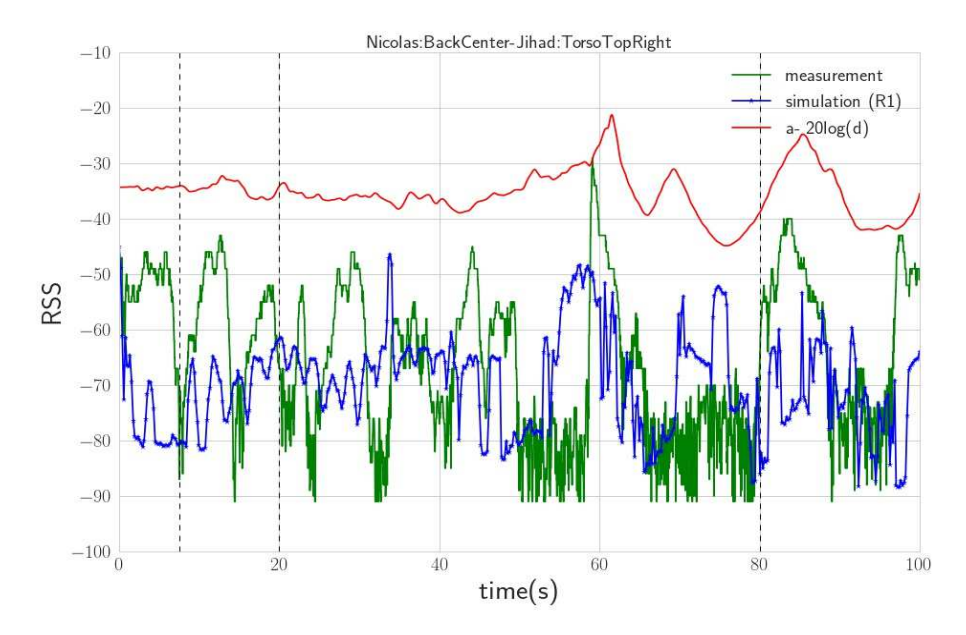

**Figure 2-40: Example of body to body links Nicolas:BackCenter Jihad:TorsoTopRight– Ray tracing simulation (blue), measurement (green), inverse squared distance in dB (red) (Serie 10, Day 12)**

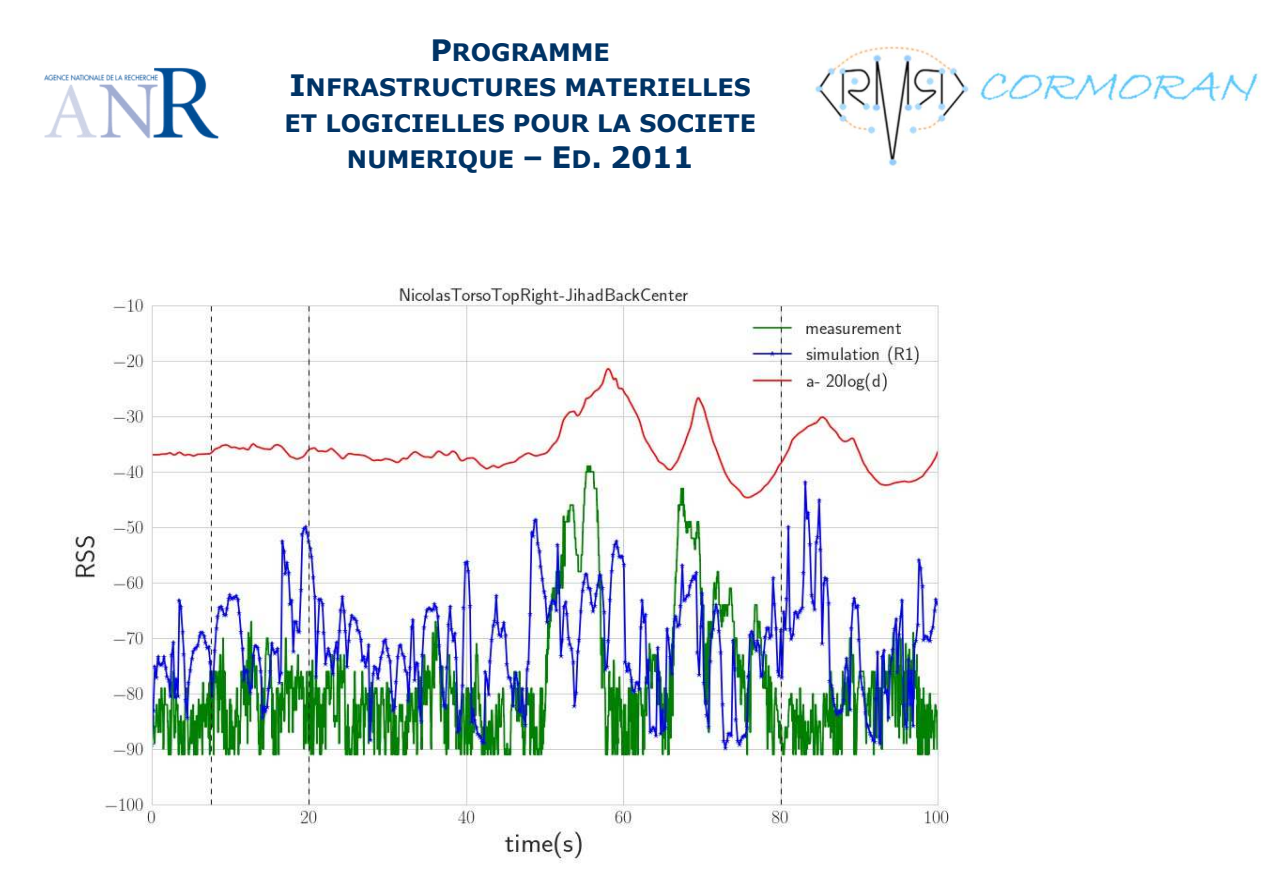

**Figure 2-41: Example of body to body links Nicolas:TorsoTopRight Jihad:TorsoBackCenter – Ray tracing simulation (blue), measurement (green), inverse squared distance in dB (red) (Serie 10, Day 12)**

Notice that the presented RSSI, here, is the quantity  $R_1$ . In practice one observes that there is almost no difference between R1 and R2 for the considered body to body link. Body motion affects very little the RSSI value in body to body links.

 In the following we are getting into more details for analyzing both the measured and the simulated data with respect to the available motion capture ground truth information. Such comparison is rather perilous exercise because variations may depend on many parameters and interpretations are always difficult and we have to be cautious. This is the reason why in the chosen presented interpretation we have chosen situations where measurement and simulation differs and a plausible interpretation exists.

In the following figures, we represent 3D snapshots of the 3D scene corresponding to the chosen instants, as well as the 3 whole trajectories and the superimposed center of gravity at the 3 agents at the same chosen instants.

At time t = 7 seconds, the 3 agents are in the configuration illustrated in Figure 2-42. Nicolas (gray agent) is ahead, Jihad (green agent) follows 2 meters behind and Eric is on the middle right few centimeters apart of the direct link between Nicolas and Jihad. If we consider the link *Nicolas:TorsoTopRight-JihadShouderLeft*, the measurement presents a RSSI peak which is not observed in simulation where the level is on the contrary very low. The interpretation of this effect is that the Eric body plays the role of a reflector and so doing a constructive new contribution may explain the observed difference.

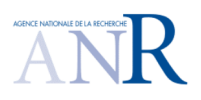

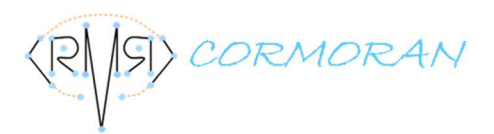

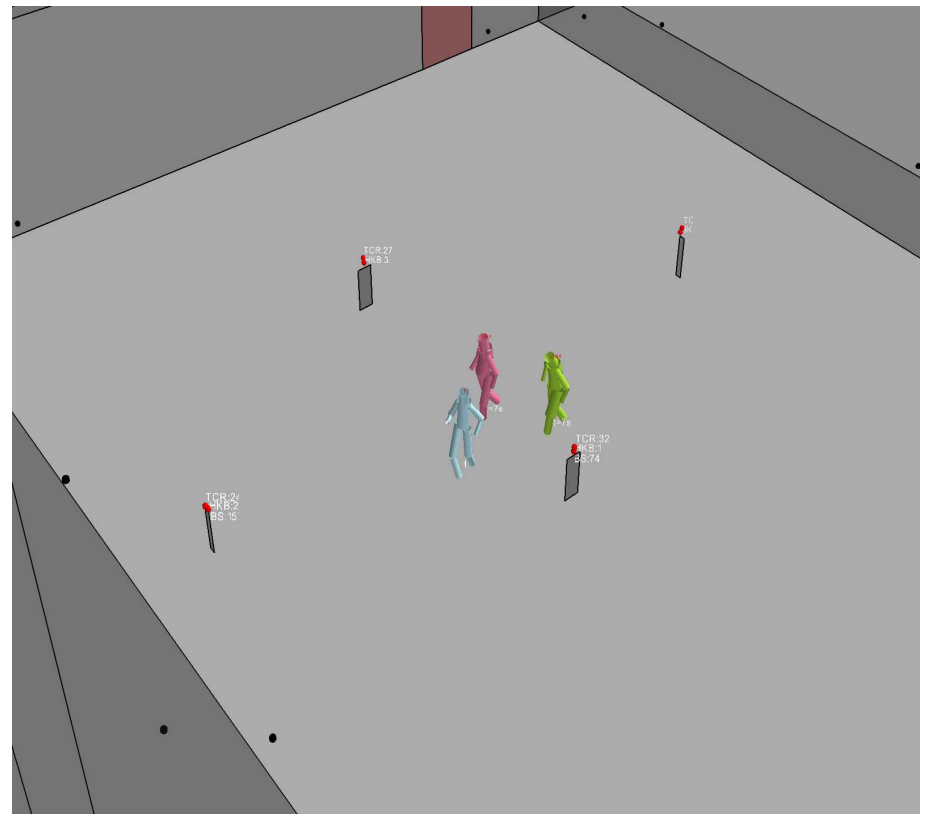

**Figure 2-42: Scene 3D snapshot at t =7s, Serie 10 Day 12** 

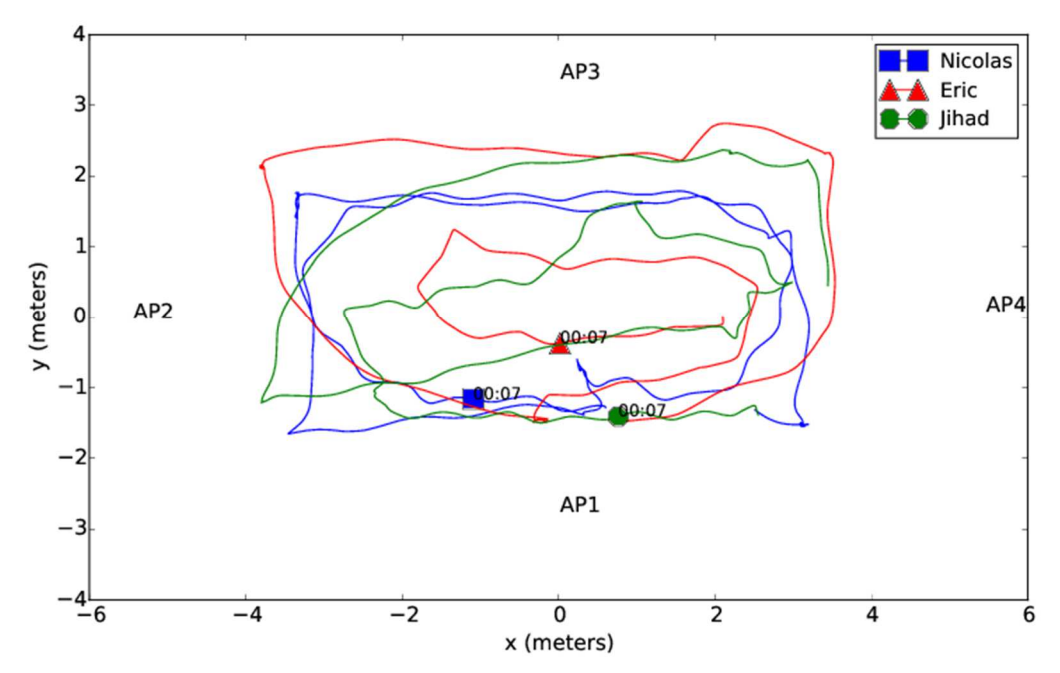

**Figure 2-43: Full trajectory and position of agents at t = 7s** 

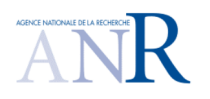

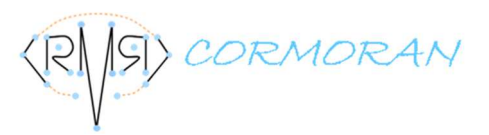

At time t = 20 seconds, the 3 agents are in the configuration illustrated in Figure 2-44. Eric (pink agent) is ahead at the level of the AP3, Nicolas (gray agent) is in the middle facing AP3 and jihad is behind still slightly facing AP2. At that instant for the simulated link *Nicolas:TorsoTopRight-JihadBackcenter*(d) the level is much higher than the one observed in the real data. A possible interpretation of this observation is that the orientation of the simulated pattern are pointing one to another whereas in practice this link is masked by the body. The antenna pattern should be well oriented as measurement in order to have the same RSSI value because with directive antenna a little rotation could the influence the RSSI significantly.

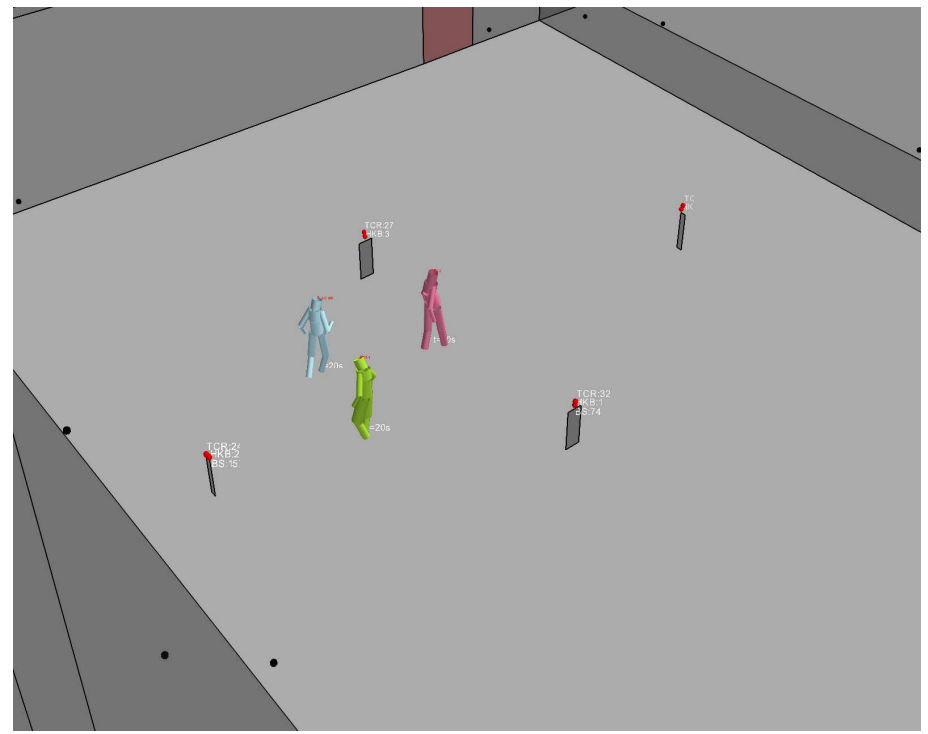

**Figure 2-44: Scene 3D snapshot at t =20s, Serie 10 Day 12** 

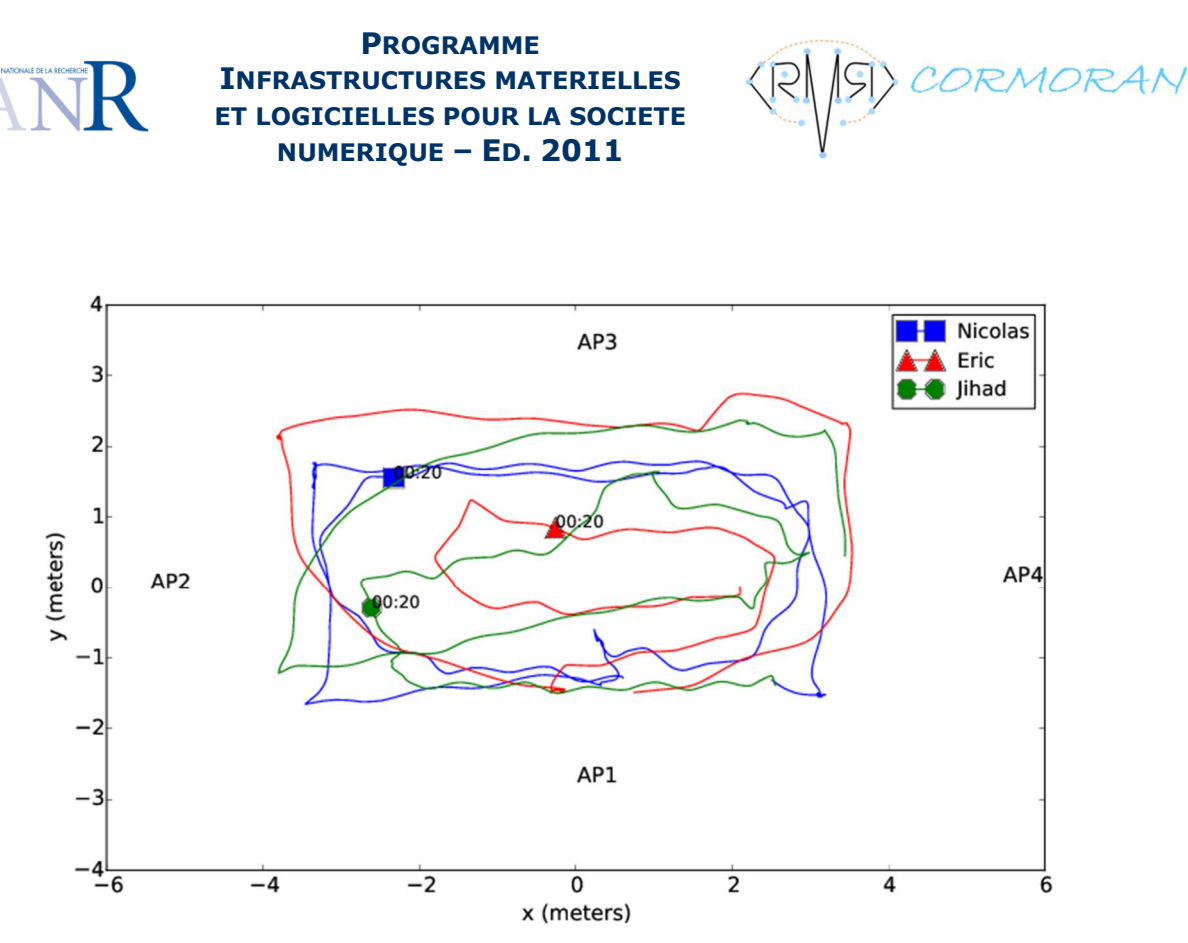

**Figure 2-45: Full trajectory and agent position at t = 20s (Serie 10, Day 12)** 

At time t = 80 seconds the agents configuration is presented in Figure 2-46. Jihad is ahead in a static position. The 2 other agents are in a displacement phase where they are getting closer from Jihad. This is clearly visible in the evolution of inverse squared distance. The simulation is here correlated to the evolution of distance while in practice this is not the case because the arm of Jihad arm is in extension and creates probably a body shadowing on the simulated link *Nicolas:TorsoTopRight-Jihad:ShoulderLeft*(b).

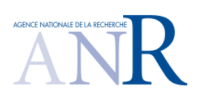

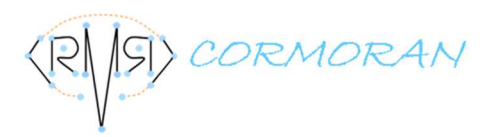

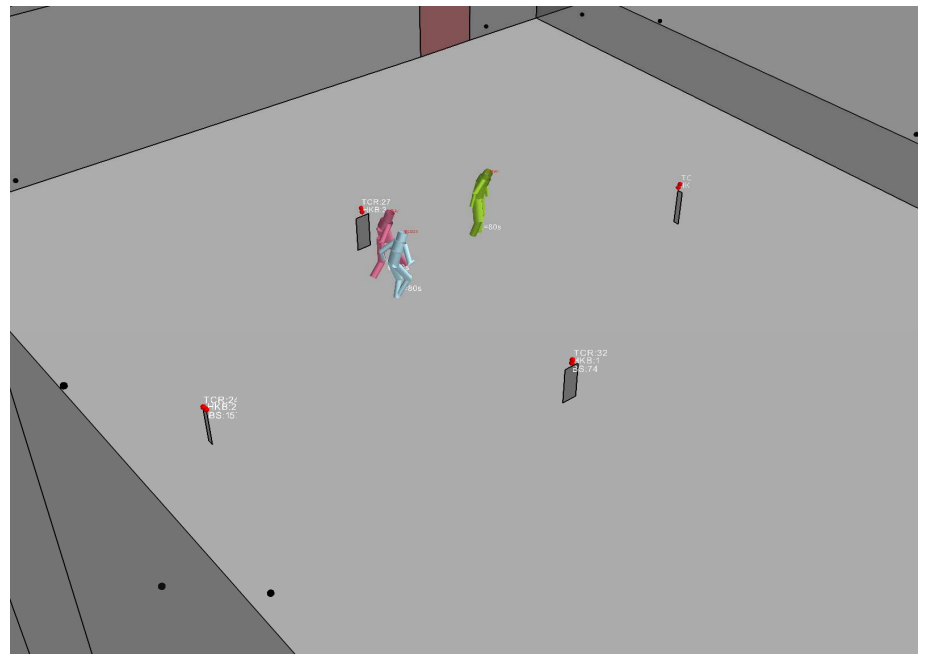

**Figure 2-46: Scene 3D snapshot t = 80s (Serie 10, Day 12)**

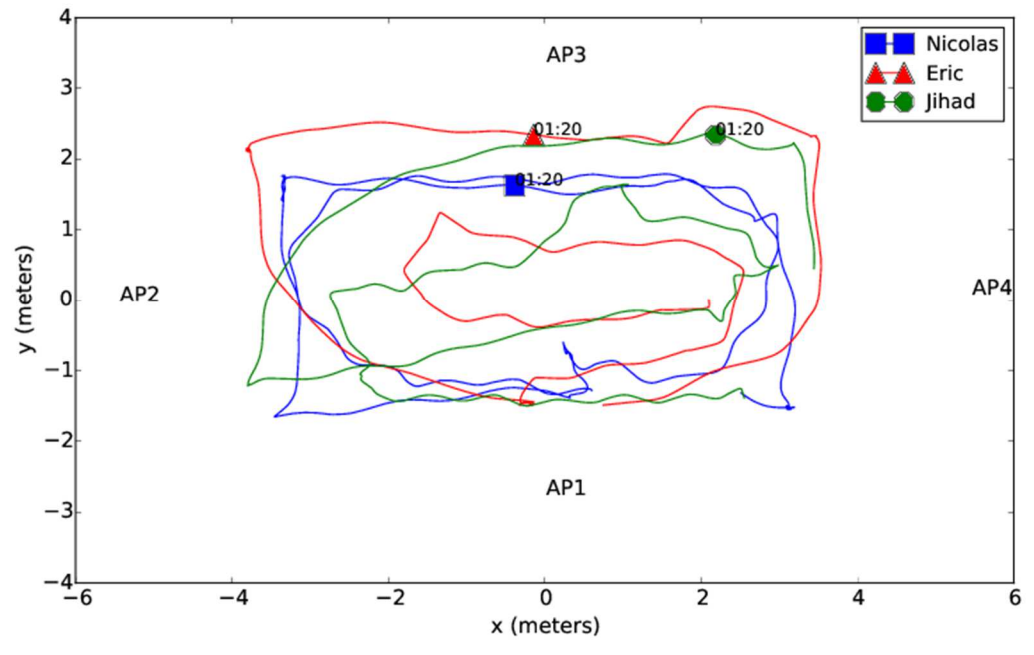

**Figure 2-47: Full trajectory and agent position at t = 80s** 

While clearly show significant departure between measure and simulation, the variation of the RSSI for body to body is strongly related to the relative configuration of the link. The actual RSSI simulation is moreover very much distributed as the measured data (see below), except for specific links which are probably not properly defined w.r.t the antenna orientation (as i.e the link involving the back center radio node).

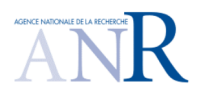

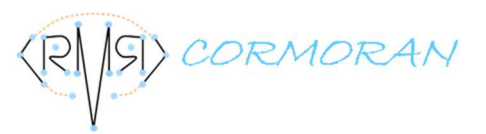

Those results for body to body links are still preliminary and also very promising referring to the fact that they are obtained only with a simple modeling of perturbed antennas.

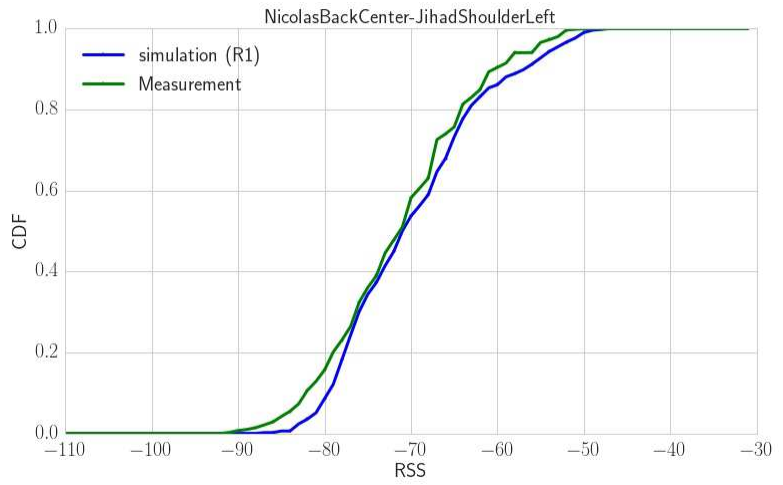

**Figure 2-48: Comparison of RSSI cdf (RT simulation vs measurement) Nicolas Back center /Jihad Shoulder left** 

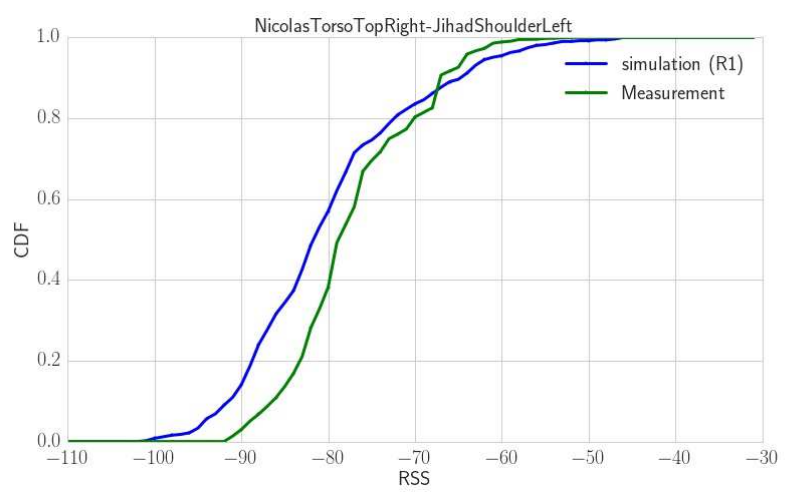

**Figure 2-49: Comparison of RSSI cdf (RT simulation vs measurement) Nicolas Torso Top Right /Jihad Shoulder left** 

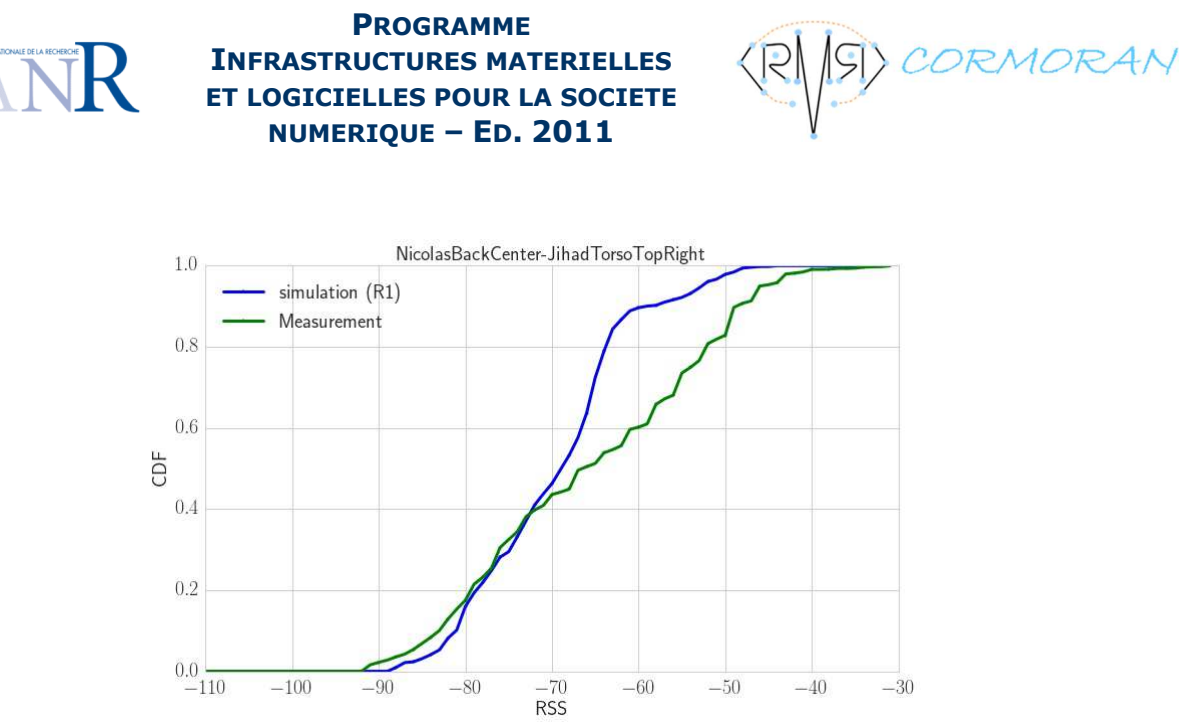

**Figure 2-50: Comparison of RSSI cdf (RT simulation vs measurement) Nicolas Back Center /Jihad Torso Top Right** 

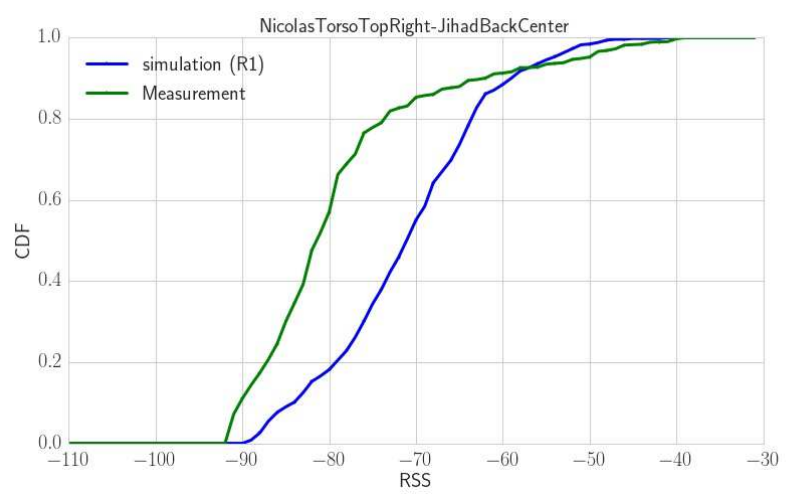

**Figure 2-51: Comparison of RSSI cdf (RT simulation vs measurement) Nicolas Torso Top Right /Jihad Back Center** 

Figure 2-48 to Figure 2-51 present a comparison of the CDF of measurement and simulation for the 4 links presented above. There are clearly two different kinds of link which behave differently. The first kind of link is "LOS-like" because it involves a node in the upper part of the body on the shoulder which suffers fewer obstructions from the body shadowing. For example, the links involving the termination *Jihad:ShoulderLeft* belong to this first kind and measure and simulation data are similarly distributed. The second kind of link involves termination which suffer from deep trunk obstruction at both side i.e one of *TorsoTopLeft* of *BackCenter* at **both** side. Those "NLOS-Like" links suffer much from the effect of a third agent reflection (which is not included at that time in the physical simulator) and thus the comparison is worst.

For this reason, and for improving the agreement, further work in the simulation approach is to detect the links visibility during the trajectory and apply the necessary modeling in order

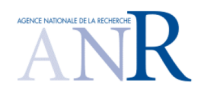

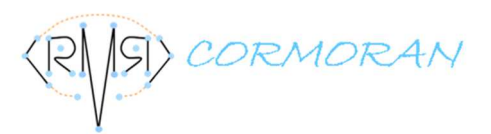

to obtain realistic RSSI values taking into consideration the different altering aspect in Body Area Networks channel simulation. It is clear that the produced joint radio motion capture dataset has still much to deliver regarding the multiple subtle effects which are observed in practice.

This section was dedicated to the validation of the Body Area Network simulation approach based on motion capture data and perturbed antenna pattern. It has presented a specific measurement campaign of BAN channel different scenarios: static and dynamic (simple walking). Different context was investigated such as motion analysis and group navigation. The peculiarity of the presented measurement campaign is that it joins the radio measurement and a motion capture data. Only a small part of the whole dataset has been presented and much remains to be done for fully exploiting its richness regarding improvement of WBAN deterministic such as the one developed all along CORMORAN Project.

The motion capture data allows a better understanding of the measured data since all the details about movements, devices positions and the subject are collected. This data was used in simulation in order to investigate the possibility of artificial reconstruction of radio observables. In fact, the motion capture data was exploited in the physical simulator. The trajectory and the subject are emulated thanks to this information.

The compared results shows a surprisingly good agreement between simulations and measurements for motion analysis scenario. For group navigation the conclusion must be somewhat more nuanced because all the complex effect of mutual shadowing and coupling between bodies is not yet integrated in the tool. If the purpose is to fit measurement and simulation it is clear that the current trade-off accuracy/complexity is not the good one and that more refined physical description is required. However if the purpose is to get fairly well distributed time series of multi WBAN links the propose approach might be sufficient for many practical investigation on the upper layers. Generally, the average values are well recovered and the variation is correlated to the underlying human motion. The presented results have shown the importance of the accurate representation of the antenna (radiation pattern and 3D orientation) which highly influence the simulation results accuracy.

# 2.6.5 UTD SIMULATION OF CORMORAN MEASUREMENT CAMPAIGN

This section is making use of a 2D diffraction model for taking into account the body shadowing. The study is done on static links between AP which would be perfectly static in absence of body motion in the radio scene environment. The UTD model, described in D2.1b, has been used for simulations aiming to compare with the measurements realized during the CORMORAN project.

Here the idea is to identify static links such as links between two anchor points and to study the effect of body motion on the RSSI fluctuation of the link. Here, we take advantage of the quasi perfect knowledge of the subject position w.r.t to the anchor points offered by the motion capture. Figure 2-52 below illustrates the configuration of the 4 anchor points placed in the capture and three points chosen on the single subject scenario (Nicolas in series 6) are used to

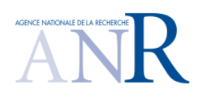

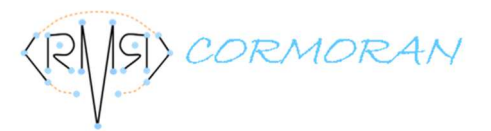

construct a circle describing the subject which is assumed being a perfect conductor in the simulation. In the general situation, until 4 rays can be determined for each position of the subject along its walking trajectory in the plane on Figure 2-53. The electric fields carried on each ray are summed and interfere together for producing a variation of the RSSI.

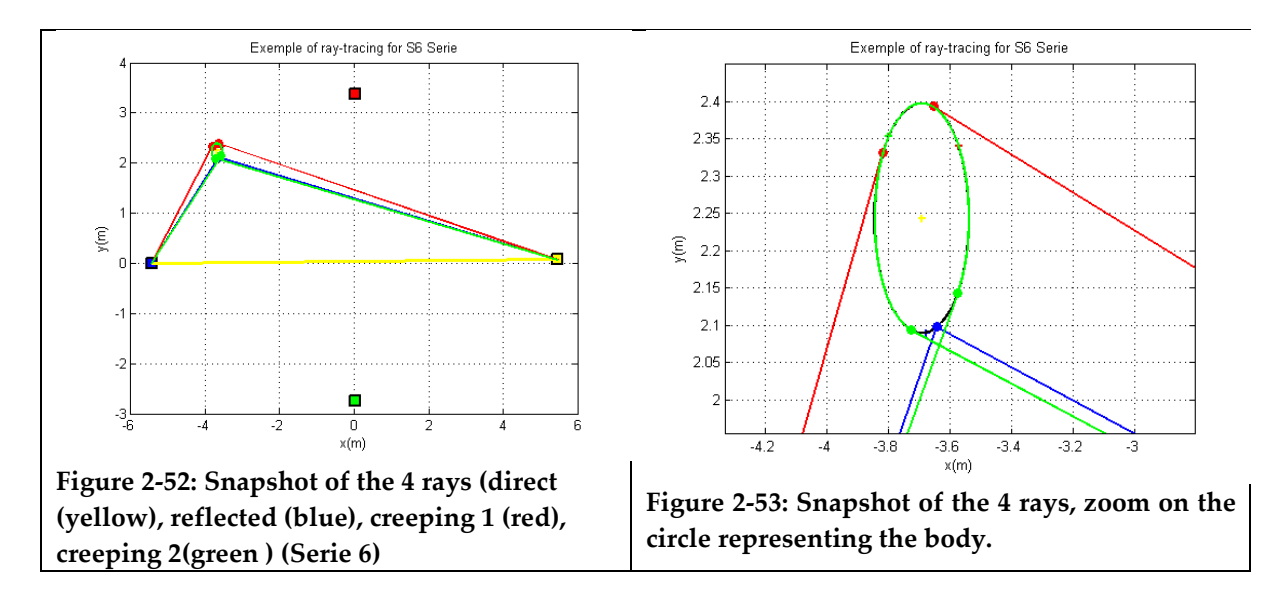

In Figure 2-54 to Figure 2-60, we compare the UTD simulation for the two orthogonal polarizations against the measured RSSI. One can see a fairly good agreement especially when considering blockage or occultation of the link by the body. In practice the HIKOB antenna is an integrated omnidirectional ceramic antenna whose polarization is not well known the working frequency is 2.4GHz. The comparison suggests that the polarization should be closest to the theta polarization corresponding to the horizontal polarization. Notice that the ground reflection has not been implemented and could be responsible for the departure between simulation and measurements. There is no attempt here to ad-hoc fitting the amplitude, the simulated level is obtained from pure ray tracing assuming an omnidirectional antenna 0dBi and 0dBm transmitted power. In such comparison an uncertainty is always remaining regarding the actual observed level. Saying that, the agreement is very good if we take apart the slight time offset whose origin is well understood and which could be calibrated off. The radius of the cylinder is variable and should also been responsible for differences observed. Further studies to evaluate the influence of this radius should be considered. One interesting point is that those simulations explain quite well the variation observed fluctuation in the measurement in particular the fast filed variation during the period where the subject Nicolas is moving are very well observed in measurement. As well the depth and the duration of the blockage events is very well retrieved. All those rather recent results in the life of the CORMORAN project suggest that this UTD ray tracing approach which replace the subject by a circle should be advantageously incorporated in PyLayers for improving simulations especially in context where heavy body shadowing is present. This is let for further work and investigation beyond the project. Once again what is demonstrated here is the high value of the measurement campaign realized during the CORMORAN for many specific studies regarding the understanding of the complex effects which intervene in WBAN scenarios.

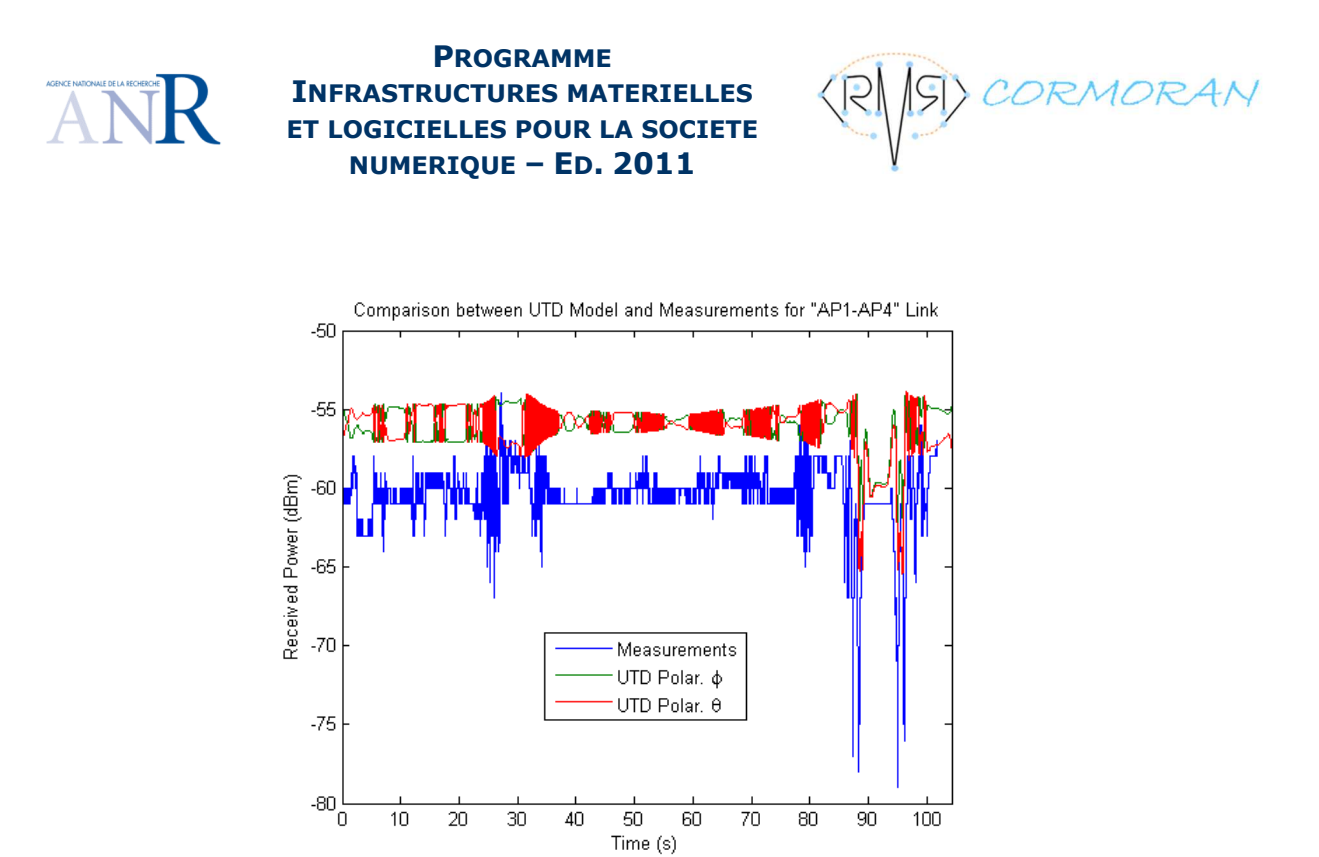

**Figure 2-54: Link AP1 – AP4 Series 6 Day 11 Nicolas alone the scene. 2 polarization UTD field with 4 rays vs measurements** 

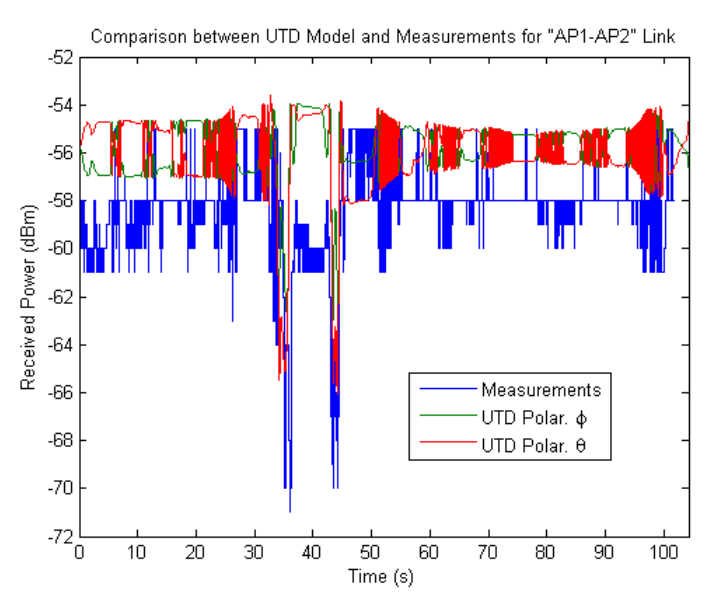

**Figure 2-55: Link AP1 – AP2 Series 6 Day 11 Nicolas alone the scene. 2 polarization UTD field with 4 rays vs measurements** 

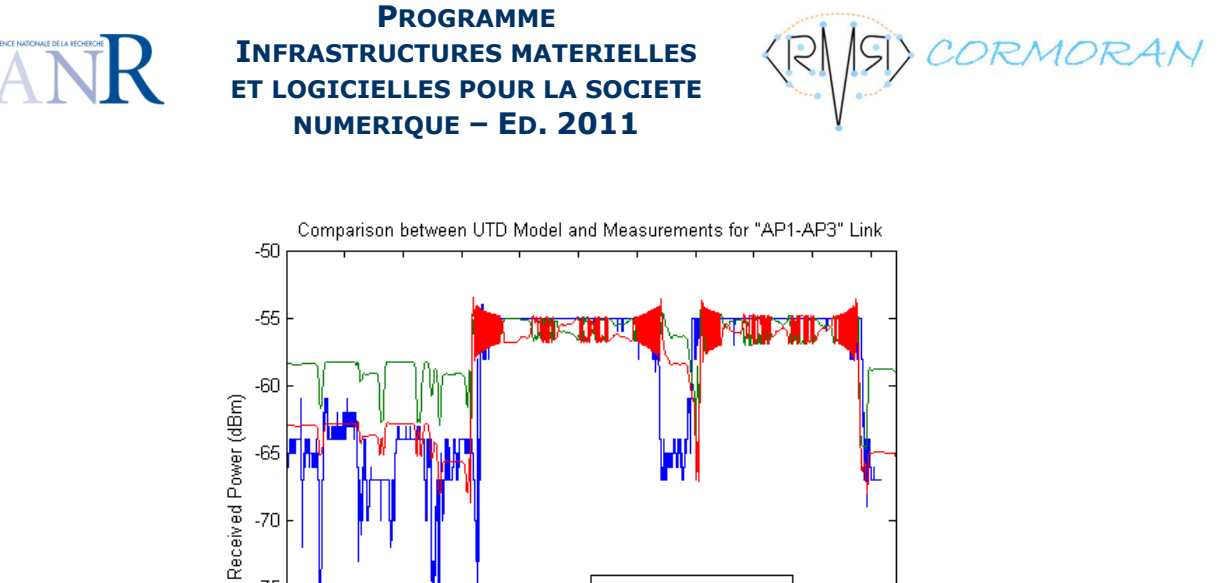

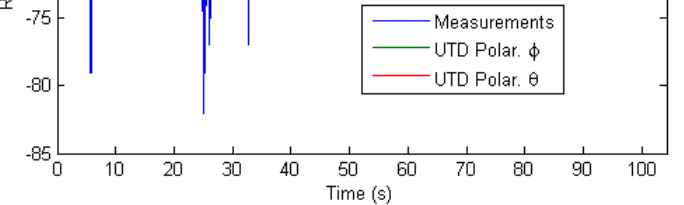

**Figure 2-56: Link AP1 – AP3 Series 6 Day 11 Nicolas alone the scene. 2 polarization UTD field with 4 rays vs measurements** 

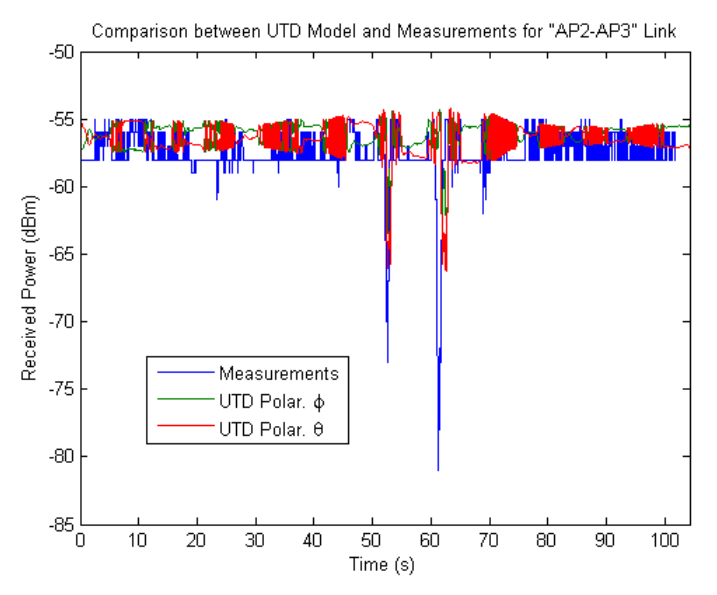

**Figure 2-57: Link AP2– AP3 Series 6 Day 11 Nicolas alone the scene. 2 polarization UTD field with 4 rays vs measurements** 

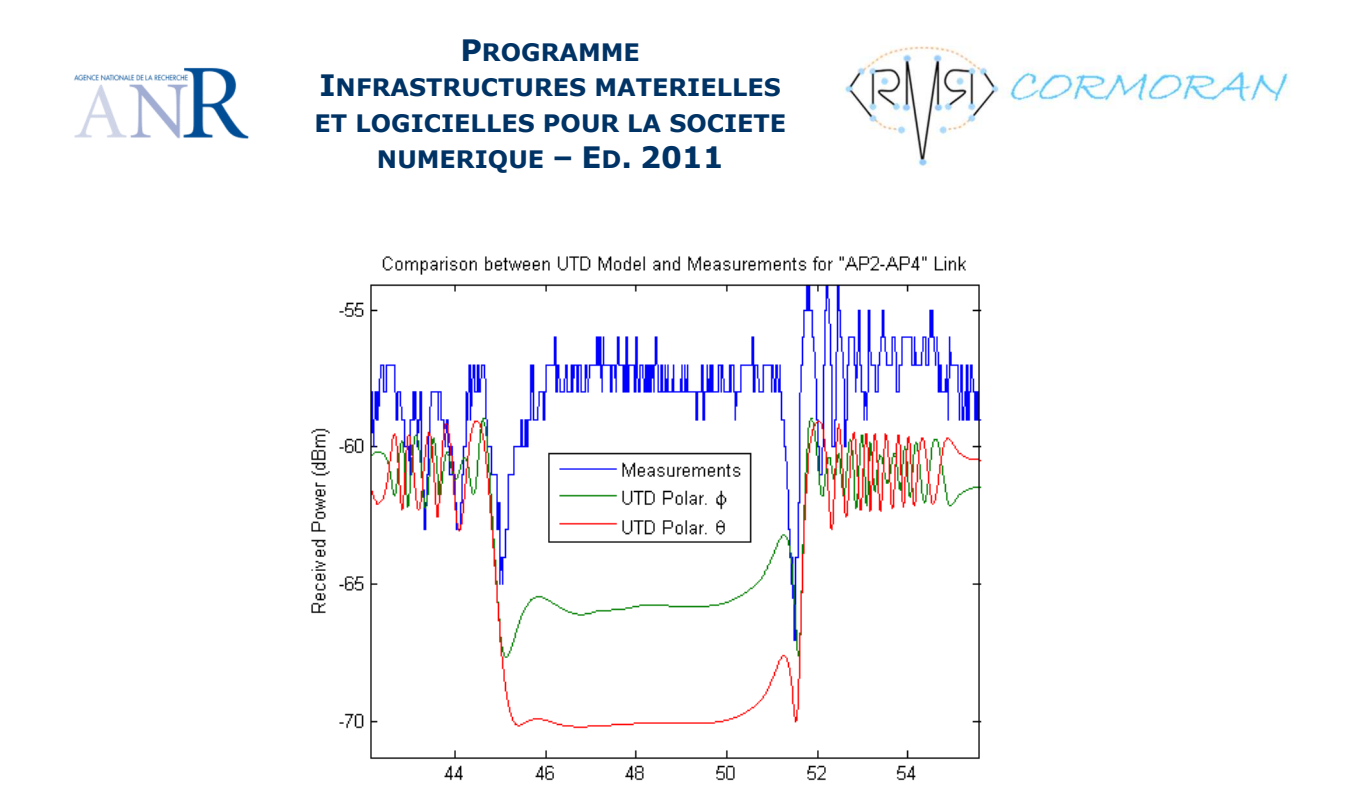

**Figure 2-58: Link AP2 – AP4 Series 6 Day 11 Nicolas alone in the capture scene. 2 polarization UTD field with 4 rays vs measurements, zoom between 42s and 56s.** 

Time (s)

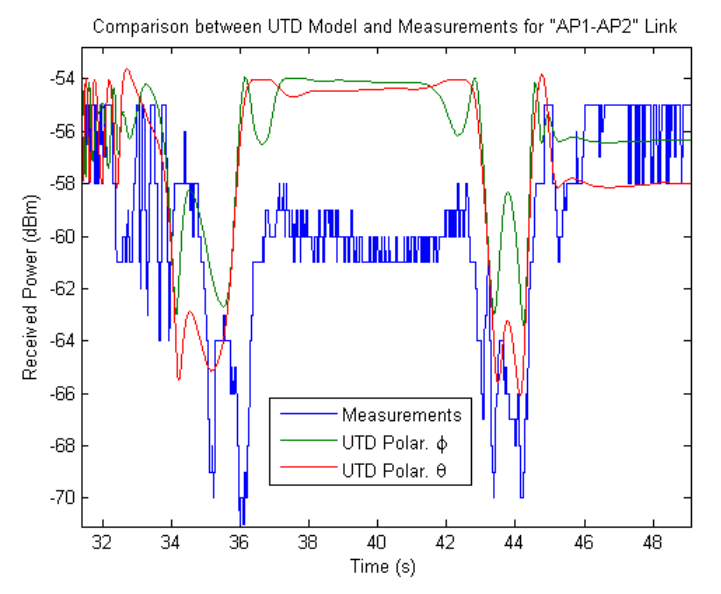

**Figure 2-59: Link AP1 – AP2 Series 6 Day 11 Nicolas alone in the capture scene. 2 polarization UTD field with 4 rays vs measurements, zoom between 32s and 48s.** 

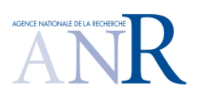

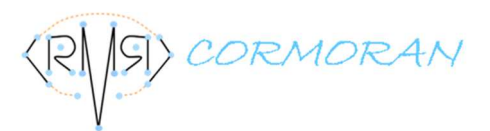

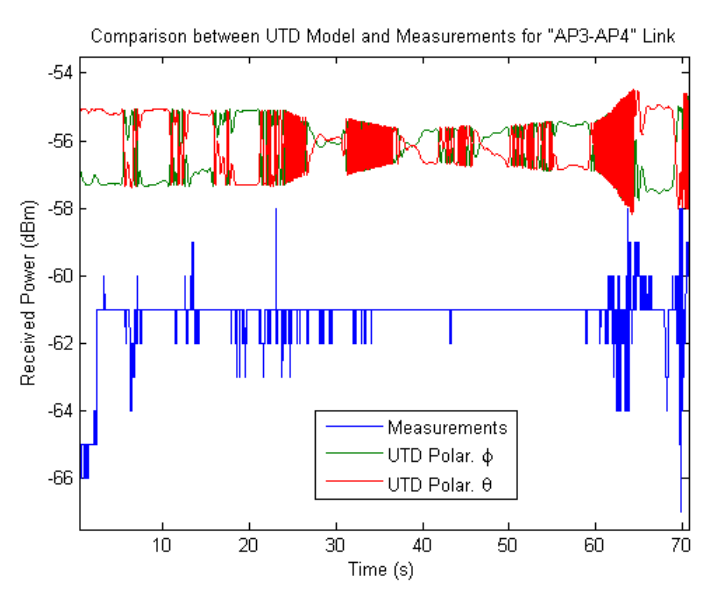

**Figure 2-60: Link AP3 – AP4 Series 6 Day 11 Nicolas alone in the capture scene. 2 polarization UTD field with 4 rays vs measurements,** 

# **3. WSNET DESCRIPTION**

WSNet is an event-driven simulator for wireless networks on a large scale developed at the CITI laboratory [**17**]. Its principal features:

- **Written in C**
- Uses **free and accessible libraries**
- Configured using **XML files** to simulate
- Management of a **massive number of nodes,** up to several thousand, to meet the specific needs of the wireless sensor networks.
- Generation of random geometric graphs
- Uses a **"realistic" physical layer to develop algorithms for the upper layers** of the cell networks.

This last point is the most interesting to work within the CORMORAN project, which is the utility of the PHY and MAC layers. These layers can be defined and customized by the user. However, in the study of BAN networks behavior in a crowd simulation, the scaling can be interesting.

A number of secondary constraints were placed on the development of WSNet and are now as features of the simulator:

- Complete and modular model for the software architecture of nodes, i.e. the different layers of the OSI model.
- Taking into account the actual hardware architecture of sensors when the simulation is coupled to WSIM [**18**].

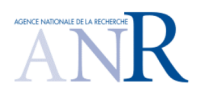

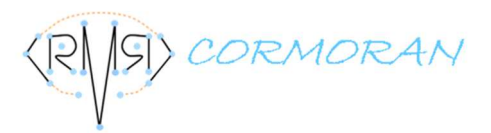

- Modeling of collisions and interference.
- Modeling of mobility and physical environment such as the presence of obstacles or fire.

# **3.1. UNDERLYING METHODS**

## 3.1.1 SIMULATION WITH DISCREET EVENTS

WSNet uses a mode of simulation said in discrete events. The principle is to consider that the system fits its behavior only to the appearance of events in time. By opposition to a simulation at continuous time, a simulator with discreet events can so save up a great deal of intermediate calculations, to focus only on the critical moments of the simulation. It supposes nevertheless that the evolution and the behavior of the system is in agreement with the hypothesis of departure.

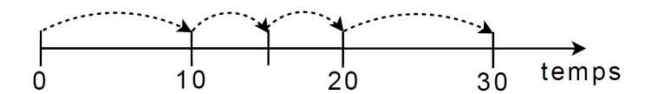

**Figure 3-1 : Appearance of events at specific times of the temporal evolution line [**17**]** 

In the Figure 3-1, we can see the discreet moments when the simulator is going "to wake up" and to update the state of the system. The temporal notion is considered, but no update of the simulated system is sensible to be made outside these moments of awakening. Within the framework of simulation of network, these events will be mainly the sending and the reception of packages, and the evolution of the position of nodes and the physical environment within the framework of simulation with mobility.

# 3.1.2 ARCHITECTURE

WSNet architecture is represented as blocks modeling the properties of the radio medium, the simulation core and the characteristics of simulated nodes:

- **The simulator** core allows generating and processing **the events and the packets** of the simulation. This is a key element of the simulator performance because it determines the speed degree and the effectiveness of simulations.
- **The radio medium abstraction** consists of three sub-blocks: **propagation, interference and modulation**.
- The node abstraction is composed of three sub-blocks:
	- o **Behavior** describes the mobility and the environment in which the nodes can evolve (fire, obstacles, etc)

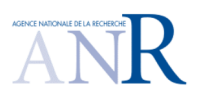

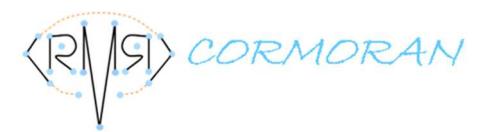

- o **Hardware** defines the different physical properties of each node (TX/RX frequency, TX power, battery)
- o **Software** describes the upper layer of the simulation (MAC, NWK and application layer)

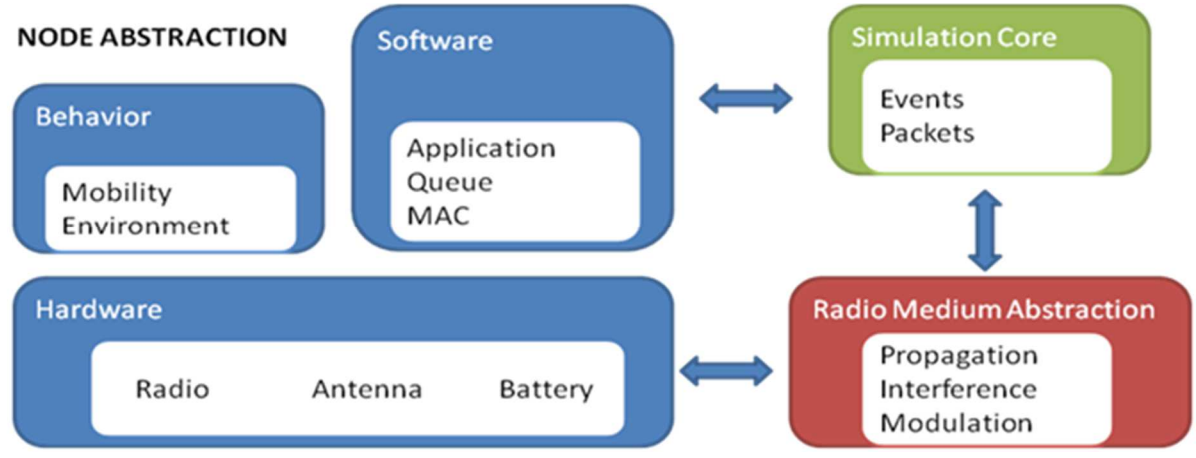

**Figure 3-2 : WSNet architecture** 

WSNet possesses a modular structure, which is partially represented on the Figure 3-3. A node is a set of **superimposed layers**, which communicate directly with the lower or upper layers by the intermediaries of functions TX and RX. In every layer corresponds a particular model, which must be written and compiled in C. These models include at the same time either the instances of the TCP/IP protocol for high layers, or else simple mathematical calculations of BER (Bit Error Rate) for a modulation layer.

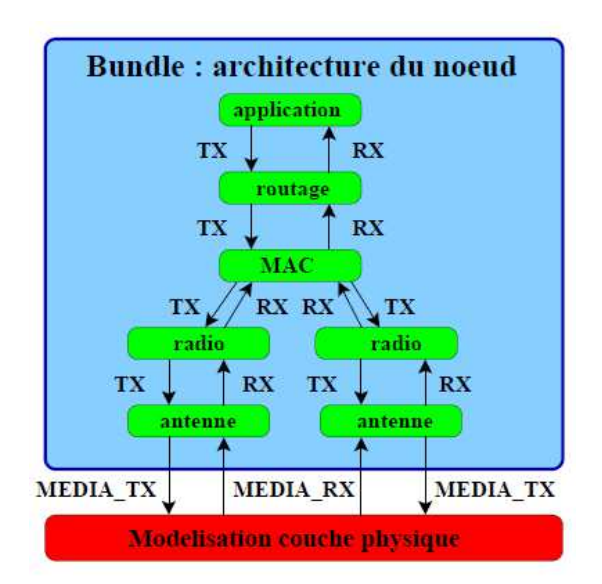

**Figure 3-3 : Node architecture in WSNet and modules organization [**17**]** 

The modeling of the radio takes care of the decision of reception or non-reception of packages, leaving the MAC layer to arbitrate in the access to the channel. The models existing for the

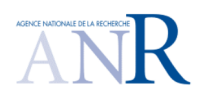

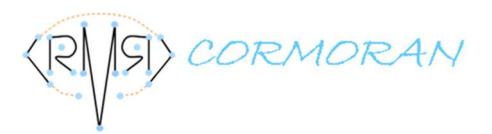

MAC layer concern mainly the protocol 802.15.4, in 868MHz, 902MHz and 2.4GHz. These models implement particularly the back-off described in the protocol.

The modeling of the physical layer is common to all the nodes and is composed of following modules:

- **Propagation:** this module is the lowest of the layer, and represents the path loss and all the effects bound to the power of the signal, such as the shadowing or the fading. The interferences are calculated by another module.
- **Interference:** this module gets back the value of the SNR of the propagation module and calculates the SINR, the ratio Signal on Interferences + Noise. This calculation can be made with an arbitrary granularity, which is once for the entire package, or once on every bit, or for any intermediate division.
- **Modulation:** this module sends back the BER following the value of the SNR or SINR of the propagation or interference layers.
- **Antenna:** this module allows integrating the properties of antennas, especially the different gains following the angle of transmission between the nodes.

# **3.2. CHANNEL MODEL AND CURRENT LIMITS OF THE SIMULATIONS**

At present WSNet integrates the following propagation layers into its basic version:

- **File Static:** this model simulate a binary radio link with a certain probability of error, defined first in a file for all the links.
- **Disk model:** this model is a link on-off where the path loss is neglected until a certain distance, then maximal beyond.
- **Free Space:** this model simulates a path loss in free-space depending on the distance between nodes ( [**19**], p. 71)
- **Two-ray ground:** this model simulate a propagation of type double ray, by considering a perfectly flat ground ( [**19**], p. 89)
- **Lognormal shadowing:** this model combines the *free-space* propagation, which is multiplied by a log-normal random variable for every drawing of the channel.
- **Rayleigh fading, Nakagami fading:** these two models combine the propagation free-space with a component of shadowing, which can follow a Rayleigh's law or a Nakagami's law.

Although WSNet allows a finer simulation of the propagation layer than the other simulators, it remains however limited. The propagation layer generates in fact only a scalar value of SNR, which is passed in the interference layer, or modulation layer. Then, the modulation layer calculates a BER following this value of SNR (or of SINR if the interferences are considered), and the value of BER is then dismissed to the simulator which will update a probability of

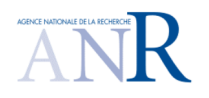

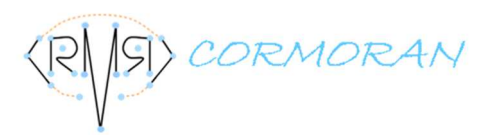

error for the package. The considered statistics are only of order 1, the spatial or temporal correlation of the channels must be integrated into the current models.

In order to deal with this problem, a usable temporary solution was to create a propagation model reusing measures or simulations made in an external way to WSNet. At the first, all the links are generated outside WSNet, and transmitted during the initialization of the simulation under the valuable shape of SNR. In every event, WSNet gets back the SNR corresponding in the table of the pre-generated values, and adds to it a log-normal shadowing component and a fading component (Rayleigh, Rice or Nakagami).

This model has the advantage to be extremely flexible, because we can use as base of simulation of the measures already made in real conditions, either the successful tools of generation of signals contained in Matlab for example (This point explained in section 4). Furthermore, it is simple to integrate the spatial and temporal correlation of the state of the links. Nevertheless, it is necessary to pre-calculate all the values of SNR for the links, what reduces considerably the interest of the in time discreet simulator. When this calculation is made, we can nevertheless reuse channels generated for several simulations.

In the case of the BAN, following the models studied in particular in [**20**], the evolution of the random variable of masking follows a normal law, which is correlated in the time. This temporal evolution is modeled under the shape of an auto-regressive series. Consequently, to simulate such a series, it is necessary to apply an auto-regressive filter with a white noise. The generation cannot thus suffer from the absence of certain samples and it is not possible to jump from a time *t1* to another time *t2* without generating all the intermediate values.

# **3.3. INTERFACING**

#### 3.3.1 INPUTS:

The nodes are instantiated and described in the central XML file of configuration. The simulation chain is shown on Figure 3-4:
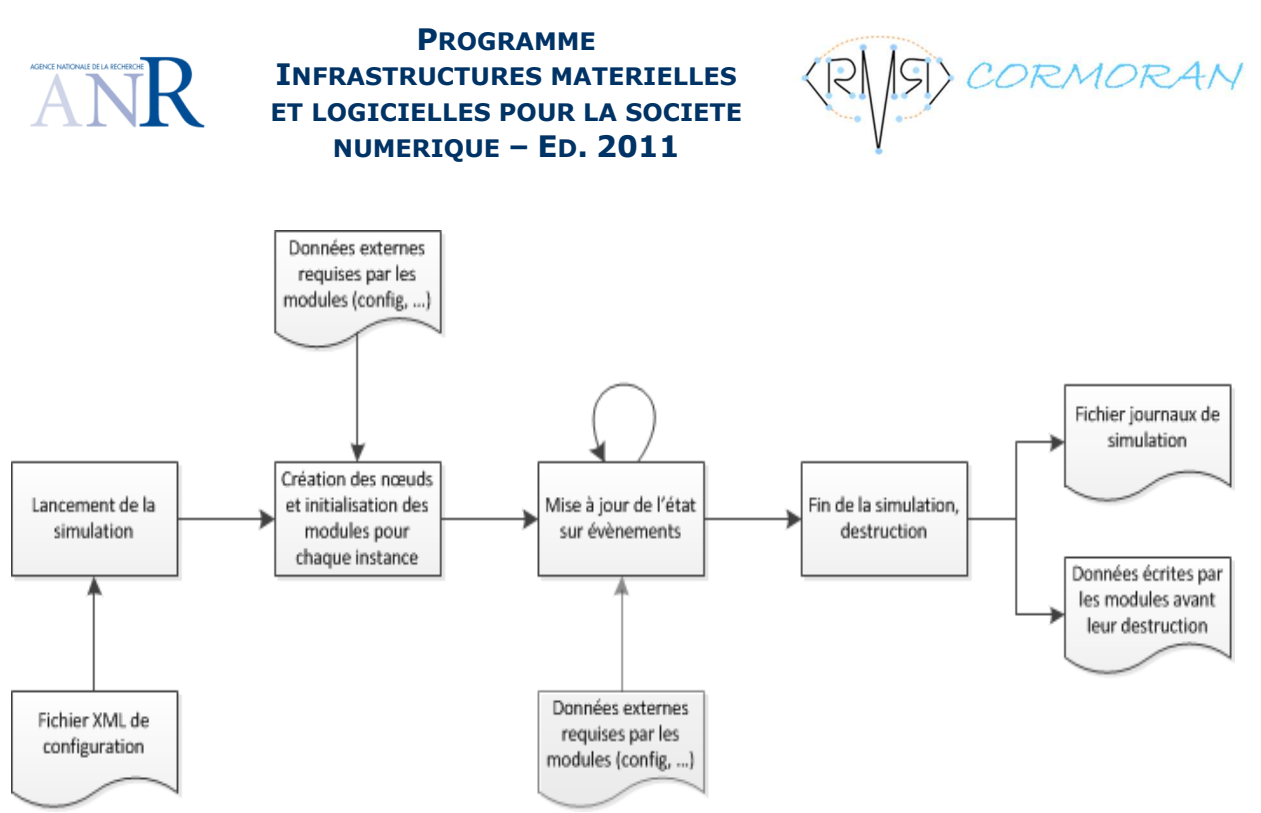

**Figure 3-4 : Progress of a simulation in WSNet** 

We use xml files to configure a simulation (in the installation we ran cbr.xml as simulation). This file describes the simulation setup and specifies, for example, the number of nodes to simulate, the libraries used to model the radio medium and the nodes (e.g., for propagation, routing, etc).The file XML allows to store certain valuable number of initialization for modules, these values which can be then completed by external files, as indicated on the Figure 3-4.

## 3.3.2 OUTPUTS:

In release, log files are generated, in particular for the mobility of nodes and these log files can be replayed in a graphic interface.

## **3.4. FILES XML**

In WSNET, we use xml files to configure a simulation. This file describes the simulation setup and specifies, for example, the number of nodes to simulate, the libraries used to model the radio medium and the nodes (e.g., for propagation, routing, etc). It is composed of five main sections:

- **Global parameters** allow defining a simulation with a specific syntax. These parameters are *number of nodes, duration, width (x), length (y) and height (z) of the simulation.*
- **Entities** are an instantiation of dynamic libraries. These libraries can be instantiated several times in different entities. Each of these entities may have different global-

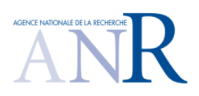

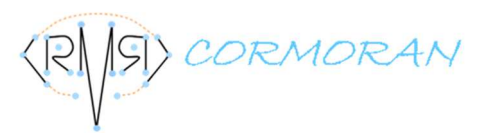

parameter values and node-parameter default values. The parameters are *name of entity, name of the dynamic library, global parameters (init) and node parameters (default).*

- **Environment** defines the radio medium and the physical environment of the simulation. The parameters are *the name of propagation, the name of interferences, the name of a monitoring entity, the name of one modulation entity (modulation should appear at least once) and the name of one environment entity (with - optional).*
- Bundles correspond to the node architecture abstraction. As we said before for the node abstraction, the parameters are *the name of bundle, default bundle (to specify if this bundle is the default one or not, values true or false), default birth (optional, default value = 0), the mobility entity, the energy entity, the antenna entity.*

Then there are more options that can be repeated several times: with to define specific entities in the bundle such as the upper layers, the uplink, the downlink and the default values depending on the entity description<sup>1</sup>

- **Node** instantiates a bundle and this define the node behavior. The parameters are *the node id, the bundle name, the birth date of node (optional) and for (optional) that is used to override parameters of an entity defined in the bundle.*

The simulation configuration file is specified using the command line option -c. For example: wsnet -c config.xml.

This allows you to launch the simulation. The next example is the one used for the CORMORAN project:

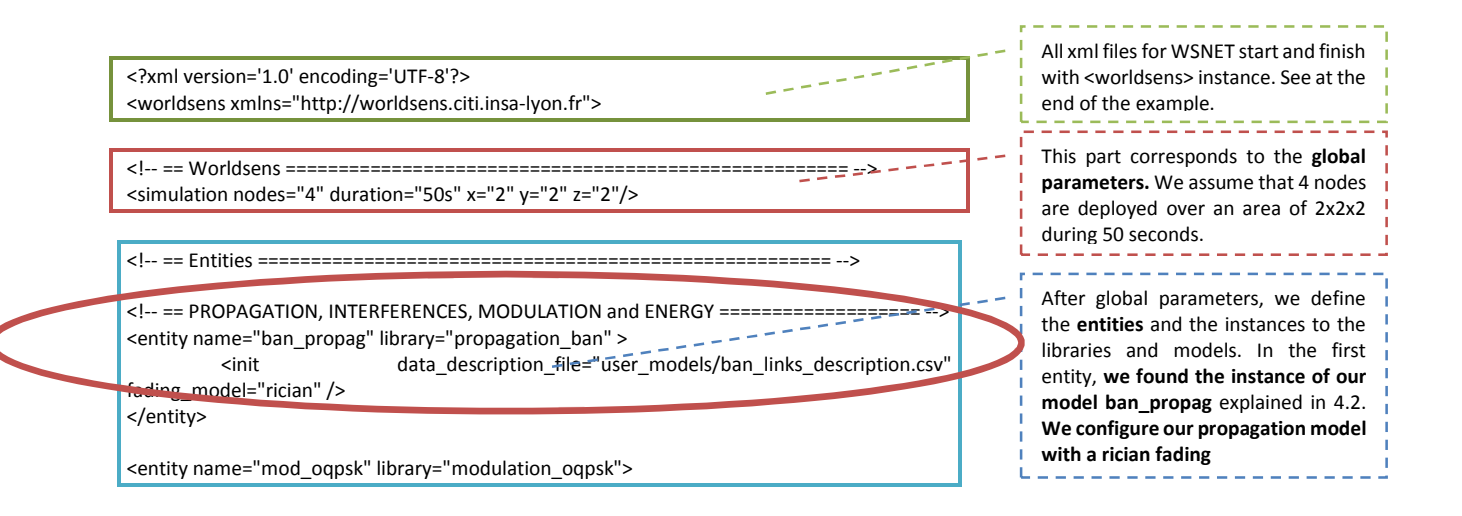

<sup>&</sup>lt;sup>1</sup> It is advisable to see the parameters of libraries on **the models WSNet site** to configure entities, environment *and bundles. For more details go to the WSNet xml configuration link.* 

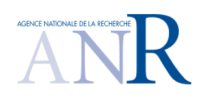

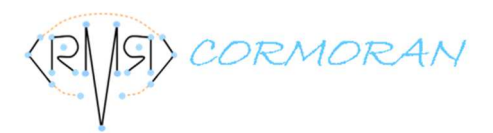

entity and remark the up entity that is

h,

the radio.

л

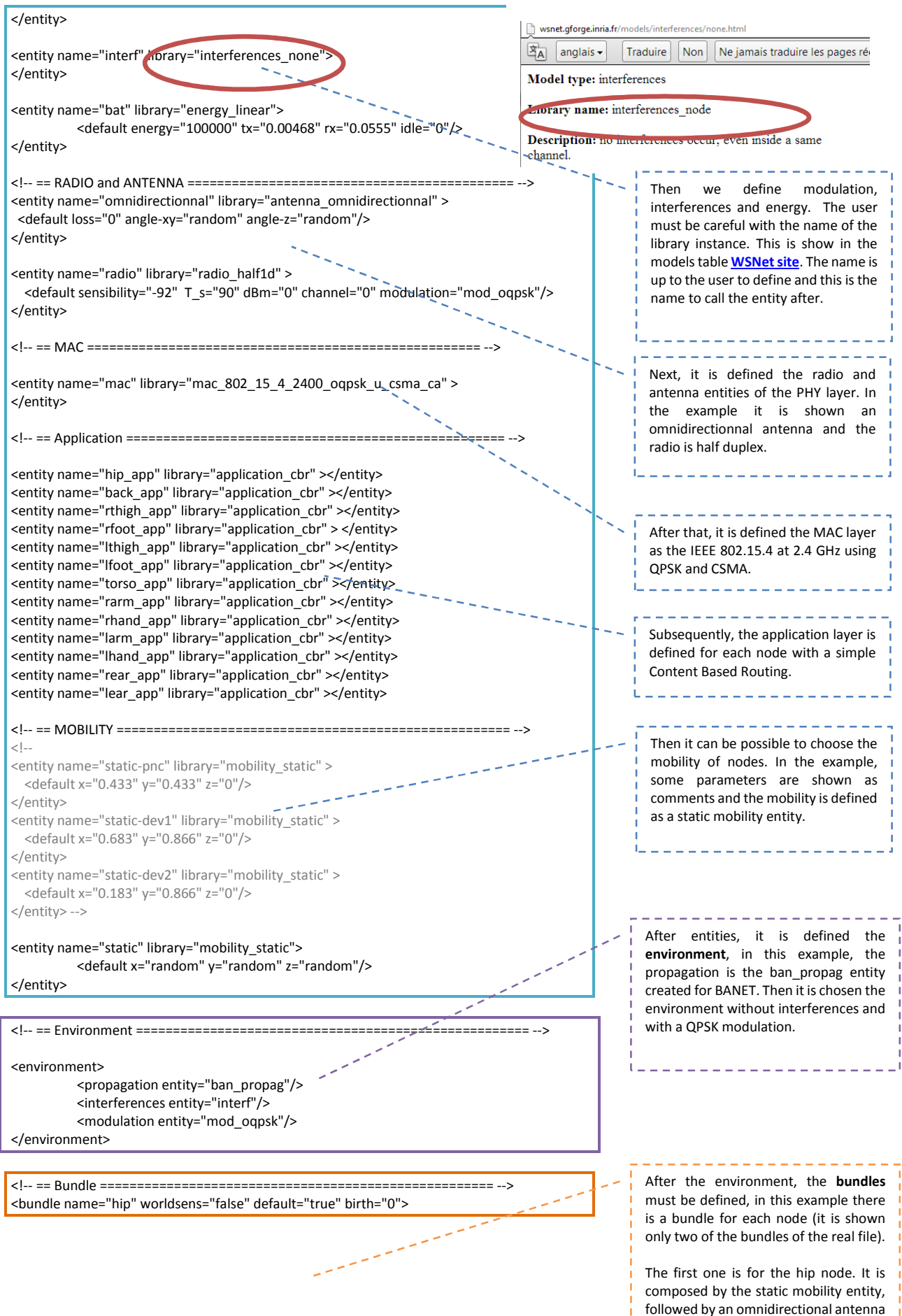

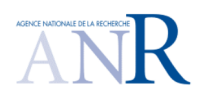

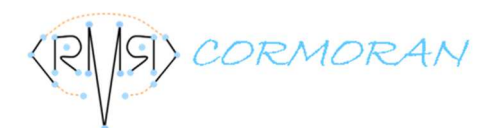

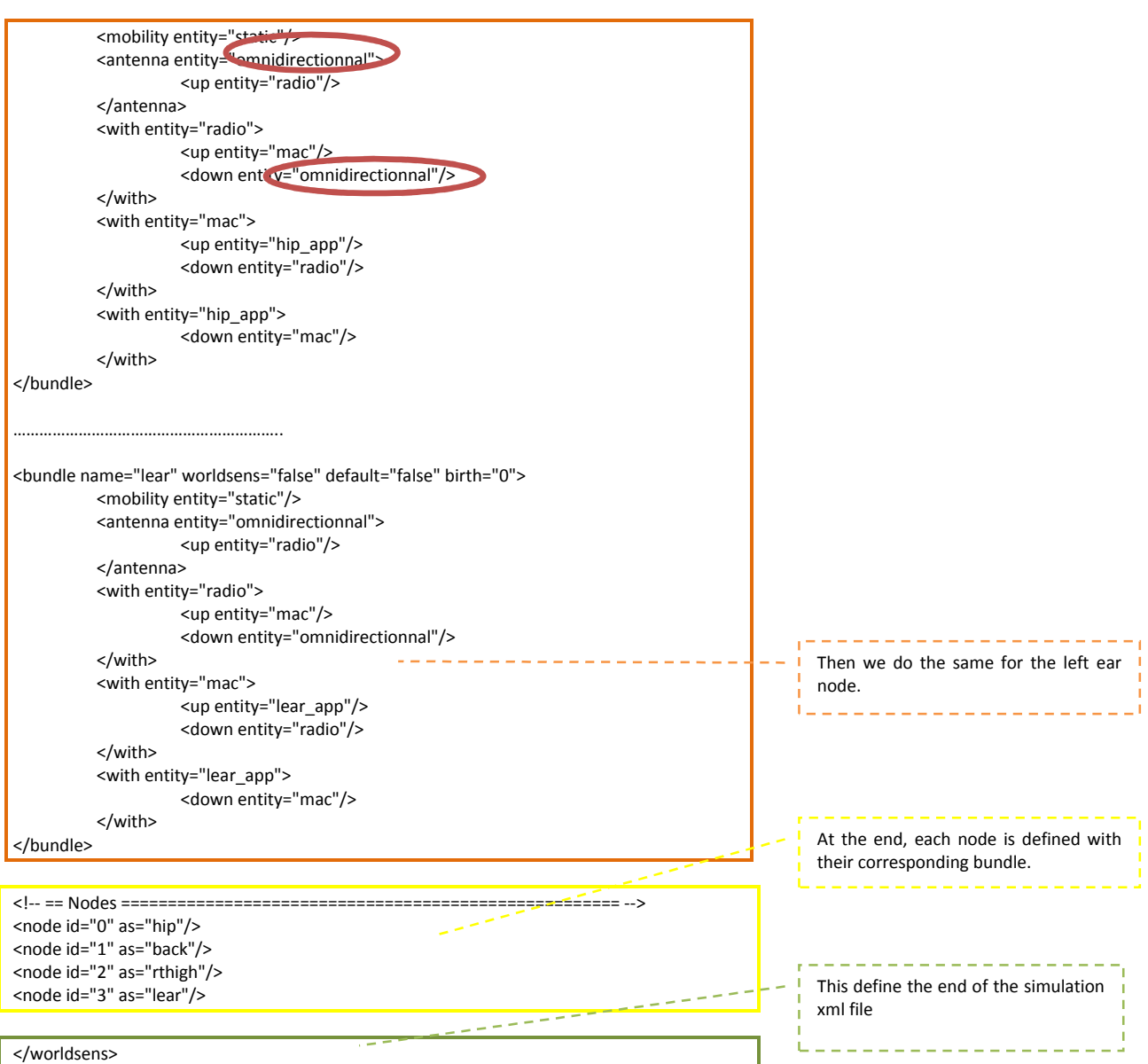

# **4. FULL MESH MEASUREMENT BASED SIMULATION**

As described in chapter 3, it is possible to customize the models for WSNET. We also introduced a propagation model that is capable to reuse external measures or simulations to WSNET. This is possible by using CSV files containing the parameters of each nodes and the state of all the links. Then the propagation model of WSNET will take these measures into a structure data base on C during the simulation.

In this chapter, we will describe how WSNET can use a full mesh measurements data base for simulation of the upper layers.

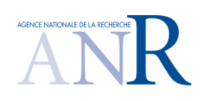

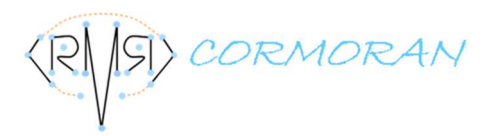

## **4.1. CSV FILES IN WSNET**

CSV stands for 'Comma Separated Values,' (strict form as described in RFC 4180) so CSV files have a comma between each item of information they contain. Since a CSV file is a simple text file (ASCII or Unicode) it can be easily opened by almost any text editor.

## 4.1.1 CSV FORMAT

WSNET follows the conventions for CSV files described at [**21**] which seem to reflect the most common usage of the format, namely:

- Fields are separated with commas.
- Rows are delimited by newline sequences (see below).
- Fields may be surrounded with quotes.
- Fields that contains comma quote or newline characters MUST be quoted.
- Each instance of a quote character must be escaped with an immediately preceding quote character.
- Leading and trailing spaces and tabs are removed from non-quoted fields.
- The final line need not contain a newline sequence.

In strict mode, any detectable violation of these rules results in an error. A typical CSV file, where a comma is used to distinguish each record, looks like this:

Name1,Address1,Telephone1 Name2,Address2,Telephone2 Name3,Address3,Telephone3

Or if the "|" bar character is used to separate the data, it might look like:

Name1|Address1|Telephone1 Name2|Address2|Telephone2 Name3|Address3|Telephone3

In a practical context, WSNET may use two CSV files using comma to separate data. The first contains the measures of one link in a row. For example, the file named shadowing-Back.csv could contain the following measures:

11.875175,11.926053,11.976895,12.027699,12.078467,12.129197,12.179890,…

The second contains a description of the BAN links with the following parameters: transmitter node, receiver node, path to CSV file with the values of the BAN link, number of measures

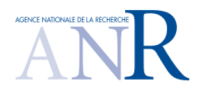

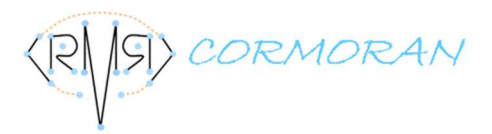

and time of simulation. For example, the file with the links description of a BAN with 4 nodes is showed bellow:

0,1,"csv/shadowing-Back.csv",3000,3 0,2,"csv/shadowing-R-Thigh.csv",3000,3 0,3,"csv/shadowing-R-Foot.csv",3000,3 1,0,"csv/shadowing-Back.csv",3000,3 1,2,"csv/shadowing-R-Thigh.csv",3000,3 1,3,"csv/shadowing-R-Foot.csv",3000,3 2,0,"csv/shadowing-Back.csv",3000,3 2,1,"csv/shadowing-R-Thigh.csv",3000,3 2,3,"csv/shadowing-R-Foot.csv",3000,3 3,0,"csv/shadowing-Back.csv",3000,3 3,1,"csv/shadowing-R-Thigh.csv",3000,3 3,2,"csv/shadowing-R-Foot.csv",3000,3

In this case, WSNET will read at the first time the file with the BAN links description. It will pass the parameters into a structure, which will create each link with their respective measures. For example, if we read the first row, we will create the link of node 0 to node 1 by reading the file shadowing-Back.csv that contains 3000 measures in a simulation of 3 seconds.

The simulation time of measures must be considered in the conception of the whole simulation of WSNET. In fact, as we work with a discrete time simulator we need to respect the time of events to collect samples to be simulated as realistically as possible. In the example, 3000 measures in 3 seconds means that there is not variation of the state of link in 3/3000 = 1ms. So if some event arrives 2.5 ms after the start of the simulation, the state of link used will be the measure according to the second ms (Figure 4-1).

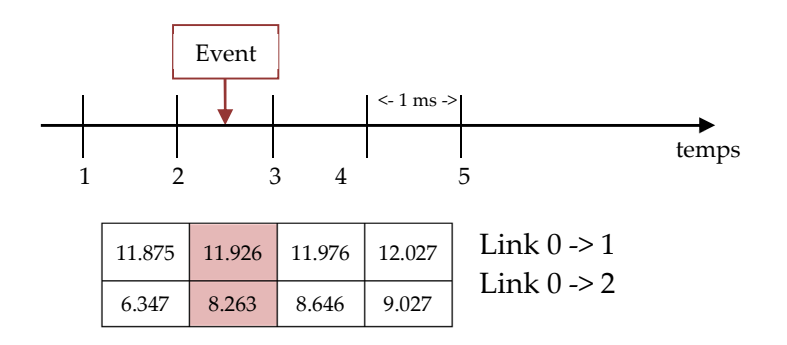

**Figure 4-1 : Event arriving and evolution of the state of links** 

From this example, we can see that the resolution of the time is very important and it has to be as near as possible from the real variation of the channel.

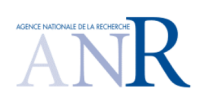

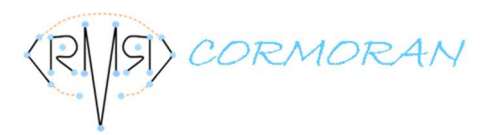

## 4.1.2 LIBCSV LIBRARY

WSNET exploit CSV files by using a special library: **libcsv**. This library is free software under the terms of the GNU Lesser General Public License as published by the Free Software Foundation [**21**]. The CSV library provides a flexible, intuitive interface for parsing and writing csv data.

The idea behind parsing with libcsv is straight-forward:

- We initialize a parser object with **csv** init() and feed data to the parser over one or more calls to **csv\_parse()** providing callback functions that handle end-of-field and end-of-row events.
- **csv\_parse()** parses the data provided calling the user-defined callback functions as it reads fields and rows.
- When complete, **csv\_fini()** is called to finish processing the current field and make a final call to the callback functions if necessary.
- **csv\_free()** is then called to free the parser object.
- **csv\_error()** and **csv\_strerror()** provide information about errors encountered by the functions.
- **csv\_write() and csv\_fwrite()** provide a simple interface for converting raw data into CSV data and storing the result into a buffer or file respectively.

## **4.2. FULL MESH PROPAGATION MODEL**

#### 4.2.1 CREATING A MODEL IN WSNET

During a simulation with WSNET, the entities on the xml file have an instance with a module. The modules are implementations of network models (radio propagation, interferences, mobility, MAC, application, etc).

There are a certain number of models included in the online version of WSNET. However, for the CORMORAN goal, we need to create our own models to support the different algorithms. Figure 4-2 shows the different models existing in WSNET, you can find it on [**3**]. There you can click on each model to have the details to configure it correctly such as model type, library name, description and entity parameters, these parameters are used in the xml file configuration. It is important to know the library name because is the name needed to put in

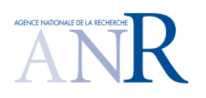

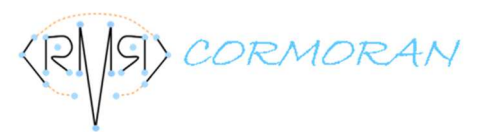

the xml files to call the functions of the model. Then it is preferable to see the entity parameters description to know the values you can use for the simulation.

| <b>Models</b>         | <b>Included in WSNet distribution</b>                                                |
|-----------------------|--------------------------------------------------------------------------------------|
| Radio propagation     | <u>file static, disk model</u> (range), <u>free space</u> , tworay ground, lognormal |
|                       | shadowing, rayleigh fading, ITU indoor model, nakagami fading                        |
| <b>Interferences</b>  | none, orthogonal, factor                                                             |
| <b>Modulation</b>     | none, step, bpsk, oqpsk, mqam                                                        |
| Antenna               | omnidirectional                                                                      |
| <b>Mobility</b>       | static, file static, billiard, torus central, torus plane, teleport                  |
| <b>Battery/energy</b> | linear                                                                               |
| <b>Environment</b>    | fire                                                                                 |
| <b>Monitor</b>        | nodes, nri                                                                           |
| Radio                 | half1d, 802.15.4 868MHz bpsk, 802.15.4 902MHz bpsk, 802.15.4 2400MHz                 |
|                       | oqpsk                                                                                |
| <b>MAC</b>            | 802.11 DCF, 802.15.4 868MHz bpsk, 802.15.4 902MHz bpsk, 802.15.4                     |
|                       | 2400MHz oqpsk, B-MAC, Ideal MAC                                                      |
| <b>Routing</b>        | greedy geographic, file static                                                       |
| Application           | CBR, CBR v2, Hello protocol, GHT, LBDD, XY, Data Sink, Data Source,                  |
|                       | <b>GOSSIP, B-MAC application sample</b>                                              |

**Figure 4-2 : Event arriving and evolution of the state of links** 

**Creation:** The implementation of a new module is made by adding the source code of our module to the */wsnet/user\_models/* directory. Normally this directory is installed since the beginning, if not it is preferable to follow the instructions **to set up the working directory**.

**Structure:** Each module has a different architecture depending on the methods and the application of the model. But the basic architecture includes the following source code:

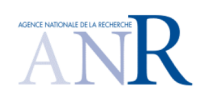

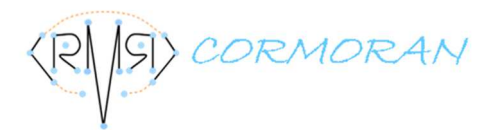

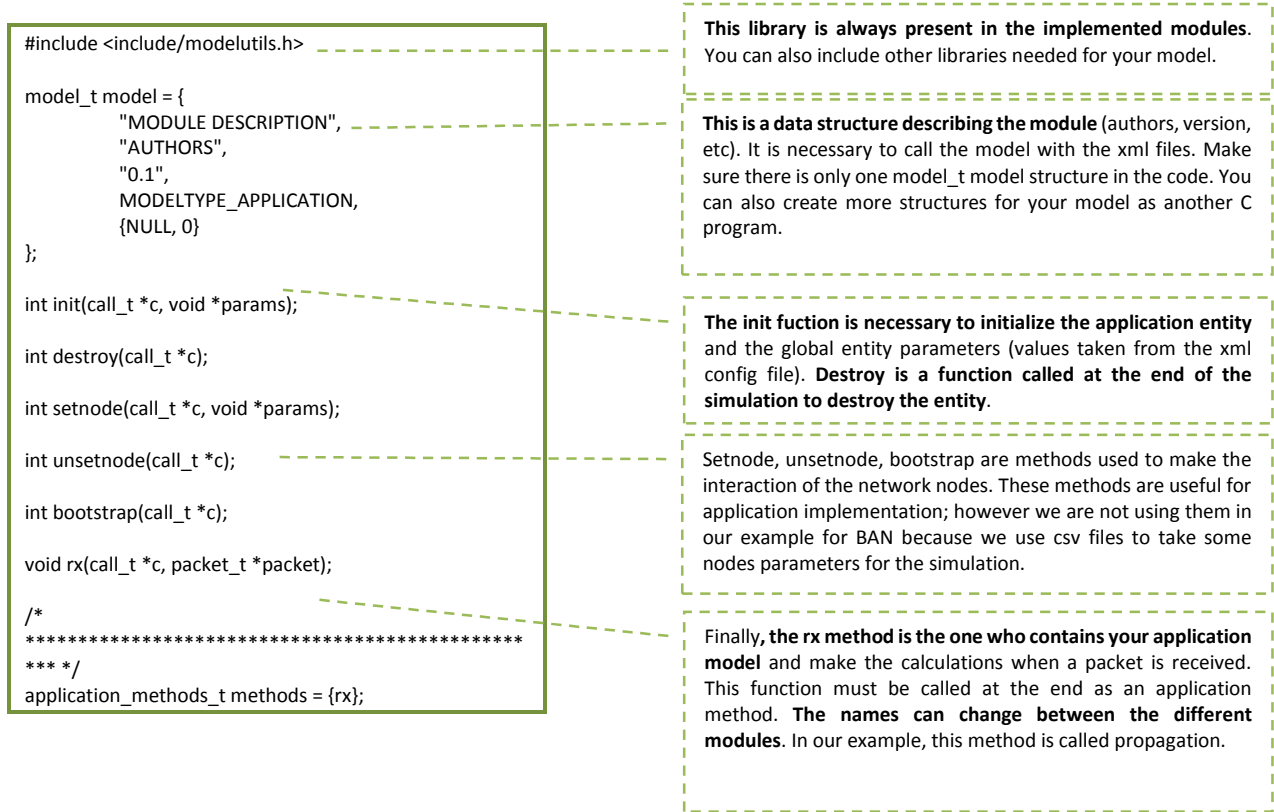

## 4.2.2 FULL MESH MODEL IN WSNET

As we said before, the goal is to feed external measures or simulations to WSNET. First, we need to implement a specific propagation model to compute the status of each channel link between the nodes. For that, the module will take entities and global parameters from the xml file (ban\_cea.xml) presented in section 3.4. Then, the module will use csv files to take the shadowing values of the channel links of each BAN node and then compute the fading of these links. Finally, at the end of the simulation we can see all the status of links.

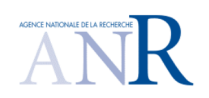

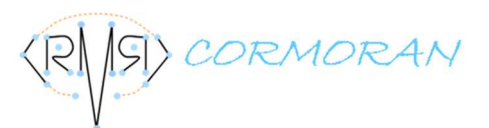

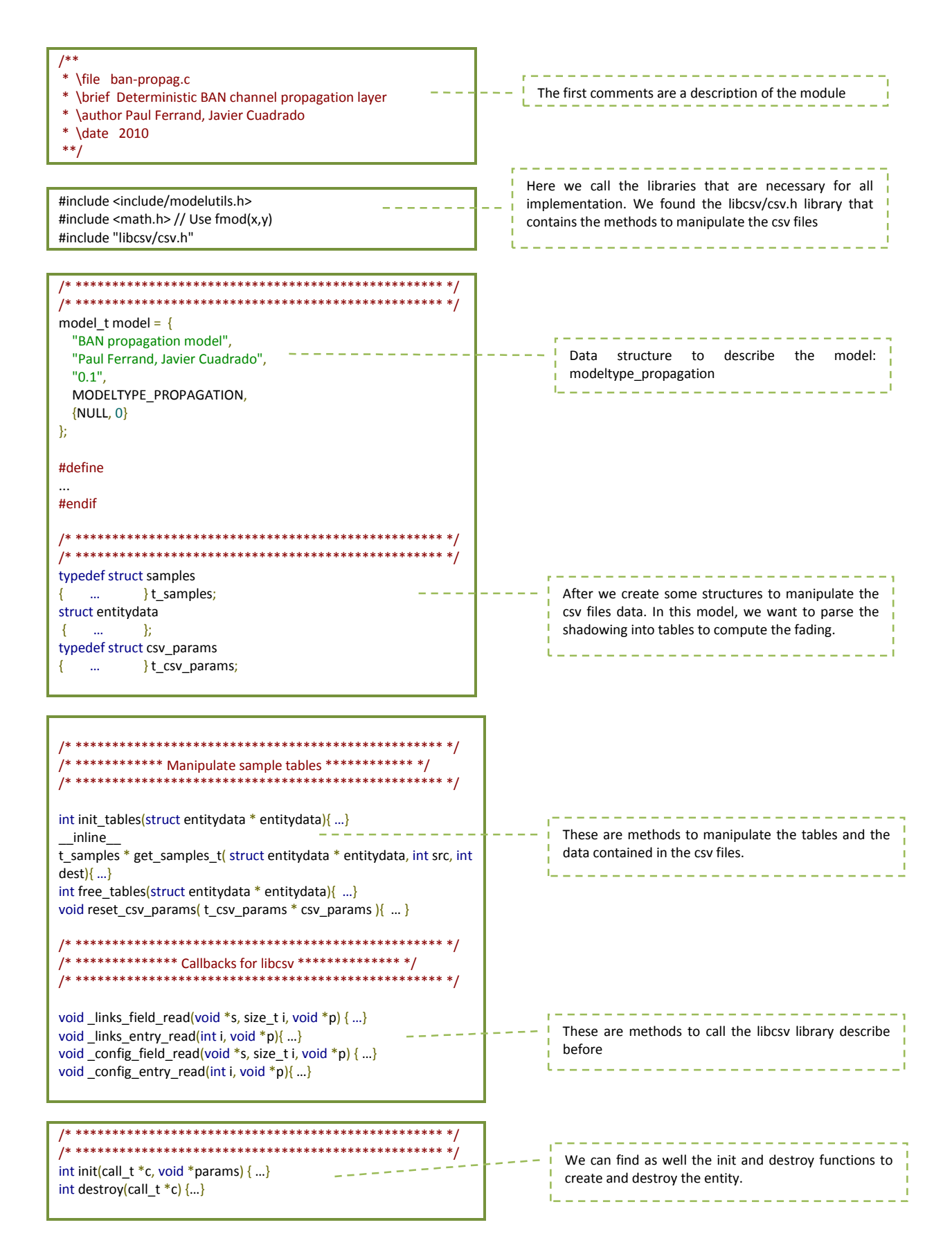

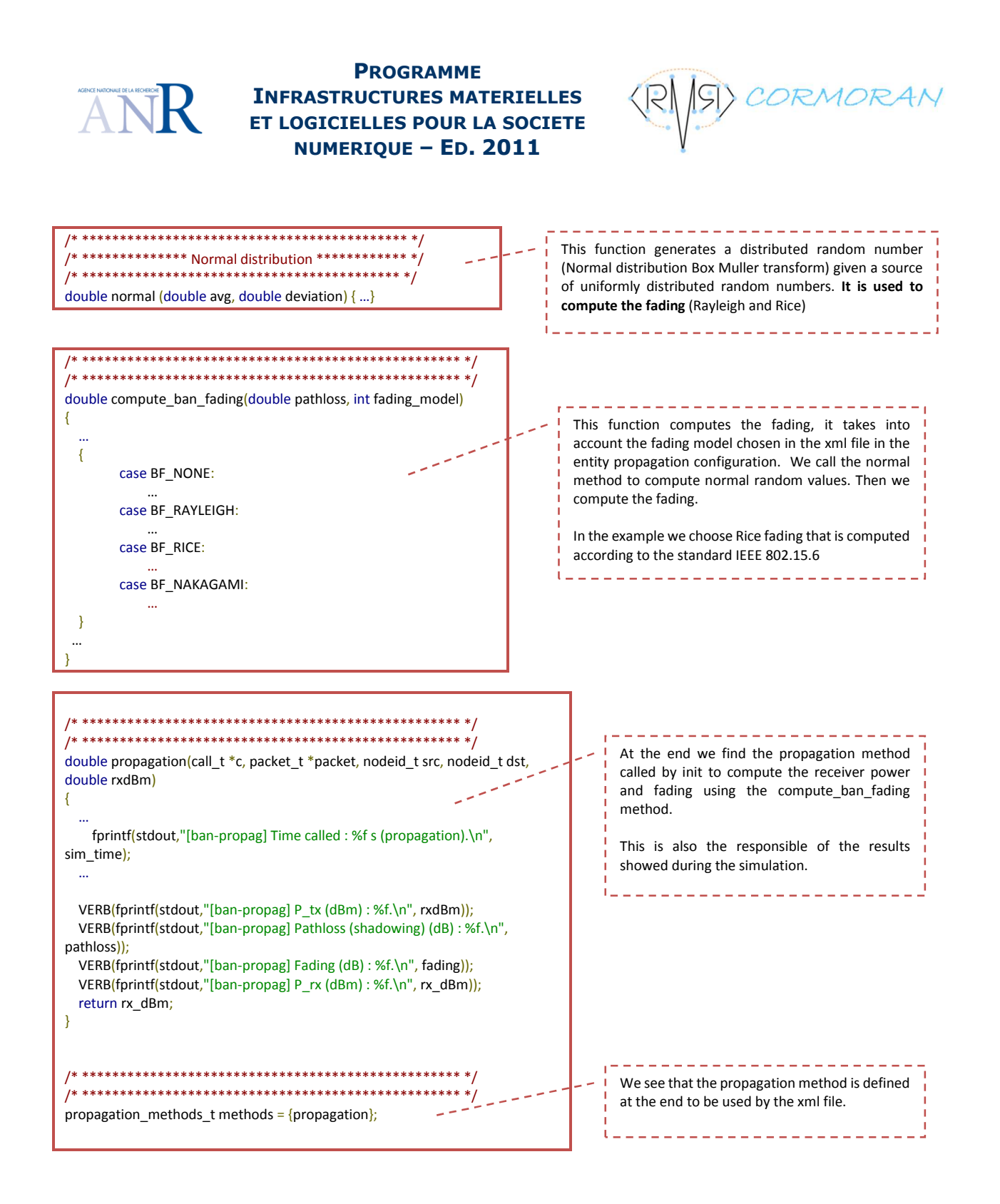

Once a model is created, it must be called by the XML file of the simulation on the entities section respecting the order of the transmission system. In this case, the full mesh propagation model will be declared before any upper layer (modulation, MAC, NWK, application). We choose a name for the entity (ban\_propag), the library of the model (propagation\_ban), the path to reach the full mesh ban links description file (user\_models/ban\_links\_description.csv) and the propagation parameters (Rice, Rayleigh, etc). After what remains to be done is to create the library.

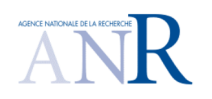

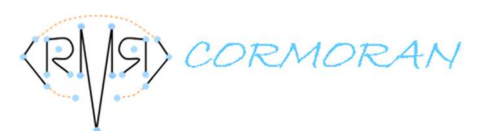

<?xml version='1.0' encoding='UTF-8'?> <worldsens xmlns="http://worldsens.citi.insa-lyon.fr"> <!-- == Worldsens ===================================================== --> <simulation nodes="13" duration="50s" x="2" y="2" z="2"/> <!-- == Entities ====================================================== --> <!-- == PROPAGATION, INTERFERENCES, MODULATION and ENERGY ===================== --> <entity name="ban\_propag" library="propagation\_ban" > <init data\_description\_file="user\_models/ban\_links\_description.csv" fading\_model="rician" />  $\leq$ /entity <entity name="mod\_oqpsk" library="modulation\_oqpsk"> </entity>

## 4.2.3 SIMULATION OF THE FULL MESH MODEL IN WSNET

**Implementation:** This section consists to start using the new model (ban propag) by creating the model library and take a look at the propagation ban implementation: ban-propag.c (the model) and ban cea.xml (the simulation), which are the files we explained before in our example. Then, all the files (csv libraries included) have to be within the *\$HOME/wsnetmodule/user\_modules/* directory (Figure 4-3).

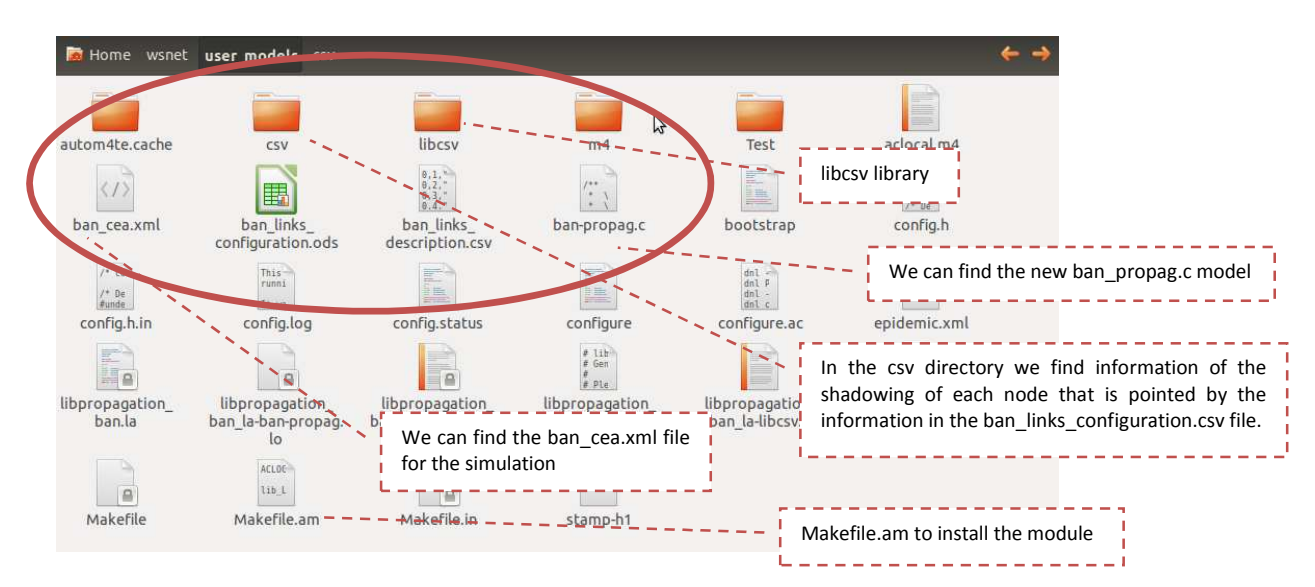

**Figure 4-3 : Event arriving and evolution of the state of links** 

After this, we need to compile and install our new application module. For this in the user\_models directory, we have to modify the content of Makefile.am. At the end, the file should contain the following entries:

*ACLOCAL\_AMFLAGS=-I m4 lib\_LTLIBRARIES = libpropagation\_ban.la* 

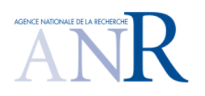

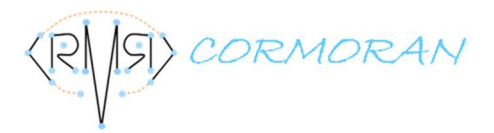

*libpropagation\_ban\_la\_CFLAGS = \$(CFLAGS) \$(GLIB\_FLAGS) \$(GSL\_FLAGS) -Wall libpropagation\_ban\_la\_SOURCES = ban-propag.c libcsv/libcsv.c libpropagation\_ban\_la\_LDFLAGS = -module*

Then, to compile ban-propag.c type the following commands at /user\_modules/ directory:

*\$ cd ./wsnet/user\_models/ /user\_models\$ ./bootstrap /user\_models\$ ./configure /user\_models\$ make* 

After that, we have to install the module:

*/user\_models\$ make install* 

If the installation was correct, then we will notice that some files have been created at the /user\_models/ library (Figure 4-4).

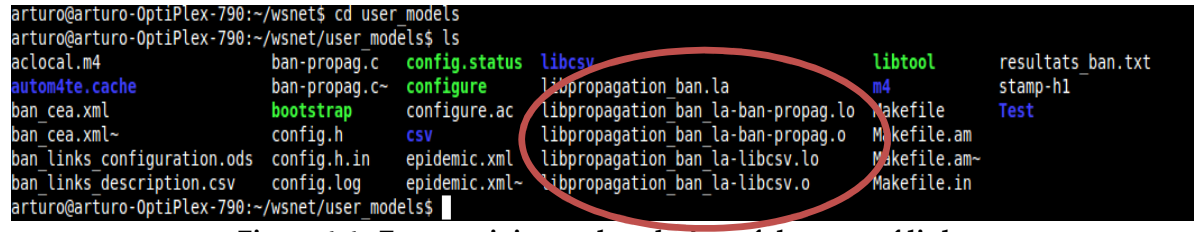

**Figure 4-4 : Event arriving and evolution of the state of links** 

**Simulation:** Finally, we can simulate our module by typing in the wsnet directory:

*~/wsnet\$ wsnet -c user\_models/ban\_cea.xml* 

This will launch the simulation and it will start reading the xml parameters of the entities, then the bundles and finally it will show the results of the simulation.

Found 21 entities... Found 1 environment... Found 13 bundles... Simulation will run using: nodes : 13  $(x,y,z)$  : (2.000000, 2.000000, 2.000000) duration : 50000000000ns Entity 'ban\_propag' (0) using model : propagation\_ban using plugin : /usr/local/wsnet-2.0/lib//libpropagation\_ban.so author : Paul Ferrand, Javier Cuadrado version : 0.1 description : BAN propagation model [ban-propag] Fading set to Rician K.

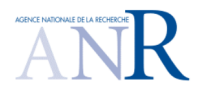

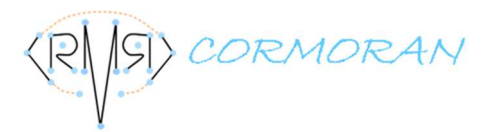

[ban-propag] Initializing tables (init\_tables). [ban-propag] Entity data set! [ban-propag] Reading the data description file (user\_models/ban\_links\_description.csv) for 13 nodes. [ban-propag] Configuration data read ( config entry read). [ban-propag] Summary for the link : [ban-propag] Source : 0 [ban-propag] Destination : 1 [ban-propag] File name : user\_models/csv/shadowing-Back.csv [ban-propag] Sample count : 3000 [ban-propag] Sampled time : 3.000000 [ban-propag] test 1: 3000 et 3.000000 [ban-propag] On est dedans [ban-propag] Link data read ( links entry read). [ban-propag] Entries : 3000. [ban-propag] Configuration data read ( config entry read). [ban-propag] Summary for the link : [ban-propag] Source : 0 [ban-propag] Destination : 2 [ban-propag] File name : user\_models/csv/shadowing-R-Thigh.csv [ban-propag] Sample count : 3000 [ban-propag] Sampled time : 3.000000 [ban-propag] test 1: 3000 et 3.000000 [ban-propag] On est dedans [ban-propag] Link data read (\_links\_entry\_read). [ban-propag] Entries : 3000. [ban-propag] Configuration data read (\_config\_entry\_read). [ban-propag] Summary for the link : [ban-propag] Source : 0 [ban-propag] Destination : 3 [ban-propag] File name : user\_models/csv/shadowing-R-Foot.csv …

The example shows the launch mechanism: First, the simulator loads the number of nodes, the size of the environment and the duration of the simulation in nanoseconds. After, it launches the full mesh model to load all the measures of the CSV files.

Finally, the simulation stats appear at the end of the process (Figure 4-5):

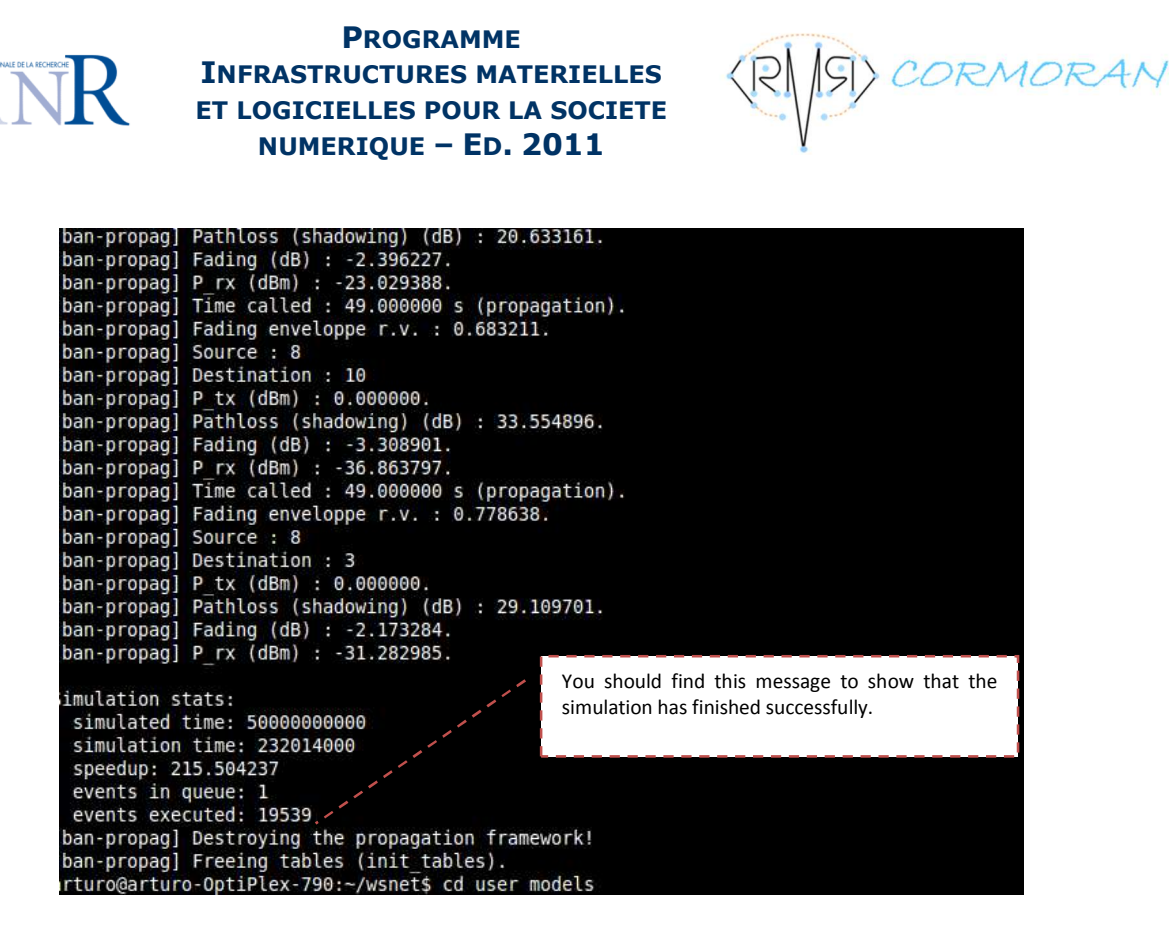

**Figure 4-5 : Event arriving and evolution of the state of links** 

# **5. PYLAYERS-WSNET INTERFACING**

On the first chapters, we describe PyLayers and WSNet as the principal tools for the crosslayer simulator in CORMORAN. From one side, PyLayers is interesting for the capacity to simulate the IR-UWB channel impulse response and the mobility of agents, but also the implementation of human mobility. On the other hand, WSNet let us customize the upper layers and create large scale simulations, which are important features for CORMORAN.

However, the interfacing of these simulators must be well planned. For this, we described how to implement a full mesh measurements data base on WSNet. In this chapter, we are going to propose different solutions for the interfacing of WSNet and PyLayers.

#### **5.1. CO-SIMULATION FRAMEWORKS FOR WIRELESS SENSOR NETWORKS**

In order to simulate the network and physical systems, several simulators have been proposed. Network simulation tools, such as NS-2 [**22**], OPNET [**23**], OMNeT++ [**24**], WSNet [**3**], etc., support wireless modeling, a variety of communication protocols, and large-scale networks with up to thousands of wireless nodes. However, WSN simulators deal only with discretetime models and they are not dedicated to the simulation of systems combining continuous and discrete dynamics. For that, they need to be co-simulated with physical systems simulators such as Matlab/Simulink, Modelica and SystemC. However, most co-simulators are

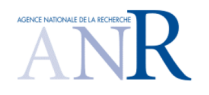

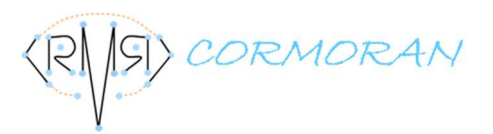

not well adapted to evaluate protocols and algorithms for BANs or to the specifications of scenarios in CORMORAN.

COSMO [**25**] is a Simulation framework based on MATLAB and OMNeT++ for indoor wireless networks. COSMO provides accurate indoor channel models and 3-D models, and has the ability of self-validation. Channel models developed in Matlab are compiled directly into shared libraries and integrated into OMNet++.

Piccsim [**26**] offers a simulation platform for wireless networked control systems (WiNCS), where both the wired or wireless network and the control system are co-simulated. In this framework, Simulink (used for system design and simulation) and NS-2 (for network simulation) are run on different computers and coordinated by TCP/UDP packets using the Piccsim Toolchain.

The OPNET-SIMULINK co-simulation platform [**27**] combines OPNET and Matlab to study the effect of node movement on WNCS. Similarly to Piccsim, this platform requires two computers, the first running OPNET as the master simulator and the second running Matlab. Both simulators are executed in parallel and are synchronized using UDP sockets.

In all of these co-simulation platforms, much development effort is needed to implement the synchronization mechanism between the two computers. HarvWSNet [**28**] was proposed by CEA-Leti/UR1-INRIA to provide adequate tools for the simulation of the network protocols and the lifetime of energy harvesting wireless sensor networks (EH-WSN). It employs a simple synchronization process between WSNet and Matlab in one computer. In this co-simulator, the simple battery model of WSNet is replaced by the energy harvesting system implemented in MATLAB. Both MATLAB and WSNet are run interactively and exchange data using TCP/IP sockets (Figure 5-1).

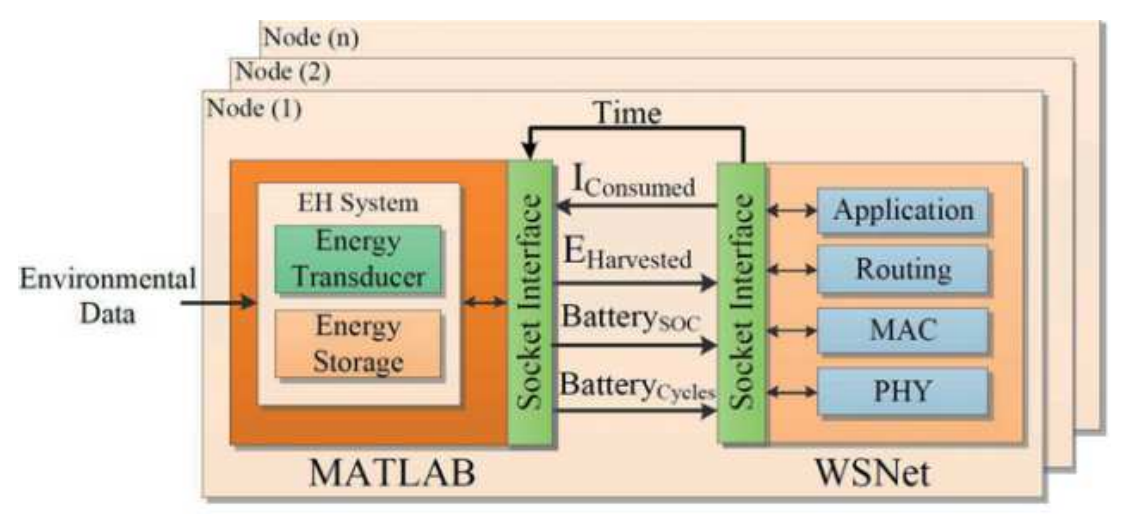

**Figure 5-1 : The structure of HarvWSNET taken from [10]** 

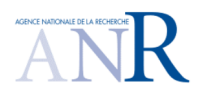

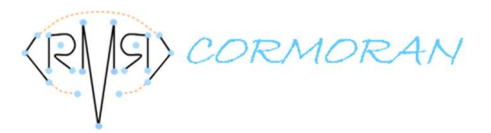

In the context of the CORMORAN project, it is desirable to build a dedicated inter-WBAN multi-channel simulator with the following features:

- IR–UWB RAT capabilities
- Realistic short-term and long-term pedestrian mobility models
- On-body and off-body radio simulation capabilities
- Graph-oriented Ray Tracing tool for calculus acceleration and incremental prediction capabilities
- Multi-link and multi-RAT simulation capabilities required within cooperative scenarios

For this purpose, we propose to create a simulation tool with an interfacing between WSNet and PyLayers. PyLayers should provide the information of the quality channel links associated with network nodes. Then, the data should be processed by WSNet for the upper layers and followed by calculating the performance of the simulated scenario.

## **5.2. ARCHITECTURE OF THE CO-SIMULATOR FRAMEWORK**

For the architecture of the simulator platform two approaches are proposed: simulator based on a database or real-time data (Figure 5-2).

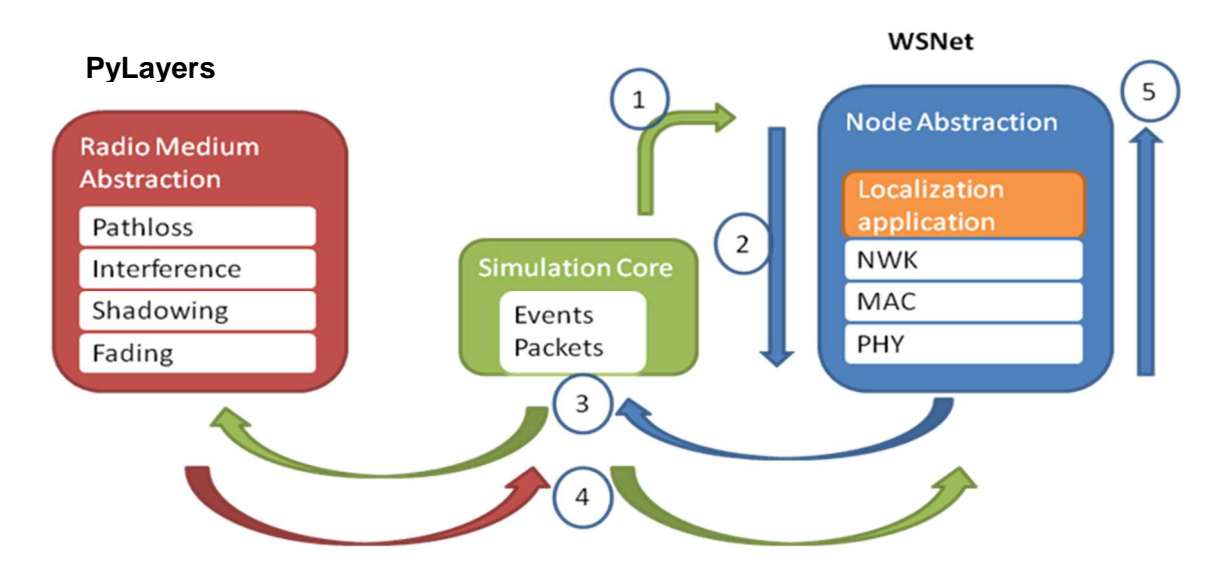

**Figure 5-2 : WSNet and PyLayers co-simulation architecture** 

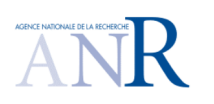

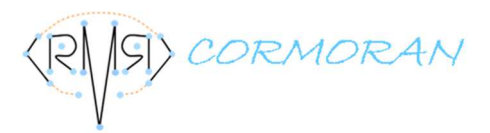

## 5.2.1 DATABASE SOLUTION

In this alternative, there is a database that stocks the results of the UR1 PyLayers determinist simulator. The data is specially the quality of channel links and it is used after by WSNet for the upper layers overall network timeline.

The points to consider in this solution concern the PHY layer on WSNet:

- The PHY layer can be created by new models (this means to code a PHY layer for WSNet and this take some time).
- We use xml files where one would explicitly write traces (csv files) containing the radio metrics based on the mobility and results of PyLayers (apparently easier solution).
- Mobility can be supported by WSNet but it has to be synchronized with the mobility of PyLayers nodes.

Another problem for this solution resides in **choice of the master/slave mode of the simulation** for the layers management. It's logical that the upper layers (MAC/NWK) have to been the master to launch the PHY layer as slave. From this approach, WSNet will be the master simulator to launch the simulation and there is a scheduler that will manage the time to launch each process, including the PyLayers calculation. However, we have to consider the calculation time and the sampling method (Time Stamp, Node Id,  $X$ ,  $Y$ ,  $Z$ , Link Quality Indicator, trajectories calculation).

So one solution is to take PyLayers as slave of WSNet (Figure 5-3):

- To reduce the generation of several xml files
- Mobility can be treated separately (e.g. through multi-agent model of UR1 then processed via database with respect to PyLayers)
- Physical time simulation by request is still an open question to validate the feasibility of this architecture

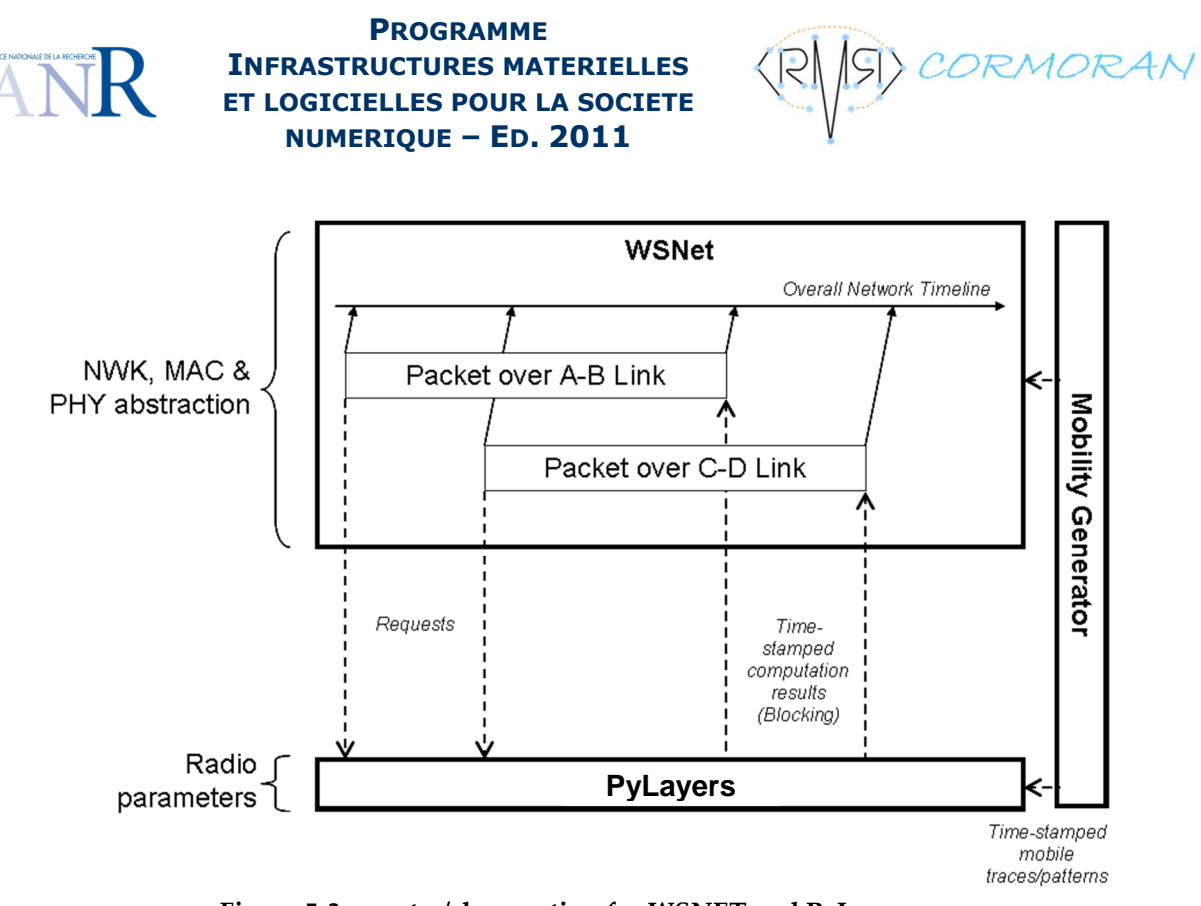

**Figure 5-3 : master/slave option for WSNET and PyLayers** 

However, one last point to consider is the access to the data base at the same time. In fact, we can find some errors if WSNet try to recover data when PyLayers is writing on the data base. For that, we need to define a good synchronisation between WSNet and PyLayers to avoid having access at the same time.

## 5.2.2 REAL TIME SOLUTION

The idea is to simulate on real time the PyLayers mobility feature with statistical radio channel models (PHY layer) and WSNet (upper layers)

For this solution, the communication of simulators has to be considered:

- Unidirectional: WSNET  $\rightarrow$  PyLayers, in this solution WSNet is the master that calls PyLayers functions when necessary.
- Bidirectional: WSNET  $\leftrightarrow$  PyLayers, both simulators can be used separately and they can be master or slave depending on the simulated scenario.

This solution is more complex to develop, that's why we should test the first solution in shortterm. The first step is to test the interface of the multi-agent mobility model UR1 for off-body radio & body-to-body to generate the first useful lower-level simulation for the group navigation scenario and cooperative inter-WBAN communication.

We can also consider implementing a co-work flow as it was made for HarvWSNet [**28**], both PyLayers and WSNet should run interactively and exchange data with sockets. WSNet may

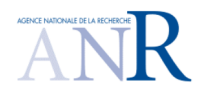

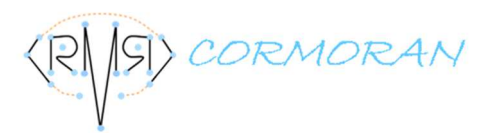

be responsible for clock synchronization and simulation time handling. In this case, we can benefit from the WSNet event-drive nature. WSNet invokes PyLayers at each synchronization event, scheduled at fixed intervals of time and dedicated to maintaining the synchronization of the simulation clock and nodes mobility between WSNet and PyLayers, as well as at each communication event, which arise when a node is in different states, such as transmitting, receiving, listening or sleeping Figure 5-4.

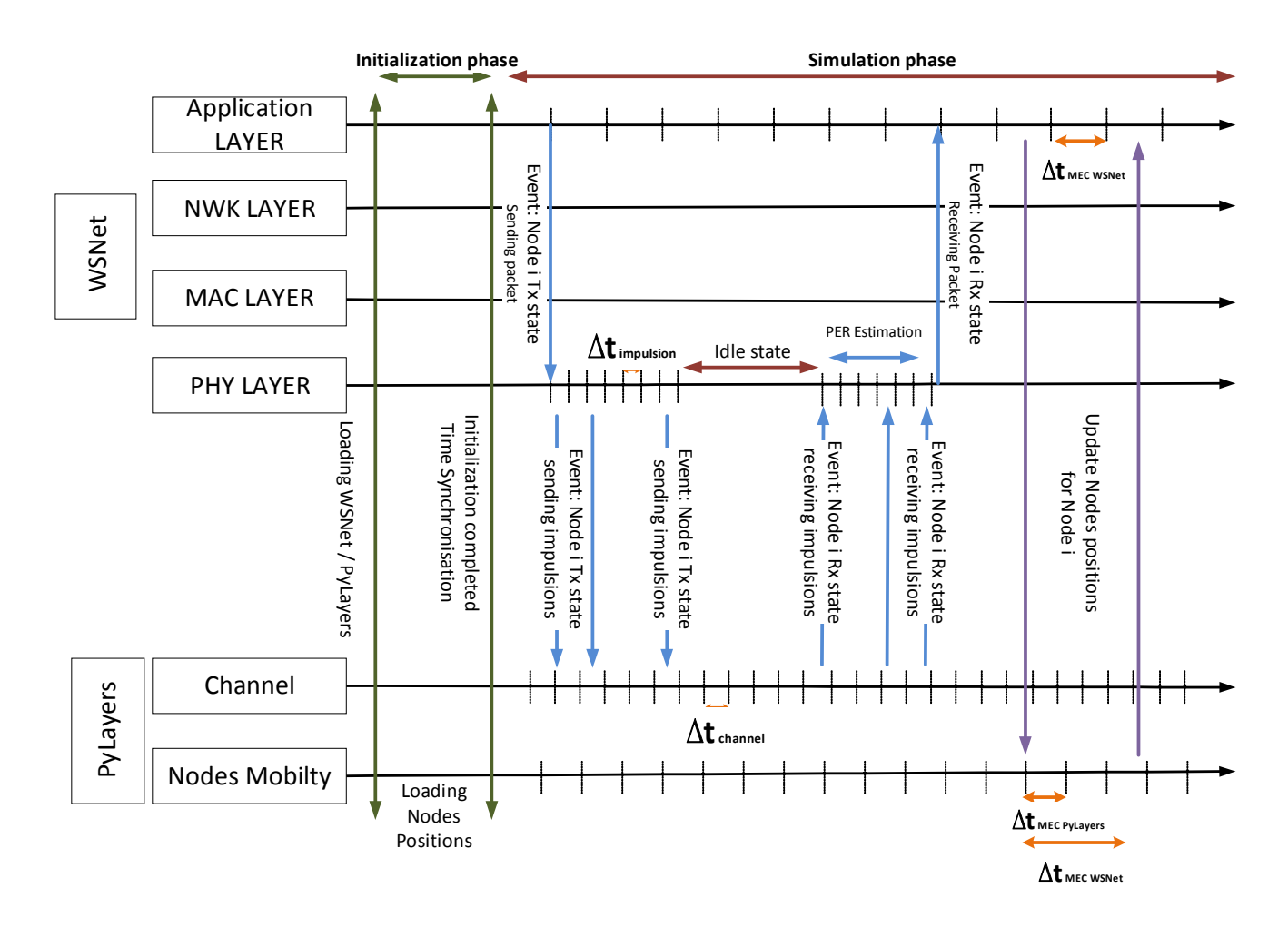

**Figure 5-4 : Co-simulation of WSNet and PyLayers** 

As shown on the figure, we find two phases: an initialization phase and a simulation phase. In the first phase, WSNet and PyLayers are loaded; the starting nodes positions are settled in PyLayers and finally, the timers of both simulators are synchronized. In the second phase, we start the simulation of a BAN scenario where the application layer is the one who start the communication. On the figure, we see a node i sending a single packet to estimate its position. First, the node changes its state into TX mode to send a packet, and then the PHY layer sends impulsions to PyLayers (i.e. with sockets). After that, PyLayers calculates the channel impulse response and send them to WSNet. When the node receives the packet correctly, it launches the localization logarithm at the application layer. The positions are estimated with the

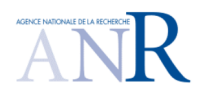

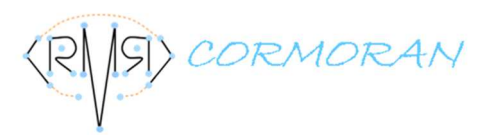

estimation of the time-of-flight but the estimated values can be also compared by updating nodes positions with PyLayers (i.e. with sockets), thus we can estimate the localization error rate.

However, this example is not the one that represents a real BAN scenario. In fact, PyLayers returns the channel impulse response to the nodes that listen the node that request its position. These nodes change their state into RX mode to receive a packet, thus they estimate the channel variations and the packet error rate. After that, they will answer to the node. Then, we can also consider that the nodes could consider helping in the communication as relays and so, we can evaluate the cooperative and localization algorithms.

Nevertheless, the big challenge of this co-simulation is the time management. As shown on the figure, PyLayers and WSNet must synchronize their timers to maintain the logic of the communication. This is not easy to accomplish because there is an abstraction of the time at the different layers. On the figure, there are represented four different times:

- **∆tMEC WSNet** represents the time of the application layer. In other words, it is the time starting when a node sends a position request and it finish when the node calculates its position with the TOF and clock drift of all the answers.
- ∆timpulsion represents the time of sending impulsions by the PHY layer abstraction on WSNet. This layer represents the union between WSNet and PyLayers and it will be discussed on the next subchapter. This time should be in the order of nanoseconds.
- **∆tchannel** represents the timestamps of channel time variation simulated by PyLayers. Thus, the impulsions sent by WSNet will be affected by the channel state at a specific **∆tchannel.**
- **∆tMEC PyLayers** represents the time of the nodes mobility. This can be calculated by both PyLayers and WSNet, but we supposed that PyLayers should manage the body motion. It is important to know that this time is different to  $\Delta t$ MEC WSNet, but they have a relation because the time of application layer also represents the resolution of the localization algorithm that must be adapted to the body movement. For example, if a person is running, the hands can move from the front to the back in ~250ms, therefore the application layer has to adapt the calculation of positions in a time lower than 250ms. So we can imagine an application layer adapting the resolution and the refreshment of position requests depending to the body movement.

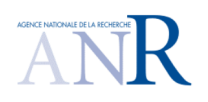

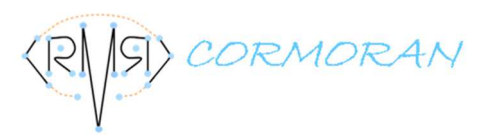

## **5.3. WSNET / PYLAYERS PHY LAYER INTERFACING**

As described on the deliverable D2.4 Chapter 10, PyLayers will provide the information of the quality channel links (LQI) and then, WSNet will process the data with the upper layers for calculating the performance of the simulated scenario. However, one important piece of the simulation remains on the PHY layer. In fact, neither PyLayers nor WSNet developed the IR-UWB PHY layer. So, one of the question is which simulator should create this layer. However, we have to consider the complexity for implementing a PHY Layer in terms of simulation time. As WSNet was conceived to simulate networks for upper layers at the packet level for quick simulations, a whole implementation of the PHY layer will increase the time of simulation which makes less interesting the simulation of WSNET.

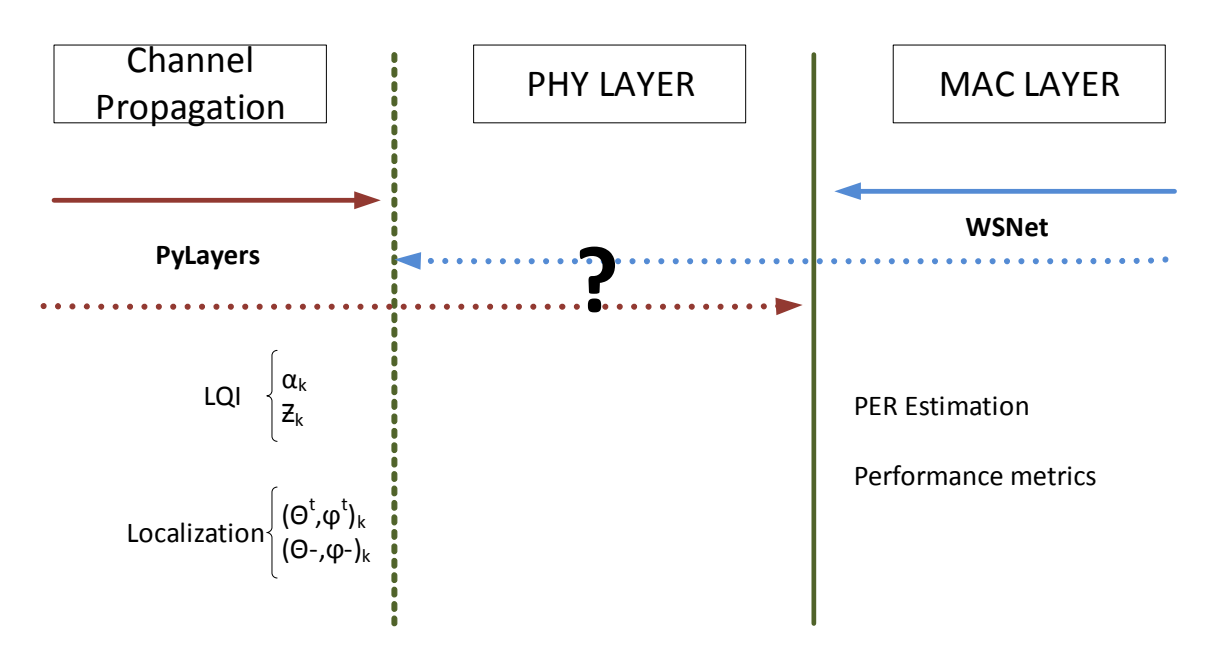

**Figure 5-5 : PHY Layer PyLayers - WSNet interfacing**

As PyLayers does not have a cross-layer approach, we suggest implementing the PHY Layer with WSNet. For that, we can imagine two ways of development: full PHY layer for the transceiver and receiver and an abstraction of the PHY layer at the receiver.

## 5.3.1 FULL PHY LAYER IMPLEMENTATION

The first implementation concerns **a full PHY Layer for the transceiver and receiver**. As explained on the D2.4 Chapter 10.1.2 PHY layer inputs, we have to consider creating modules in WSNet to simulate the code repetition coder (e.g. BCH encoder), the modulator (e.g. OOK, DPSK as defined in the standard IEEE802.15.6), the pulse shaper and the coherent or not coherent receiver (Figure 5-6). For this task, we can inspire from some MATLAB models proposed in literature [**29**] [**30**] [**31**] [**32**].

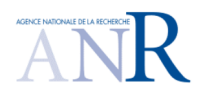

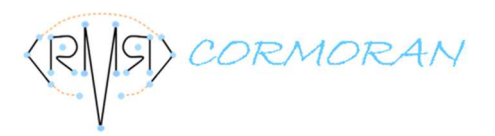

One advantage of this proposal is that we can eventually study the performance of cooperative strategies at PHY and MAC level. For example, we can imagine comparing the performance of a specific MAC for PHY cooperative algorithms e.g. Amplify and Forward (AF), Decode and Forward (DF) or Compress and Forward (CF). Or study the impact of MAC/PHY cooperative strategies for the localization algorithms proposed for CORMORAN.

However, the calculation for a whole transmission chain will be more complex making WSNET to take more time for simulations. As Pylayers is capable to simulate IR UWB Ray Tracing, it is possible to get the Channel Impulse Response (CIR) which could be the only input needed to have a simulation for upper layers in WSNET.

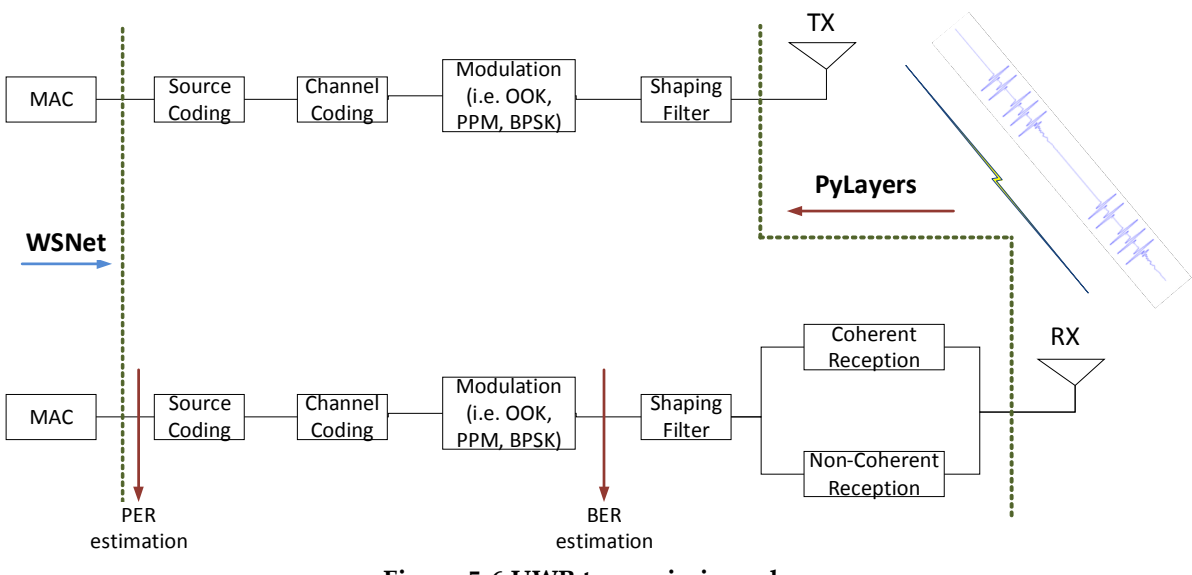

**Figure 5-6 UWB transmission scheme** 

## 5.3.2 PHY LAYER ABSTRACTION AT RECEPTION

To simplify the simulation of the PHY layer, it is possible to get the performance values without simulating the whole transceiver chain transmission. The second idea is to implement **an abstraction of the PHY Layer at the receiver**, this can be seeing as a WSNET module capable to give us the Packet Error Rate (PER) estimation with statistical models that use the LQI information of PyLayers. For that, a proposition for the PHY abstraction is a non-coherent receiver that detects the energy of the CIR at the moment that a packet may be send, thus, we will be able to estimate the PER when a packet event is launched by WSNET. The model will detect the CIR and with a hard decision we can estimate if a packet is loss or not [**33**] [**34**] [**35**].

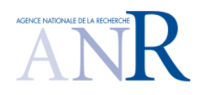

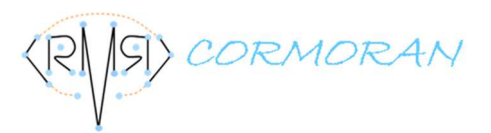

Firstly, we can write a typical CIR in UWB like this:

$$
h(t_n, \tau) = \sum_{k=1}^{k(t_n)} \alpha_k(t_n) * e^{j\theta_k(t_n)} * \delta(\tau - \tau_k(t_n))
$$

where  $k(t_n)$  is the total number of multipath,  $\alpha_k$ ,  $\theta_k$  and  $\tau_k$ are the amplitude, the phase and the delay of the kth path.

Then, we suppose that we have perfect synchronization and non-coherent receiver. Thus, we can split the modulation in two cases, mono-path demodulation (T<sub>ED</sub>  $\approx$  Tw) and multi-path demodulation ( $T_{ED} \gg Tw$ ), with  $T_{ED}$  as the integrator time of the energy detection and Tw as the pulse time defined by the standard IEEE802.15.6. This depends also on the modulation technique, in our case we will focus on OOK. Moreover, we can also split the cases where we have or not Time hop sequences and finally the case where the packets are or not coded by the BCH coder.

The general PHY receiver chain is composed by a non-coherent receiver employing a squaring device and an energy integrator as shown in (Figure 5-7). Then, a decision system is used in order to detect the moment where an impulse is received with a decision threshold. Thus the probability error is calculated for a whole packet.

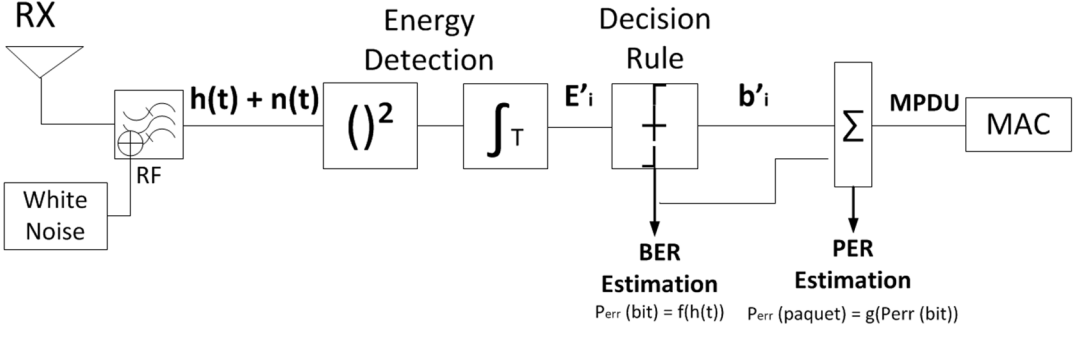

**Figure 5-7 UWB PHY Layer abstraction** 

#### *Mono-path OOK receiver case*

The first approach to study is the case of mono-path demodulation with no time hop sequence and no BCH coding. In this case, the duration of the integration window is written as T<sub>ED</sub>  $\approx$ Tw, which means that is approximately the same duration of a pulse waveform. However the pulse waveform duration depends on the data rate of the system, in our study, we consider the default data rate (0.4875 Mbps, Tw = 2054.3 ns) defined in the standard IEEE802.15.6 (Figure 5-8).

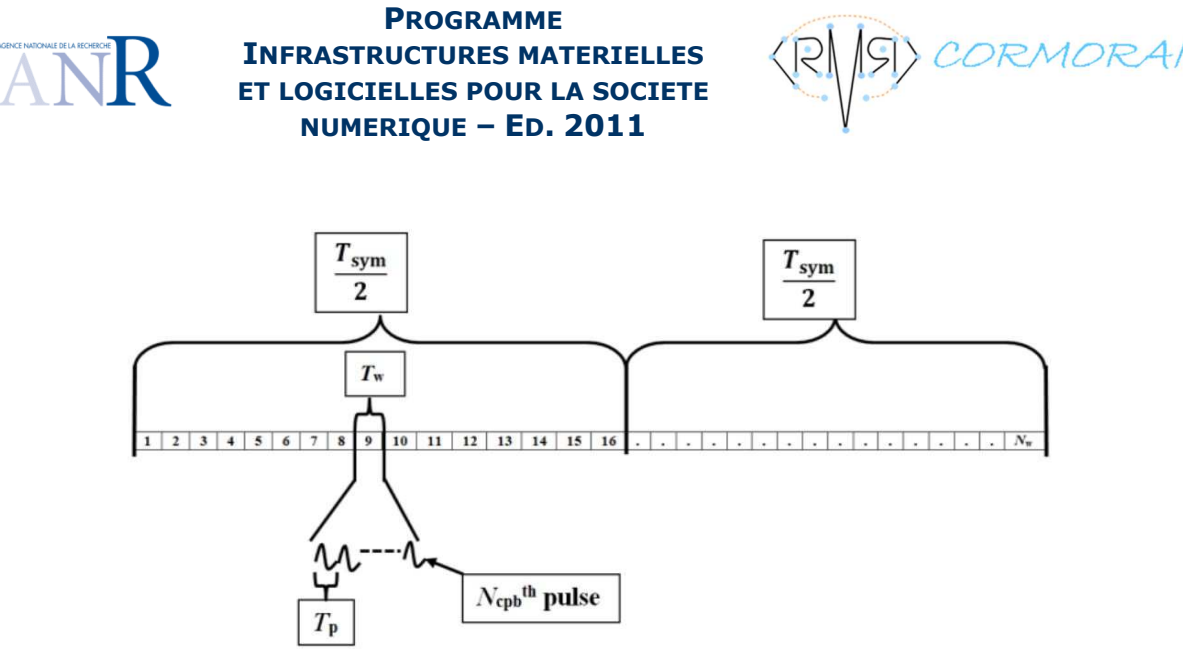

**Figure 5-8 UWB PHY Symbol OOK 802.15.6** 

**Statistical Hypothesis Testing.** Considering the modulation of the standard IEEE 802.15.6 as explained in [**36**], the OOK is mixed with a group-PPM. So a bit is coded with a symbol that is divided into two halves. Moreover, we have 16 possible burst hopping positions within each halve in the default mode and each halve represents a bit of a code word. Therefore, a data bit  $[0] = [1 0]$  and the data bit  $[1] = [0 1]$ , which means that when we send a zero bit, there is a pulse in the first half and no pulse in the second half; therefore, when there is an impulse in the second half and no impulse in the first half, a one bit is transmitted.

Then, the non-coherent receiver passes the received signal through a bass-pass filter for noise reduction. Thus, the decision variable x of the ED receiver is expressed with two hypotheses:

$$
\begin{cases}\nH_0: x = \int_0^{T_{ED}} [n(t)]^2 dt & \text{bit 0} \\
H_1: x = \int_0^{T_{ED}} [r(t) + n(t)]^2 dt & \text{bit 1}\n\end{cases}
$$

where  $r(t) = \alpha p(t - \tau) + n(t)$  is the received signal for and emitted pulse with waveform  $p(t)$ . At this stage, we try to decide "at best" between H<sub>0</sub> and H<sub>1</sub>, intending to minimize the error probability. For this aim, we define the Probability Desity Fonction (PDF)  $P_{x0}$  (resp.  $P_{x1}$ ) under the hypotheses $H_0$  (resp.  $H_1$ ) as a central (resp. non central) Chi-square distribution  $(\chi^2)$  [37]:

$$
\begin{cases}\nH_0: & P_{x0}(x) = \frac{1}{No} \frac{(x/No)^{M-1} e^{-x/No}}{\Gamma(M)} \\
H_1: & P_{x1}(x) = \frac{1}{No} \left(\frac{x}{E}\right)^{\frac{M-1}{2}} e^{-\frac{x+E}{No}} I_{M-1} \left(2\frac{\sqrt{x}E}{No}\right)\n\end{cases}
$$

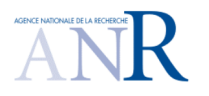

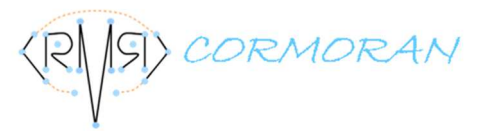

where  $2M = 2 B * T_{ED} + 1$  represents the degrees of freedom of these distributions (Shannon Sampling Theorem); B is the signal Bandwidth at the TED; E is the estimation of the signal energy  $E = \int_0^{T_{ED}} [r(t)]^2 dt$ ; I<sub>n</sub>() is the Bessel function of the first kind as  $I_{M-1}(u) = K u^{-1/2} e^u$  $\boldsymbol{0}$ for a fixed M and positive K; and  $\Gamma(M)$  is the Euler function as  $\Gamma(p) = \int_0^\infty t^{p-1}$  $\int_{0}^{\infty} t^{p-1} e^{-1} dt$ ,  $p > 0$ .

Then, we calculate the optimal decision rule with a threshold  $(\rho_{\text{out}})$  resolving the equation  $P_{x0}(\rho_{opt}) = P_{x1}(\rho_{opt})$ , Figure 5-9. In [38], we can find an approximation of  $\rho_{opt}$  for E/No between 0 and 20 dB:  $\rho_{opt} = \frac{E}{4N}$  $\frac{E}{4 N \rho}$  +  $M + \sqrt{M - 1} \varphi \left( \frac{E}{N \rho} \right)$ , where  $\varphi(x)$  is a third degree polynomial.

Moreover, we denote the pulse error probability as  $PEP = \frac{1}{2}$  $\frac{1}{2} (P_{\rho}(1|0) + P_{\rho}(0|1))$ , for an optimal threshold  $\rho_{opt} = \varepsilon$ , where  $P_{\rho}(1|0)$  is the probability of deciding H<sub>1</sub> whereas no signal was sent and $P_\rho(0|1)$  is the probability of deciding H<sub>0</sub> by missing the pulse.

$$
\begin{cases}\nP_{\rho}(1|0) = e^{-\frac{\varepsilon}{N}} \sum_{K=1}^{M} \frac{\left(\frac{\varepsilon}{N_{0}}\right)^{M-k}}{\Gamma(M-k+1)} \\
P_{\rho}(0|1) = 1 - Q_{M} \left(\sqrt{\frac{2E}{N_{0}}}, \sqrt{\frac{2\varepsilon}{N_{0}}}\right)\n\end{cases}
$$

where Q is the generalized Marcum function:  $Q_m(a, b) = \frac{1}{a^{m-1}} \int_b^{\infty} x^m e^{-\frac{x^2 + a^2}{2}} I_{M-1}(a x) dx$ 

Therefore, the pulse error probability can be expressed as a function of the received energy E/2 as:

$$
P_e = \frac{1}{2} - \frac{1}{2} Q_M \left( \sqrt{\frac{2E}{No}}, \sqrt{\frac{2\epsilon}{No}} \right) + \frac{e^{-\frac{\epsilon}{N}}}{2} \sum_{K=1}^M \frac{\left(\frac{\epsilon}{No}\right)^{M-k}}{\Gamma(M-k+1)}
$$

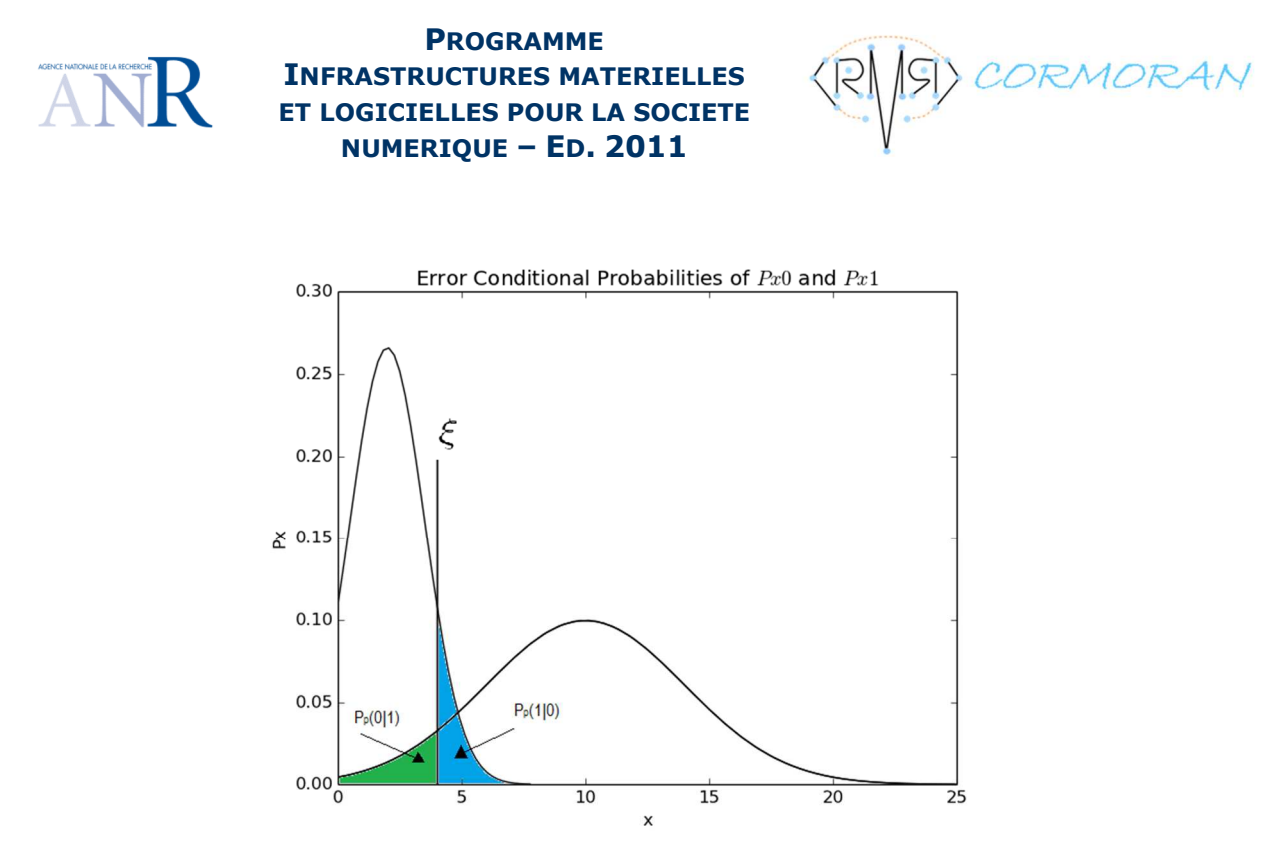

Figure 5-9 Probability Density Function under the hypothesis (Hi)i $\epsilon$ [0,1]

However, as a OOK symbol is represented by many burst positions (Figure 5-8), the Bit Error Rate of the nth symbol can be seen as the comparison of the detected energy at the mth burst  $(G_n)$  $\binom{m}{n}$ ) with the optimal threshold (OOK approach) or as the comparison of the two energies detected at the mth burst between the two halves (PPM approach):

$$
\begin{cases}\nBER_{00K} = f\left(G_n^{(m)}\right) \leq \varepsilon \\
BER_{PPM} = f\left(G_0^{(m)}\right) \geq G_1^{(m)}\n\end{cases}
$$

Thus, the Packet Error Rate without BCH code of a single transmission for a packet of q bits is computed as

$$
PER_{CRC}(q) = 1 - (1 - BER)^q
$$

In the case of a transmission with BCH block codes we can calculate the PER in function of the Block Error Rate (BLER) given by

$$
BLER \quad (n,k,t) = \sum_{i=t+1}^{n} {n \choose i} BER^{i} (1-BER)^{n-i}.
$$

where n is the block length, k is the payload length and t is the error correcting capability in bits. Finally, the PER is given by

$$
PER_{BCH}(q, n, k, t) = 1 - (1 - BLER (n, k, t))^{[q]}_{n}
$$

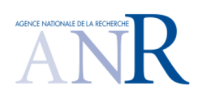

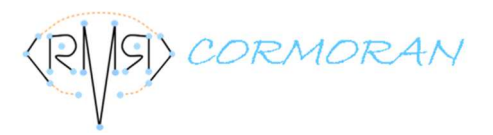

## *Multi-path OOK receiver case*

In the literature we find that the biggest challenge for the non-coherent receptor is the detection of multipath and the duration of integration interval TED [**39**]. There are many works [**40**] [**41**] [**38**] [**42**] [**43**] [**44**] [**45**] studying the non-coherent receptors and the performance of energy detection with fixed integration intervals TED. Therefore, there is a trend [**33**] [**37**] [**46**] [**47**] [**48**] to create a fusion of different integration intervals to consider the principal paths of the channel for the decision rule of the Hypotheses Test.

As for the mono-path case, we need to detect the energy of pulses before the hypothesis testing, however delay spread of multipath can reach values from 30 to 200 ns for distances varying from 1 to 10 meters [**49**] [**50**]. The main paths can be up to 60 to take 85% of pulse energy, that's why the integrator time TED should be higher than the delay spread. Therefore, the integrator time has to be higher than the burst time (TED  $\gg$  Tw) for any data rate of the IR UWB symbol. Thus, we apply the hypothesis test as for the mono path but considering the multipath at the received signal r(t).

$$
\begin{cases}\nHo: x = \int_0^{T_{ED}} [n(t)]^2 dt & \text{bit 0} \\
H1: x = \int_0^{T_{ED}} [r(t) + n(t)]^2 dt & \text{bit 1}\n\end{cases}
$$

where T<sub>ED</sub> >> Tw and  $r(t) = \sum_k \alpha_k p(t - \tau_k) + n(t)$ , k indexes the paths of the channel.

Then we apply the same process to calculate the pulse error rate. However, as the multipath delays can be bigger than a burst time or can interfere between the halves of the symbol, the BEROOK could be not the best way to detect the bit error rate, so it is better to use the BERPPM approach as a fusion of multiple ED for the principal paths of the channel (having an energy higher than the optimal threshold  $\rho_{opt} = \varepsilon$  ), as shown in the Figure 5-10. This approach is similar to the multipath receptor architecture presented in [**37**] but adding the comparison of the two halves.

$$
BER_{PPM} = f\left(G_0^{(m)} \underset{1}{\overset{2}{\leq}} G_1^{(m)}\right)
$$

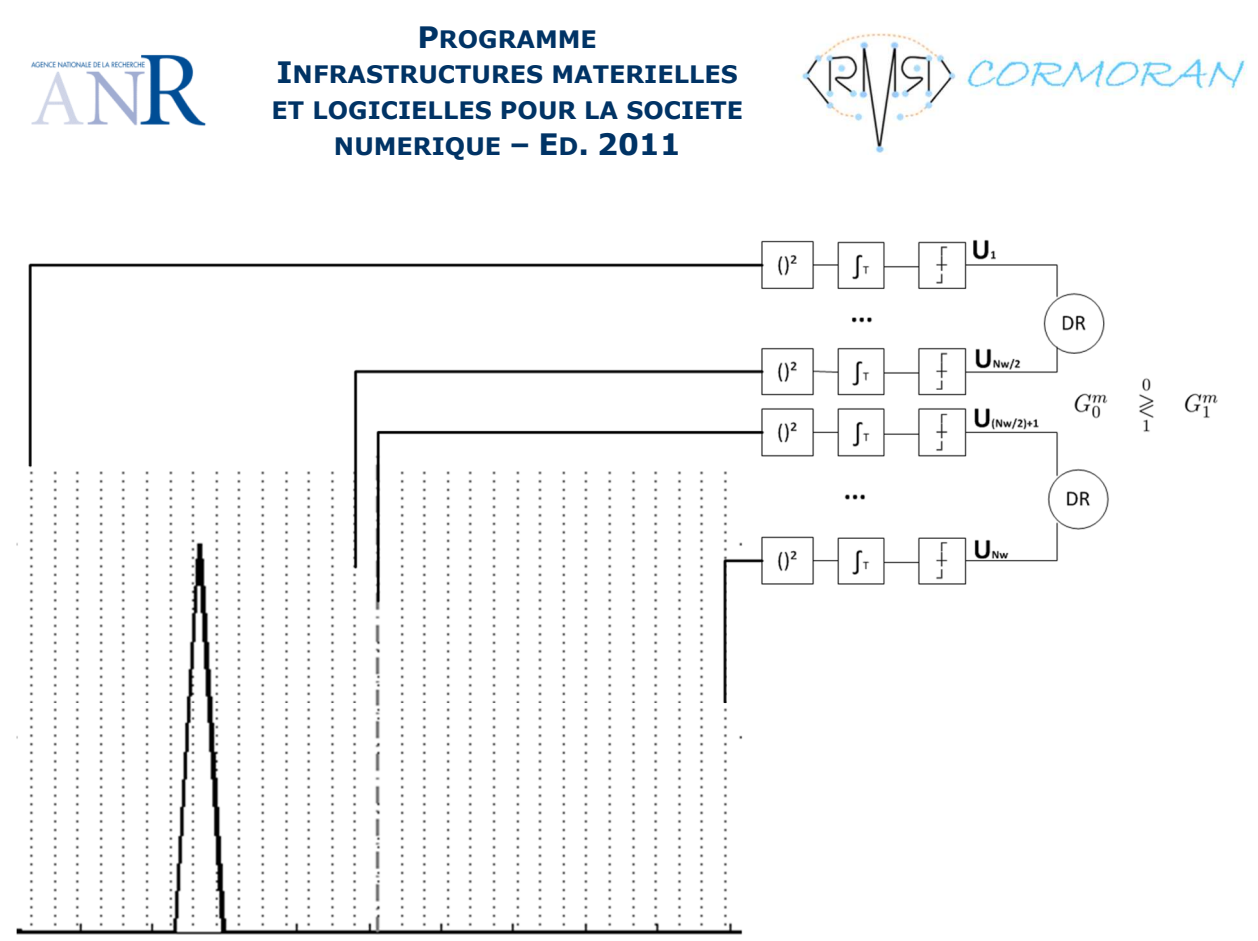

**Figure 5-10 Bit Error Probability Decision Rule** 

## **5.4. DATA DESIGN**

A final step is to properly define the data exchanged between PyLayers and WSNet. For that four points are presented to show the different challenges for the design of data exchanged in the co-simulator.

## 5.4.1 DATA FORMAT

## **a. Delay and power:**

As explained in chapters 2 and 4, PyLayers provides 2 CIRs to WSNet: the **delays** (tauk Ƶk) represented in **nanoseconds** (ns) and the associated **power value**  $(\alpha_k)$  represented in **decibels** (dBm). The samples are stored in two different **link CSV files** at a **constant timestamp** which is defined in the **description CSV file**, as showed on the chapter 4.1. Moreover, we have to consider that PyLayers has a maximum number of contributing rays (and associated delays and power) that is arbitrary limited to 100.

**Storage requirements:** 6 bytes are needed for each tauk and 6 bytes for a power value. Then, as we have 100 contributing rays per link, we need 1.2 kilobytes per link, 600 bytes for each CSV file.

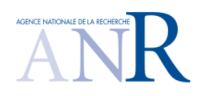

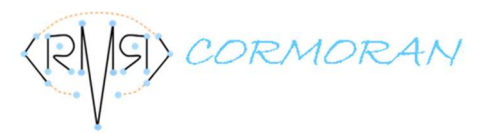

**Storage organization:** for this, we will need a repertory named scenario representing and specific simulation such as an on-body running, walking, etc. In this repertory, we will define a channel repertory containing the links CSV files and a mechanics repertory containing the agent body description file:

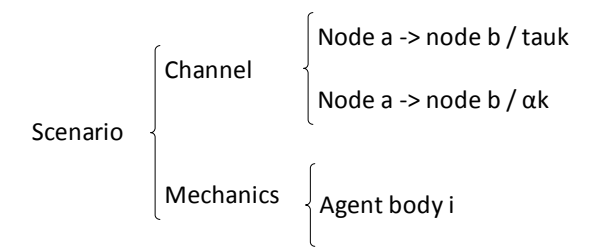

For example, the file with the agent links description with n nodes is stored in the mechanics repertory and it may contain:

*0,1,"scenario/channel/node0-node1\_tauk.csv",timestamp,simulation\_time 0,1,"scenario/channel/node0-node1\_ak.csv",timestamp,simulation\_time … 0,n,"scenario/channel/node0-noden\_tauk.csv",timestamp,simulation\_time 0,n,"scenario/channel/node0-noden\_ak.csv",timestamp,simulation\_time … n,n-1,"scenario/channel/noden-noden-1\_tauk.csv",timestamp,simulation\_time n,n-1,"scenario/channel/noden-noden-1\_ak.csv",timestamp,simulation\_time* 

After that, each link file may contain the 100 measures of tauk or ak. For example:

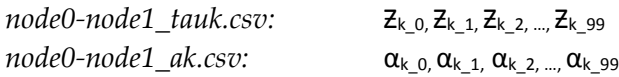

Furthermore, we can also consider a file description containing the interference agents file description to define the interfering nodes of a BAN and the respective links description.

#### **b. Position:**

As explained in section 2.2, PyLayers simulates the **center of mass position** of the agents. Moreover, information about velocity vector is also provided. These body scale mobility is described on **C3D files** which contains the position of all antennas on a body in a local axis.

For this purpose two task are needed:

- First, we need to adjust the axis of C3D file to those of PyLayers;
- And secondly, we have to adjust the loop on body movement and the timestamps.

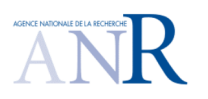

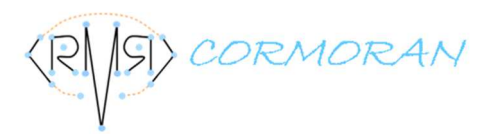

## **c. Time to consider:**

As described in section 5.2, a delta time mechanic is necessary to represent the time of the nodes mobility. As explained in section 2.3 the body motion has a delta mechanic of 1/10 Hz = 1 second. Then, we supposed that each scenario is simulated over 60 seconds. Finally, we have a simulation of **600 mechanical timestamps.** 

 $\Delta t$ MEC PyLayers =  $1/10$   $Hz = 0.1$  *S Simulation time = 60 s* 

## 5.4.2 COMPUTATION COMPLEXITY EVALUATION

In the CORMORAN project, we want to simulate the coexistence of BANs for different scenarios, and for that we need to evaluate the computation complexity required. For this, we consider two cases: the first case considers the data recollected in the deliverable Draft 1.1 section 2.3 and the second is based with the CEA application scenarios.

## **a. Application needs case (worst case):**

In this case, the worst scenario corresponds to the Coordinated Group Navigation where we can find a maximum of 10 persons per group with a maximum of 5 on-body nodes per person. As all links have to be simulated, we find  $(10*5)*49 / 2 = 1225$  radio links per timestamp.

## **b. CEA application case:**

In this case, one body is equipped with 12 antennas and 2 off-body anchors. As all links have to be simulated, we find  $(12+2)$  \* 13 / 2 = 91 radio links per timestamp.

## 5.4.3 COMPUTATION STORAGE REQUIREMENT

In this subchapter, we take into account all the last values to calculate the final storage needed for the simulation. This storage can be calculated by considering the mechanical timestamps, the total number of links and the file storage.

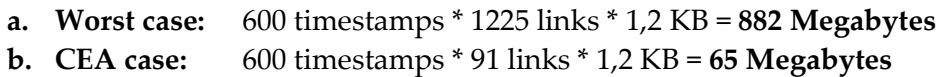

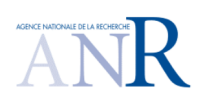

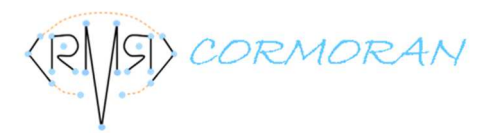

## 5.4.4 COMPUTATION SPEED EVALUATION

Finally, it is also needed to estimate the computation speed for a whole simulation. For this purpose, we have to consider the mechanical timestamps, the total number of links and the time for a single link

- **a. Worst case with 1s/link:** 600 timestamps \* 1225 links \* 1 s = 735000 s=> **8.5 days**
- **b. Worst case with 0.1s/link:** 600 timestamps \* 1225 links \* 0.1 s = 73500 s => **20.5 h**
- **c. CEA case with 1s/link:**  $600$  timestamps  $*$  91 links  $*$  1 s = 54600 s  $\Rightarrow$  15 h
- **d. CEA case with 0.1s/link:**  $600$  timestamps  $*$  91 links  $*$  0.1 s = 5460 s  $\Rightarrow$  1.5 h

# **6. CONCLUSIONS**

In the context of cooperative WBANs, this document provides the description of a mobilityenabled physical simulator, namely PyLayers, and its tight coupling with a packet oriented simulator, namely WSNet, within a single workflow. The main key features and stakes of this co-simulation cross-layer framework are presented, with a sufficient level of details for potential future users. We also account for the latest integrated models, in particular enabling deterministic propagation simulations over various kinds of cooperative WBAN links under realistic human mobility.

As a conclusion, we recall how the whole simulation workflow has been implemented:

- 1- The whole Indoor scene including the floor plan description and the several moving agent involved are described in ad-hoc human readable configuration files;
- 2- Each agent is equipped with a set of radio devices, each being carefully localized and oriented on the body abstraction ;
- 3- The body abstraction is animated with motion capture files ;
- 4- The ray tracing is calculated using the graph derived abstraction of signatures, which allows important time saving when addressing moving channel simulations ;
- 5- Channel radio observables are thus generated, including received power for each path as well as delay an angular value for all multipath channels, the on-body antenna being also included in an original and efficient manner (or even, as an alternative, through fully deterministic theoretical modeling, according to the diffraction theory applied to dielectric cylinders);
- 6- The time stamped output of PyLayers then feed a PHY layer abstraction block, which provides 2 key quantities (for performance assessment of CORMORAN algorithms), the BER (or PER) and the TOA bias;
- 7- The MAC and NET, APP (localization block) layers are subsequently evaluated under:
	- a. Realistic dynamic location-dependent radio metrics;
	- b. Ground truth knowledge for all devices (which is key and the motivation of the deterministic initial choice).

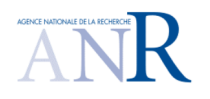

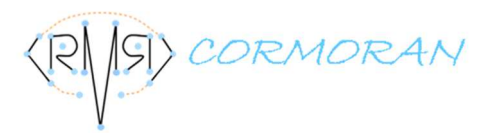

CORMORAN's simulation endeavor has contributed to strengthen both tools' intrinsic capabilities and their mutual integration within an end-to-end cross-layer approach. This deliverable has illustrated the current level of achievement in that direction, without pretending having completely exhausted all what could be technically done. To the best of our knowledge however, this overall co-simulation tool remains unprecedented. It can help to generate, at reasonable computational load, extensive radio traces up to the upper layers based on a hyper realistic (even though properly simplified) description of the physical scene, while taking into account the WBAN specificities.

On one hand, the physical simulation component has been greatly improved recently while pursuing the challenging task of producing Ray tracing simulations based on realistic human motion from professional motion capture file, as validated and illustrated in this document. On the other hand, new cooperative WBAN protocol blocks have also been developed in the network-level simulation component, enabling the evaluation of e.g., advanced scheduling, resources allocation, neighbors' selection and on-body nodes localization algorithms in the frame of subtasks ST3.1, ST3.2 and ST3.3.

Notice that the CORMORAN physical simulator, relying on the integration of PyLayers and WSNet, is open sourced and alive. Both developing communities have significantly increased their visibility all along the project. There is now a great opportunity that the developed tool, under continued research and development efforts, becomes a unique open innovation platform in the still-booming fields of WBAN and connected objects in this pre-5G epoch. This will become even more evident when the CORMORAN measurement data (carefully produced and post-treated in project) are also open sourced.

# **7. BIBLIOGRAPHY**

- [1] B. Denis et al., "D1.1 Application Scenarios, System Requirements and Prior Models," Deliverable 2012.
- [2] N. Amiot B. Uguen. PyLayers. [Online]. http://www.pylayers.org
- [3] A. Fraboulet and E. Ben Hamida (s.d.) G. Chelius. (2012) consulted 2012 on WSNet / Worldsens simulator. [Online]. http://wsnet.gforge.inria.fr/index.html
- [4] Raffaele d'Errico, Meriem Mhedhbi, Bernard Uguen Oudomsack Pierre Pasquero, "D2.2 - 1st Channel Measurement campaign and," CORMORAN (ANR 11-INFR-010), Deliverable 2013.
- [5] OSM. (2012, Sep.) OpenStreetMap. [Online]. http://www.openstreetmap.org
- [6] R. Diestel, *Graph Theory*, Springer-Verlag, Ed.: Electronic library of mathematics, 2010.
- [7] E.W. Dijkstra, *A Short Introduction to the Art of Programming*.: Holland, 1971.
- [8] Craig W Reynolds, "Steering behaviors for autonomous characters," in *Game Developers Conference*, vol. 1999, 1999, pp. 763-782.
- [9] L. Euler, *Introductio in analysin infinitorum*, apud Marcum-Michaelem Bousquet & socios, Ed., 1748.
- [10] E.T. Hall, *The Hidden Dimension*.: Doubleday, 1966. [Online].

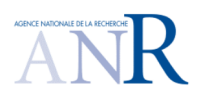

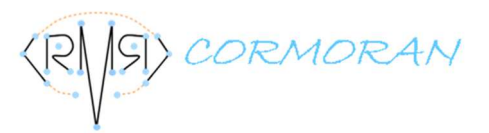

http://books.google.fr/books?id=VtdOAAAAMAAJ

- [11] Teknomo, "Microscopic Pedestrian Simulation Model to Evaluate Lane-like Segregation-of Pedestrian Crossing," in *Proceedings of Infrastructure Planning Conference.*, Kouchi, Japan, 2001.
- [12] Kardi Teknomo, "Microscopic Pedestrian Flow Characteristics: Development of an Image Processing Data Collection and Simulation Model," Tohoku University, Japan, Sendai, Ph.D. dissertation 2002.
- [13] T. and Minseok Kim and Takada, J. Iswandi and Aoyagi, "The utilization of body skeleton model for modeling the dynamic BAN channels," in *Antennas and Propagation (EUCAP), 2012 6th European Conference on*, 2012, pp. 540-543.
- [14] Chia-Chin and Tan, Chor-Min and Laurenson, D.I. and McLaughlin, S. and Beach, M.A. and Nix, A.R. Chong, "A novel wideband dynamic directional indoor channel model based on a Markov process," *Wireless Communications, IEEE Transactions on*, vol. 4, no. 4, pp. 1539--1552, 2005.
- [15] T. and Fleury, B. H. Pedersen, "Channel Modeling; diffuse scattering; diffuse scattering," in *Communications, 2007. ICC '07. IEEE International Conference on*, 2007, pp. 2733--2738.
- [16] AMIOT N., "Design of a Simulation Platform Joining Site Specific Radio Propagation and Human Mobility for Localization Applications," Université de Rennes 1, Rennes, Thèse de Doctorat 2013.
- [17] E. Ben Hamida, "Modélisation stochastique et simulation des réseaux sans fils multisauts," INSA de Lyon, PhD Thesis in French Sept 2009.
- [18] G. Chelius, N. Boulicault, L. Lemaître, J. Nassimian and J. Carpentier, (s.d.) A. Fraboulet. (2012) WSim / Worldsens simulator. [Online]. http://wsim.gforge.inria.fr/people.html
- [19] T. Rappaport, *Wireless Communications: Principles and Practice*, IEEE Press Piscataway, Ed. NJ, USA, USA, 1998.
- [20] R. D'Errico and L. Ouvry, "Delay dispersion of the on-body dynamic channel," in *in Proc. EuCAP'10*, Barcelona, April 2010.
- [21] Dominic John Repici. (2013) consulted 2013 on CSV format / Creativyst Inc. [Online]. http://creativyst.com/Doc/Articles/CSV/CSV01.htm
- [22] The Network Simulator NS-2. [Online]. http://www.isi.edu/nsnam/ns/
- [23] OPNET Homepage. [Online]. http://www.opnet.com/
- [24] OMNeT++ Homepage. [Online]. http://www.omnetpp.org/
- [25] Z. Lu, Q. Chen, X. Yan, and L.-R. Zheng Z. Zhang, "Cosmo: Co-simulation with matlab and omnet++ for indoor wireless networks," in *GLOBECOM*, 2010.
- [26] M. Pohjola, J. Brand, and L. M. Eriksson T. Kohtamaki, "Piccsim toolchain design, simulation and automatic implementation of wireless networked control systems," in *in Proc. Int. Conf. Networking, Sensing and Control ICNSC*, 2009, pp. pp. 49–54.
- [27] H. Yu, A. Carrington, and T. C. Yang M. S. Hasan, "Co-simulation of wireless networked control systems over mobile ad hoc network using simulink and opnet," *IET*

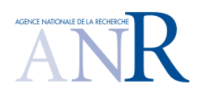

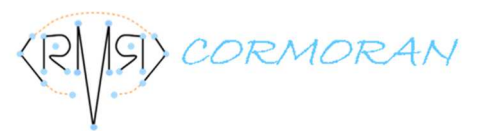

*Communications*, 2009.

- [28] C. Bernier, D. Morche, O. Sentieys A. Didioui, "HarvWSNet: A Co-Simulation Framework for En-ergy Harvesting Wireless Sensor Networks," *IEEE ICNC*, January 2013.
- [29] B. Miscopein et J. Schwoerer, "Low complexity synchronization algorithm for noncoherent UWB-IR receivers," in *Vehicular Technology Conference VTC2007-Spring. IEEE 65th*, Dublin, Apr. 2007, pp. pp. 2344–2348.
- [30] B. Miscopein and J.-M. Gorce J. Schwoerer, "Procédé d'émission d'impulsuion dans un canal de transmission," INPI 0854137, Juin 23, 2008.
- [31] J. Schwoerer, L. Fesquet et R. Renaudin J. Hamon B. Miscopein, "Self-timed implementation of an impulse radio synchronisation acquisition algorithm," in *in DASIP, Conference on Design and Architectures for Signal and Image Processing*, Belgium , November 2008.
- [32] Maria-Gabriella Di Benedetto and Guerino Giancola, *Understanding Ultra Wide Band*, Prentice Hall PTR, Ed.: Radio Fundamentals, 2004.
- [33] L.-M. Aubert, and B. Uguen S. Paquelet, "An impulse radio asynchronous transceiver for high data rates," in *International Workshop on Ultra Wideband System joint with Conference on Ultrawideband Systems and Technologies. Joint UWBST & IWUWBS.* , May 2004, pp. pp 1-5.
- [34] T. Aoyagi, and R. Kohno K. Takizawa, "Channel Modeling and Performance Evaluation on UWB-Based Wireless Body Area Networks," in *Institute of Electrical and Electronics Engineers*, Jun 2009., pp. pp. 1–5.
- [35] M. Weisenhorn and W.Hirt, "ML Receiver for Pulsed UWB Signals and Partial Channel State Information," in *Institute of Electrical and Electronics Engineers*, 2005, pp. pp. 180–185.
- [36] Matti Hamalainen, and Jari Iinatti Ville Niemela, *On IEEE 802.15.6 UWB symbol length for energy detector receivers performance with OOK and PPM*, Institute of Electrical and Electronics Engineers, Ed., Mar 2013.
- [37] Benoît Miscopein, "Systèmes uwb impulsionnels noncohérents pour les réseaux de capteurs: coexistence et coopération.," INSA Lyon, PhD thesis 2010.
- [38] A. Rabbachin, "Low complexity uwb receivers with ranging capabilities," Faculty of Technology of the University of Oulu, Ph.D. dissertation 2008.
- [39] U. Mengali, and E. Arias-de Reyna A. D'Amico, "Energy-Detection UWB Receivers with Multiple Energy Measurements," *IEEE Transactions on Wireless Communications*, vol. 6, no. 2, pp. pp. 2652–2659, Jul. 2007.
- [40] F. S. Lee, D. C. Daly, M. Bhardwaj, P. P. Mercier, and A. P. Chan-drakasan D. D. Wentzloff, "Energy Efficient Pulsed-UWB CMOS Circuits and Systems ," in *Ultra-Wideband, 2007. ICUWB 2007. IEEE International Conference on,* 2007, pp. pp. 282– 287.
- [41] R. Merz, J.-Y. Le Boudec, and J. Zory M. Flury, "Performance evaluation of an ieee 802.15.4a physical layer with energy detection and multi-user interference," in *Ultra-Wideband, 2007. ICUWB 2007. IEEE International Conference on*, 2007, pp. pp. 663–

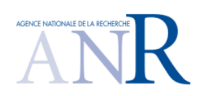

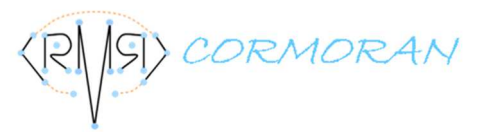

668.

- [42] M. Casu, M. Graziano, and M. Zamboni M. Crepaldi, "A low-power cmos 2-ppm demodulator for energy detection ir-uwb receivers," in *Ultra-Wideband, 2007. ICUWB 2007. IEEE International Conference on,* , 2007, pp. pp. 461–466.
- [43] D. Kreiser, and R. Kraemer S. Olonbayar, "Performance and design of IR-UWB transceiver baseband for wireless sensors," in *IEEE International Conference on Ultra-Wideband (ICUWB, 2009, pp. pp. 809-813.*
- [44] B. Sallberg, J. Nordberg, and I. Claesson M. G. Khan, "Non-coherent detection of impulse radio uwb signals based on fourth order statistics," in *IEEE International Conference on Ultra-Wideband (ICUWB)*, 2009, pp. pp. 824–828.
- [45] M. Costa, A. Bevilacqua, D. Vogrig, and A. Neviani A. Gerosa, "An energy-detector for non-coherent impulse-radio UWB receivers," in *Circuits and Systems, 2008. IS-CAS 2008. IEEE International Symposium on*, 2008, pp. pp. 2705–2708.
- [46] M. Wolf, and M. Haardt N. Song, "Low-Complexity and Energy Efficient Non-Coherent Receivers for UWB Communications," *IEEE PIMRC*, pp. pp. 1–4, Sept. 2007.
- [47] Z. Tian and B. Sadler, "Weighted energy detection of ultra-wideband signals," in *," in Signal Processing Advances in Wireless Communications, 2005 IEEE 6th Workshop on*, 2008, pp. pp. 1068–1072.
- [48] I. Guvenc, and H. Arslan M. Sahin, "Optimization of energy detector receivers for uwb systems," in *Vehicular Technology Conference, 2005. VTC 2005-Spring*, 2005, pp. pp. 1386–1390.
- [49] IEEE, "Channel modeling sub-committe report IEEE P802.15 Wireless Personal Area Nemork," IEEE, 2003.
- [50] Jean Schwoerer, "Études et implémentation d'une couche physique UWB impulsionnelle à bas débit et faible complexité," PhD thesis 2006.
- [51] SimPy. SimPy. [Online]. http://simpy.sourceforge.net
- [52] S. Zirari and B. Denis, "
- [53] Robert Gamble. (2013) consulted 2013 on Source Forge. [Online]. http://sourceforge.net/p/libcsv/news/
- [54] B. Miscopein, L. Ouvry, R. d'Errico, F. Dehmas, M. Maman, B. Denis,M. Pezzin, A. Tonnerre, J.-M. Gorce, E. Hamadani J. Schwoerer. FT, CEA, Thal`es, full proposal at IEEE 802.15.6 Task Group. [Online]. https ://mentor.ieee.org/802.15/dcn/09
- [55] B. Miscopein et J. Schwoerer, "Low complexity synchronization algorithm for noncoherent UWB-IR receivers," in *Vehicular Technology Conference VTC2007-Spring. IEEE 65th*, Dublin, Apr. 2007, , pp. pp. 2344–2348.
- [56] B. Miscopein, J. Schwoerer, L. Fesquet et R. Renaudin ] J. Hamon, "Self-timed implementation of an impulse radio synchronisation acquisition algorithm," in *DASIP, Conference on Design and Architectures for Signal and Image Processing*, Belgium 2008, November 2008.
- [57] Annamalai Annamalai Jr., and Amir I. Zaghloul Dongsong Zeng, "Pulseshaping \_lter design in uwb system," in *Ultra Wideband Systems and Tech-nologies, 2003 IEEE*
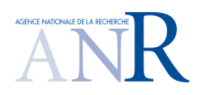

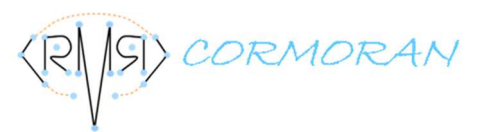

*Conference on*, Nov. 2003.

- [58] L. Euler, *Introductio in analysin infinitorum*.: apud Marcum-Michaelem Bousquet \& socios, 1748. [Online]. http://books.google.fr/books?id=jQ1bAAAAQAAJ
- [59] Marco Zuniga and Bhaskar Krishnamachari, "Analyzing the transitional region in low power wireless links," in *In First IEEE International Conference on Sensor and Ad hoc Communications and Networks (SECON)*, 2004, pp. 517-526.
- [60] H. Wymeersch, J. Lien, and M.Z. Win, "Cooperative Localization in Wireless Networks," *Proceedings of the IEEE*, vol. 97, no. 2, pp. 427-450, 2009.
- [61] K. Das and H. Wymeersch, "Censoring for Bayesian Cooperative Positioning in Dense Wireless Networks," *Selected Areas in Communications, IEEE Journal on*, vol. 30, no. 9, pp. 1835-1842, 2012.
- [62] Claus Pedersen, Troels Pedersen, and Bernard H. Fleury, "Exploiting Network Topology Information to Mitigate Ambiguities in VMP Localization," in *4th IEEE International Workshop on Computational Advances in Multi-Sensor Adaptive Processing (CAMSAP 2011)*, San Juan, Puerto Rico, #dec# 2011, pp. 57-60.